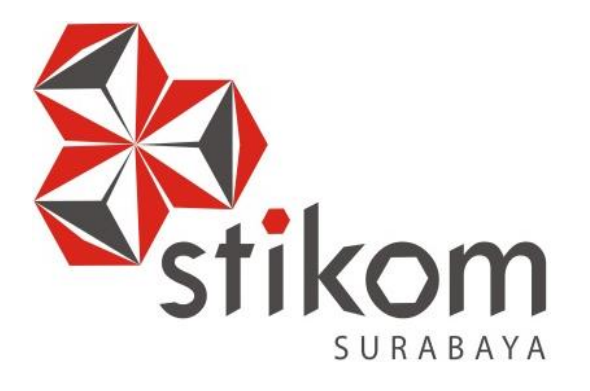

# **RANCANG BANGUN APLIKASI PENCATATAN NILAI SISWA PADA RASYID ENGLISH COURSE DENPASAR**

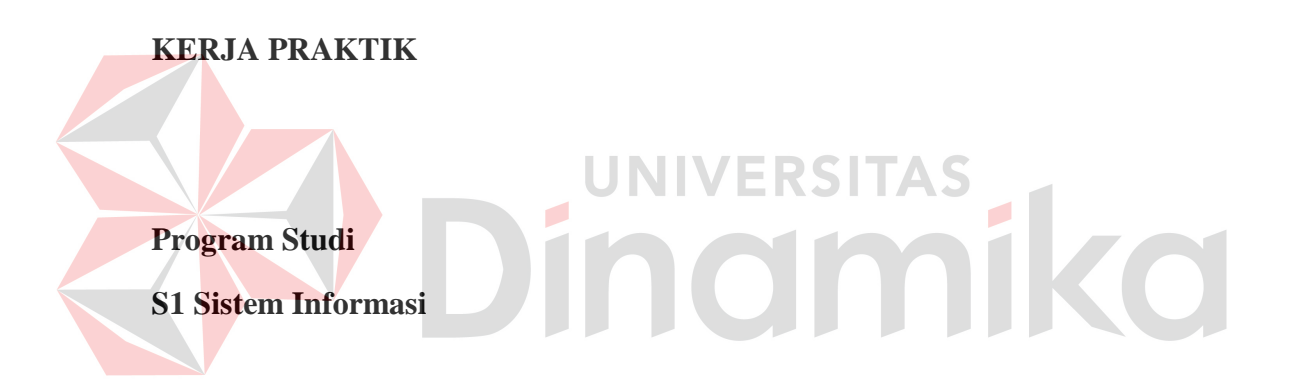

**Oleh : RIFQI HAMMAD 11.41010.0105** 

**FAKULTAS TEKNOLOGI DAN INFORMATIKA INSTITUT BISNIS DAN INFORMATIKA STIKOM SURABAYA 2015**

# **RANCANG BANGUN APLIKASI PENCATATAN NILAI SISWA PADA RASYID ENGLISH COURSE DENPASAR**

# **LAPORAN KERJA PRAKTEK**

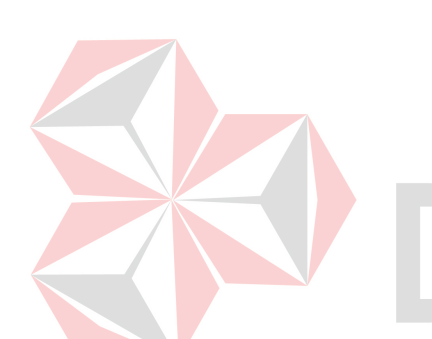

Diajukan sebagai syarat untuk mennyelesaikan

Program Sarjana

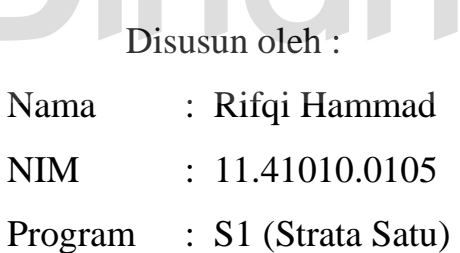

Jurusan : Sistem Informasi

**FAKULTAS TEKNOLOGI DAN INFORMATIKA INSTITUT BISNIS DAN INFORMATIKA STIKOM SURABAYA 2015**

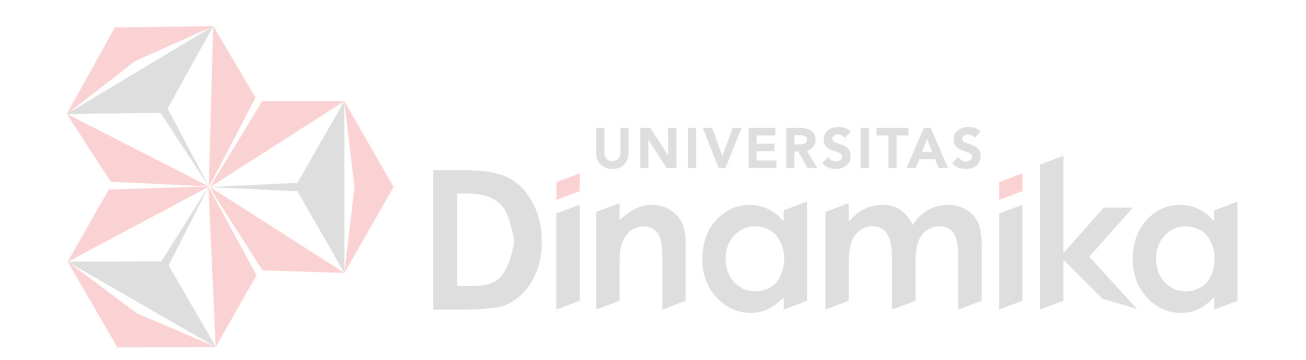

*"Jangan mengejar kesuksesan,kejarlah kesempurnaan maka* 

*kesuksesan akan mendatangimu."*

*(Ranchoddas Shamaldas Chancad)*

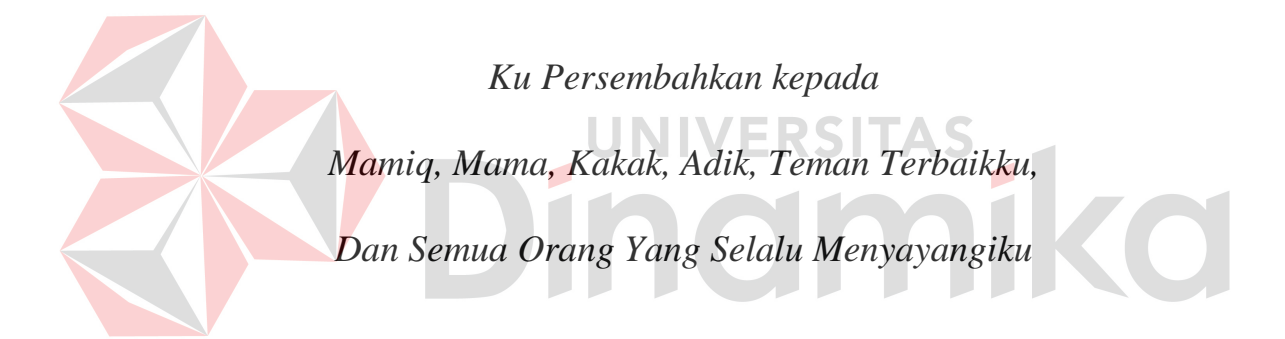

# **RANCANG BANGUN APLIKASI PENCATATAN NILAI SISWA PADA RASYID ENGLISH COURSE DENPASAR**

Telah diperiksa, diuji dan disetujui

Surabaya, 17 Juni 2015

Disetujui:

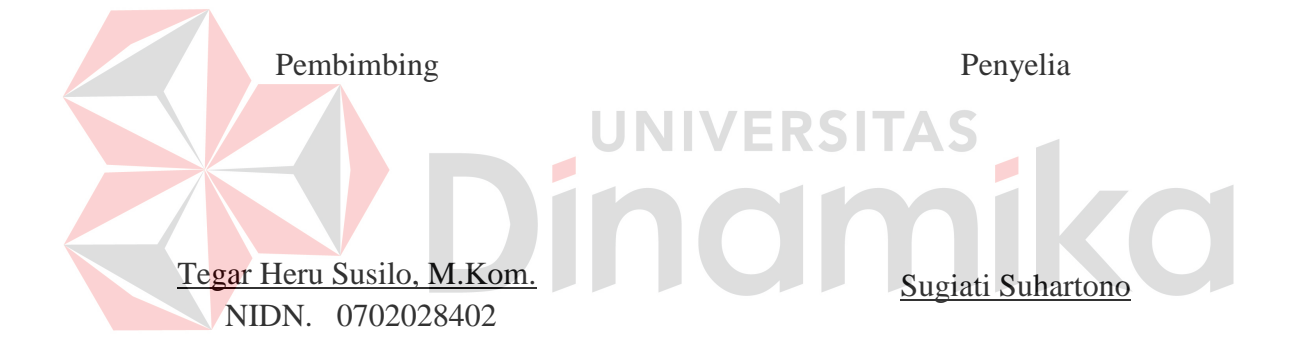

a.n Dekan Mengetahui, Fakultas Teknologi dan Informatika Ketua Program Studi

S1 Sistem Informasi

 Erwin Sutomo, S.Kom., M. Eng. Vivine Nurcahyawati, M.Kom., OCP NIDN. 07220575501 NIDN. 0723018101

# **PERNYATAAN**

Dengan ini saya menyatakan dengan benar, bahwa Laporan Kerja Praktek ini adalah hasil asli karya saya, bukan plagiat baik sebagaimana maupun apalagi keseluruhan. Karya atau pendapat orang lain yang ada dalam Laporan Kerja Praktek ini semata hanyalah rujukan yang dicantumkan dalam daftar pustaka saya. Apabila dikemudian hari ditemukan tindakan plagiat pada Laporan Kerja Praktek ini, maka saya bersedia untuk mengulangi membuat Laporan Kerja Praktek ini dengan sebaik-baiknya.

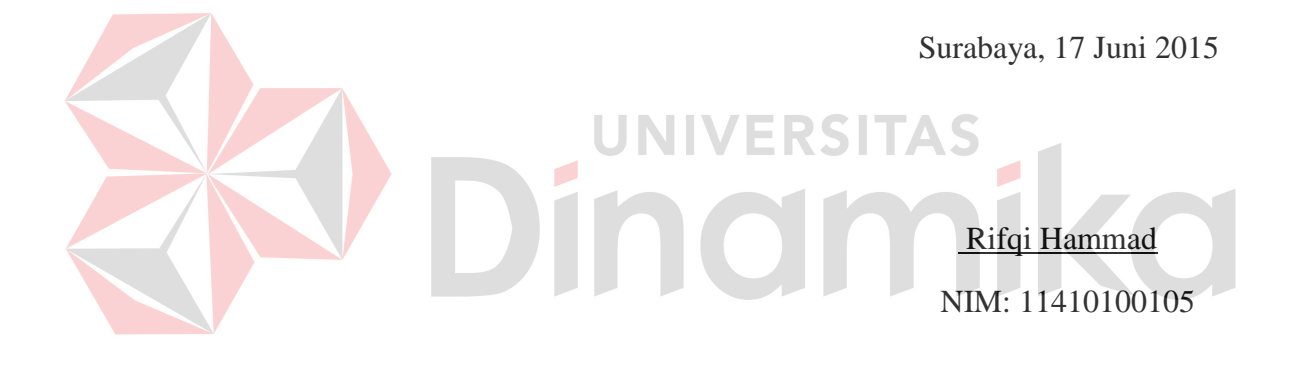

# **SURAT PERNYATAAN PERSETUJUAN PUBLIKASI KARYA ILMIAH UNTUK KEPENTINGAN AKADEMIS**

Sebagai *civitas academica* Institut Bisnis dan Informatika Stikom Surabaya, saya:

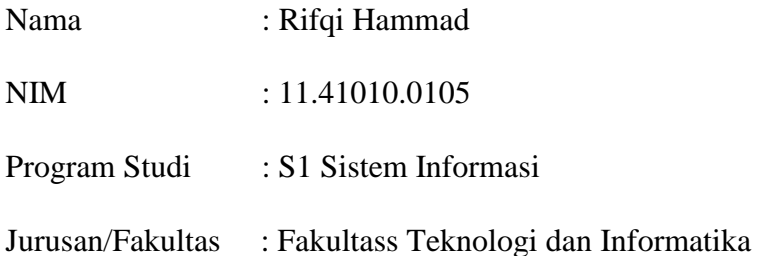

Demi pengembangan ilmu pengetahuan dan teknologi, menyetujui untuk memberikan kepada Institut Bisnis dan Informatika Stikom Surabaya *Hak Bebas Royalty Non Eksklusif (Non-Exclusive Royalty Free Right)* atas karya ilmiah yang berjudul : **UNIVERSITAS** 

# **RANCANG BANGUN APLIKASI PENCATATAN NILAI SISWA PADA RASYID ENGLISH COURSE DENPASAR**

Untuk disimpan, dialih mediakan, dikelola dalam bentuk pangkalan data (*database*), untuk didistribusikan atau dipublikasikan untuk kepentingan akademis dengan tetap mencantumkan nama saya sebagai penulis atau pencipta dan sebagai pemilik Hak Cipta.

Demikian surat pernyataan ini saya buat dengan sebenarnya.

Surabaya, 17 Juni 2015

Rifqi Hammad NIM : 11410100105

#### **ABSTRAKSI**

 Aplikasi Pencatatan Nilai merupakan aplikasi yang dapat membantu dalam mempermudah dan mempercepat proses pencatatan nilai. Selain itu juga dapat mempercepat perhitungan nilai, sehingga mempermudah dalam proses pembuatan raport. Proses pencatatan nilai yang sebelumnya masih manual yakni mencatat dikertas dan menghitung sendiri untuk raportnya serta menginputkan kembali data siswa dan nilainya , dengan adanya aplikasi ini proses tersebut dapat dilakukan dengan cepat dan mudah dan juga tidak perlu melakukan perhitungan manual karena aplikasi akan melakukan perhitungan secara otomatis dan menampilkan data sesuai dengan yang pilih pada raport. Aplikasi ini meliputi pencatatan nilai *Final Exam*, nilai *Daily Test* dan raport. Diharapkan dengan adanya aplikasi ini dapat membantu proses pencatatan nilai di perusahaan agar menjadi lebih cepat dan mudah.

**Kata Kunci** : Aplikasi Pencatatan Nilai

#### **KATA PENGANTAR**

Puji syukur kehadirat Allah SWT. atas segala rahmat dan nikmat-Nya sehingga penulis dapat melaksanakan kerja praktek dan menyelesaikan pembuatan laporan yang berjudul :" Rancang Bangun Aplikasi Pencatatan Nilai Siswa pada Rasyid English Course " yang disusun berdasarkan kerja praktik dan hasil studi di Rasyid English Course Denpasar.

Laporan kerja praktek ini membahas tentang Aplikasi Pencatatan Nilai Siswa yang diharapkan dapat membantu mengelola data nilai siswa sehingga data nilai siswa tersebut dapat dikelola secara cepat dan akurat serta dapat menghasilkan laporan sesuai dengan Rasyid English Course Denpasar.

Dalam penyelesaian laporan kerja praktik ini, berbagai pihak telah memberikan bantuan ,masukan serta dorongan kepada penulis.. Untuk itu Penulis mengucapkan banyak terimakasih kepada:

- 1. Ayahanda tersayang, H. M. Muhsan Yunus LC, dan Ibunda tercinta, Hj. Nurhidayah Moerad yang telah mendoakan, membimbing dan mendukung ananda dalam melewati proses kehidupan ini.
- 2. Bapak Prof. Dr. Budi Jatmiko, M.Pd. selaku Rektor Institut Bisnis dan Informatika STIKOM Surabaya.
- 3. Bapak Erwin Sutomo, S.Kom., M.Eng. selaku Wakil Dekan Institut Bisnis & Informatika Stikom Surabaya.
- 4. Ibu Vivine Nurcahyawati, M.Kom., OCP selaku Kepala Program Studi Sistem Informasi Institut Bisnis dan Informatika STIKOM Surabaya terbarukan.
- 5. Ibu Sugiati Suhartono selaku Penyelia Kerja Praktek yang telah mengizinkan kepada penulis untuk pelaksanaan tempat kerja praktek dan banyak memberikan masukan dan saran terhadap pembuatan program.
- 6. Bapak Tegar Heru Susilo, M.Kom. selaku Dosen Pembimbing yang telah meluangkan waktu untuk memberikan bimbingan selama proses pembuatan laporan dan aplikasi kerja praktek ini.
- 7. Saudara Dimas Lukmanul Arif selaku rekan kerja praktek yang selalu berkenan dan bekerjasama dalam pelaksanaan kerja praktek hingga penyelesaiannya.
- 8. Teman-teman dan rekan-rekan tercinta yang telah memberikan bantuan dan dukungannya.
- 9. Pihak-pihak lain yang tidak dapat kami sebutkan satu-persatu

Penulis menyadari bahwa kerja praktek yang penulis kerjakan masih banyak terdapat kekurangan, sehingga kritik dan saran dari semua pihak sangatlah diharapkan agar aplikasi ini dapat diperbaiki menjadi lebih baik lagi dikemudian hari.

Akhirnya hanya kepada Allah SWT kita kembalikan segala urusan dan semoga laporan kerja praktek ini dapat diterima dan bermanfaat bagi semua pihak, khususnya bagi penulis dan para pembaca pada umumnya. Semoga Allah SWT. meridhoi dan dicatat sebagai ibadah disisi-Nya. Amin.

Surabaya, 17 Juni 2015

Penulis

# **DAFTAR ISI**

# Halaman

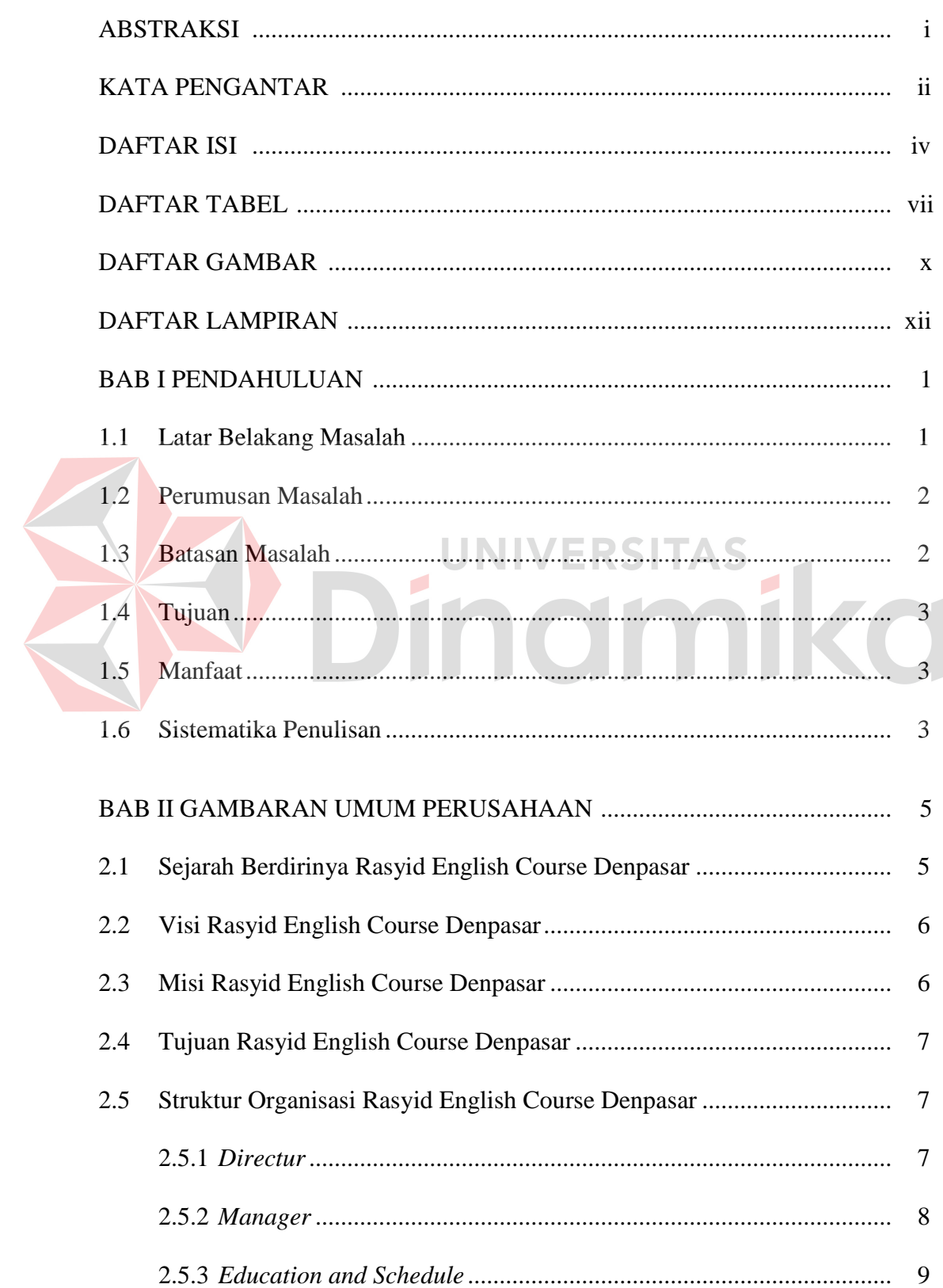

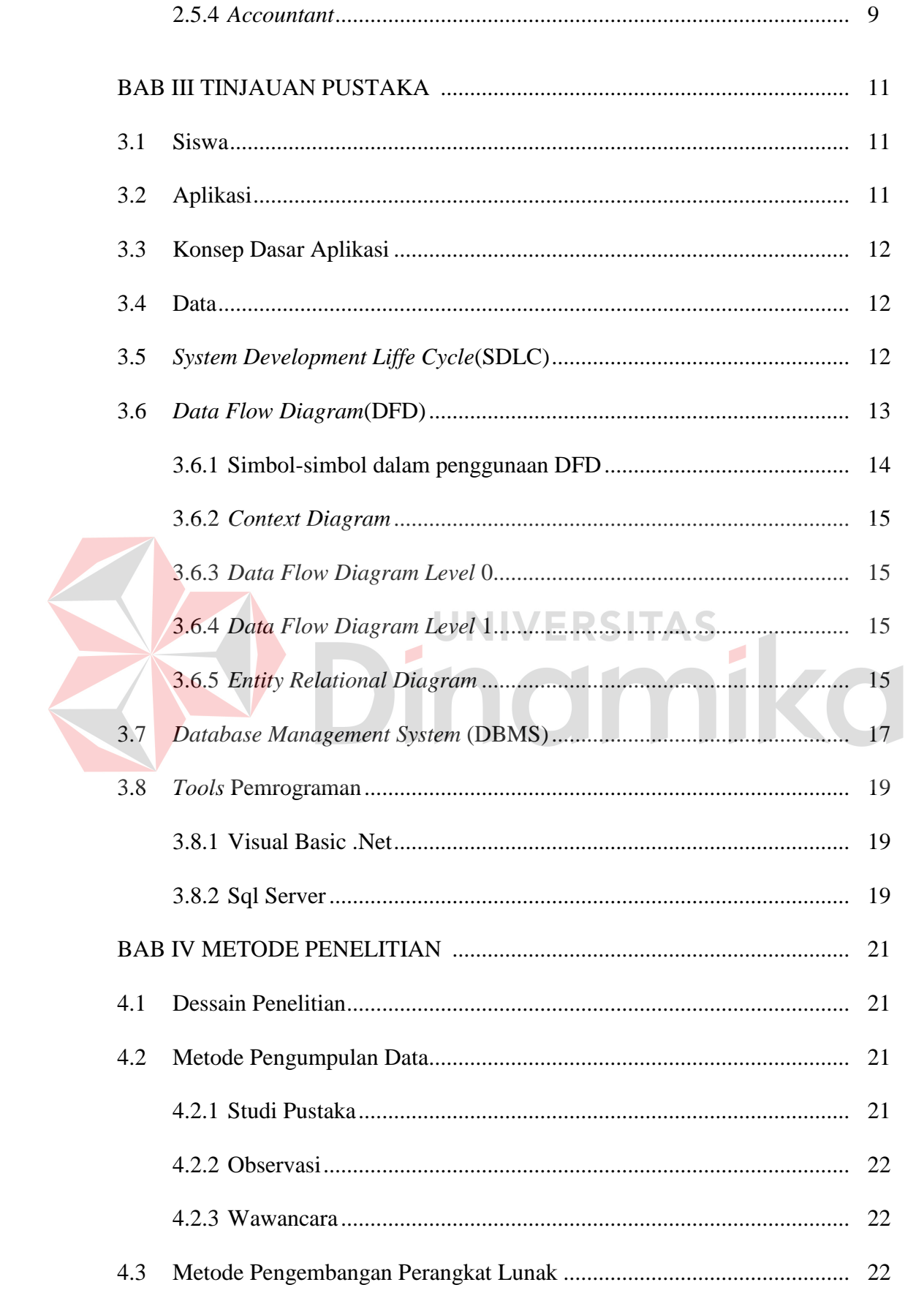

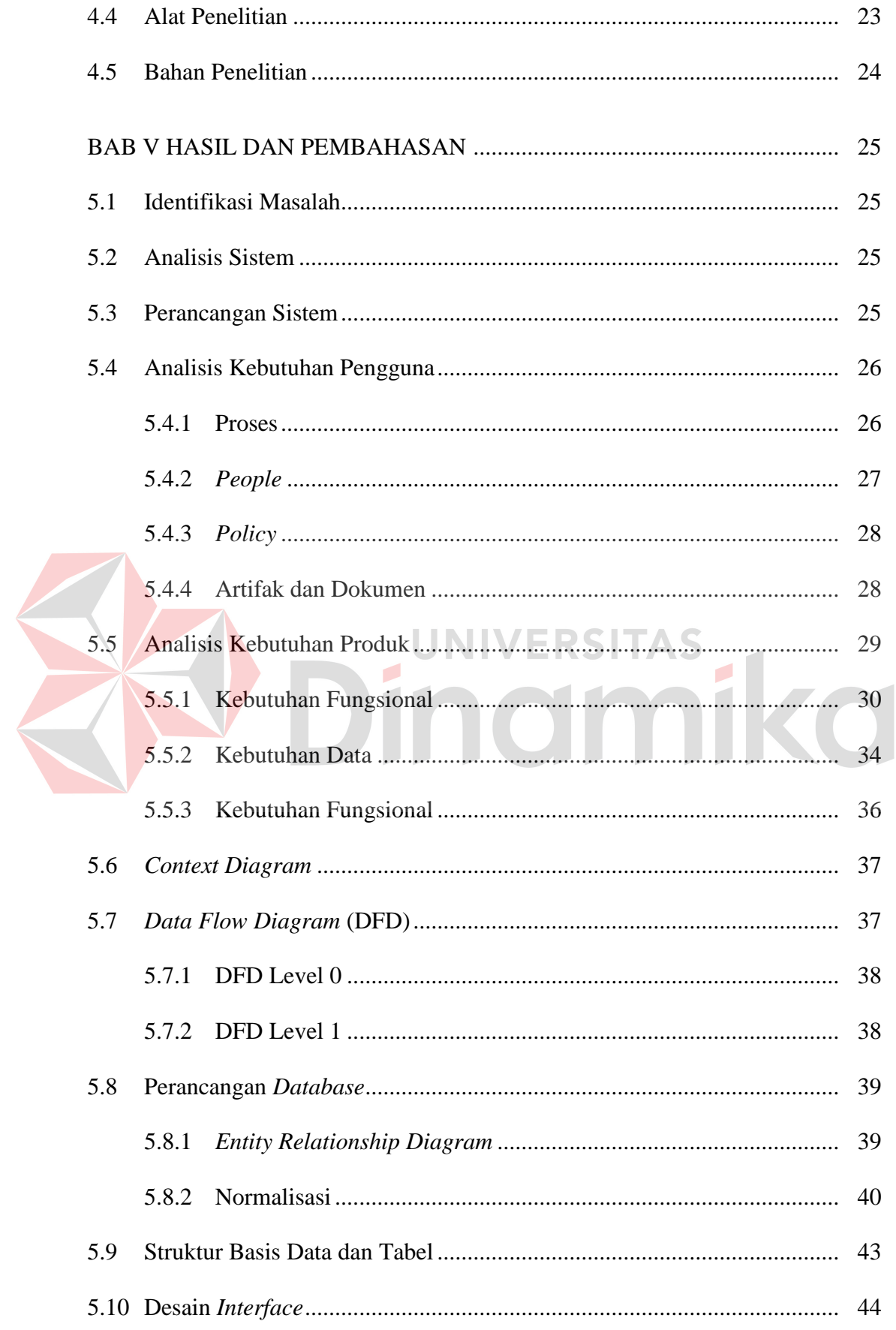

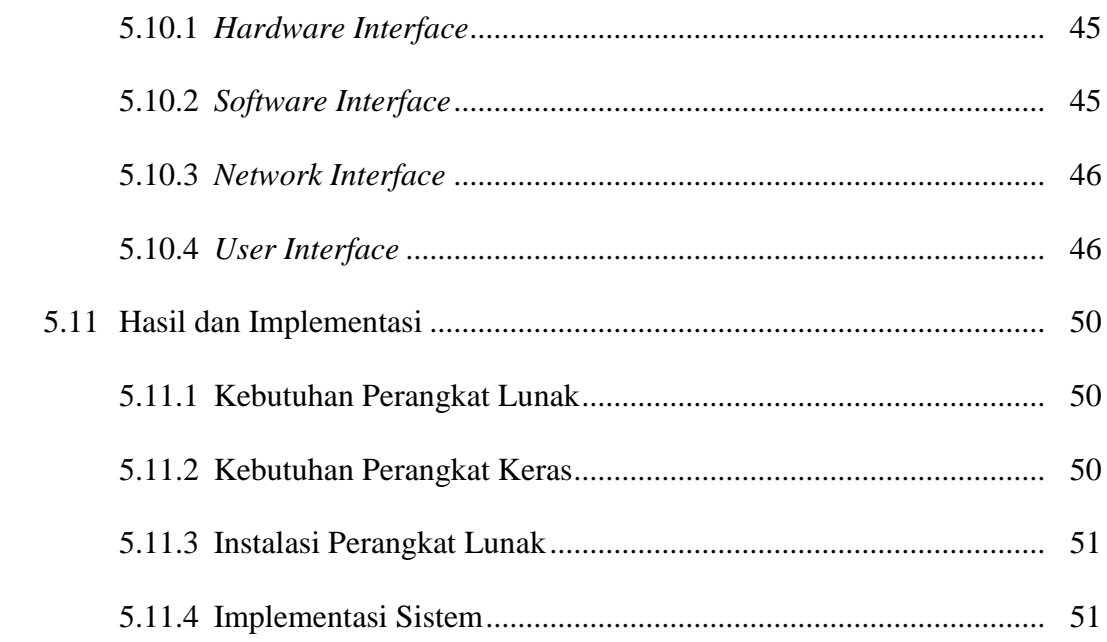

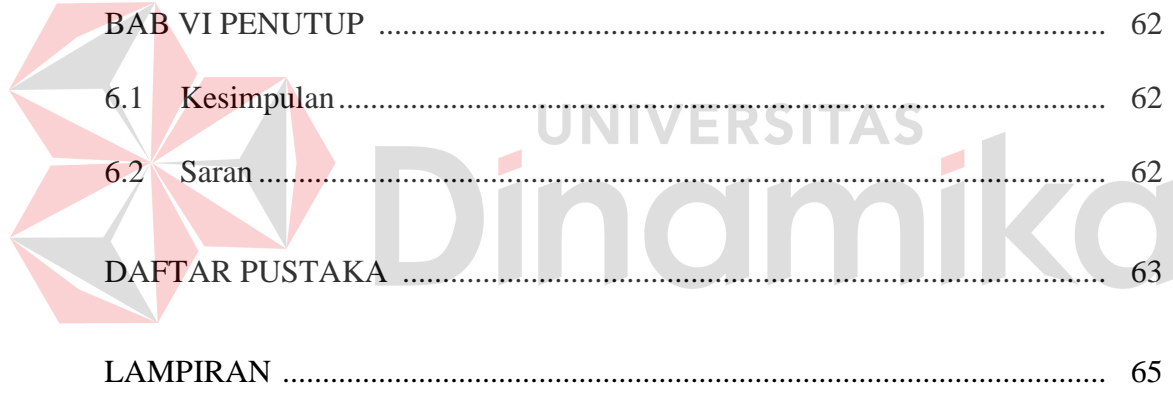

# **DAFTAR TABEL**

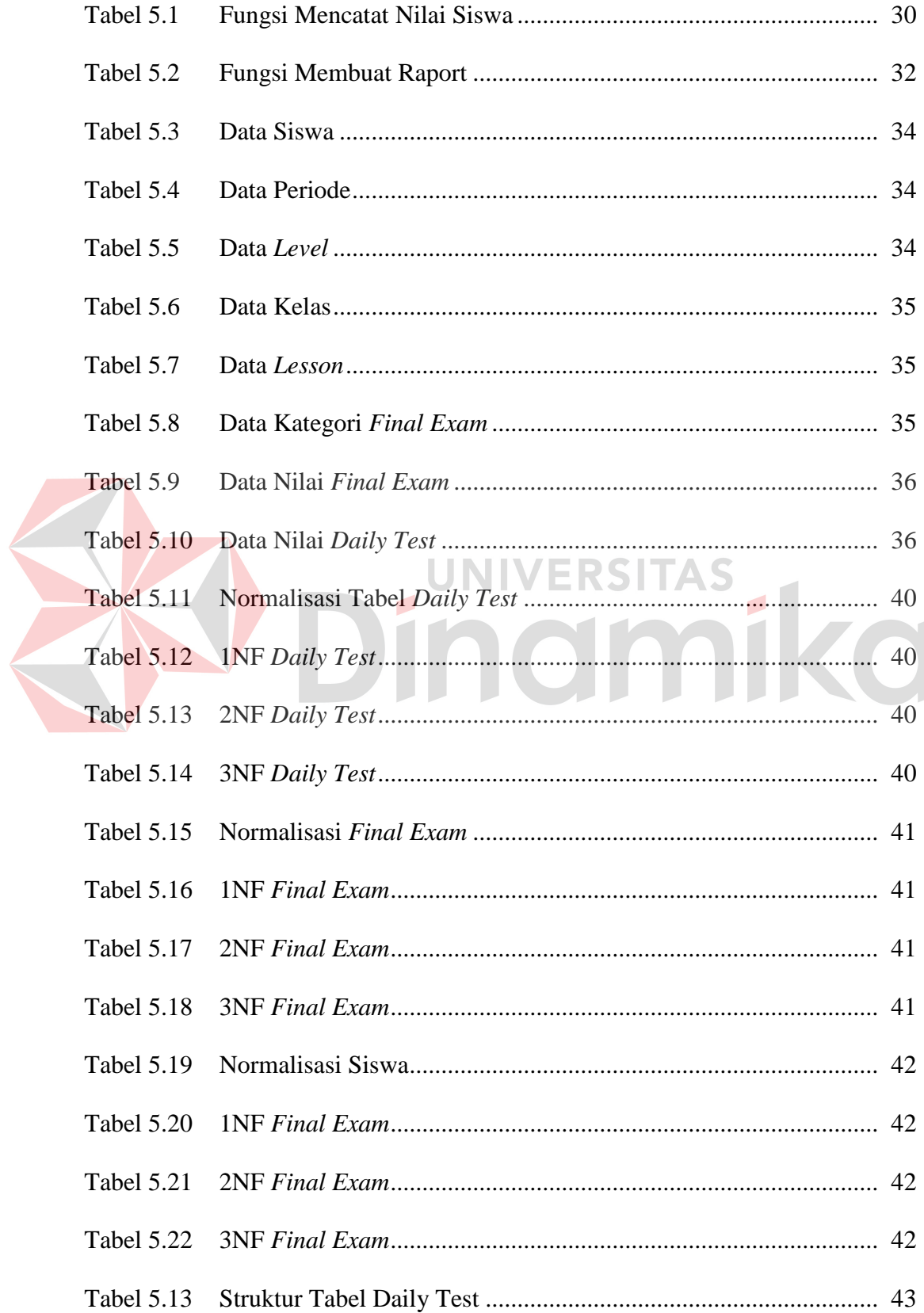

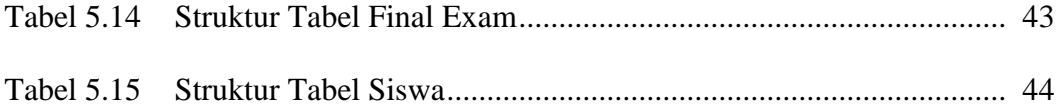

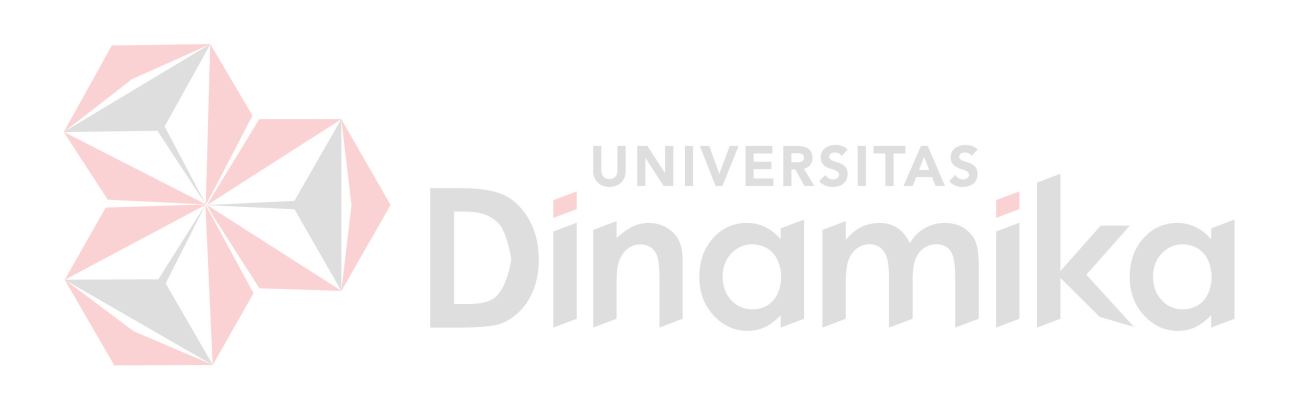

# **DAFTAR GAMBAR**

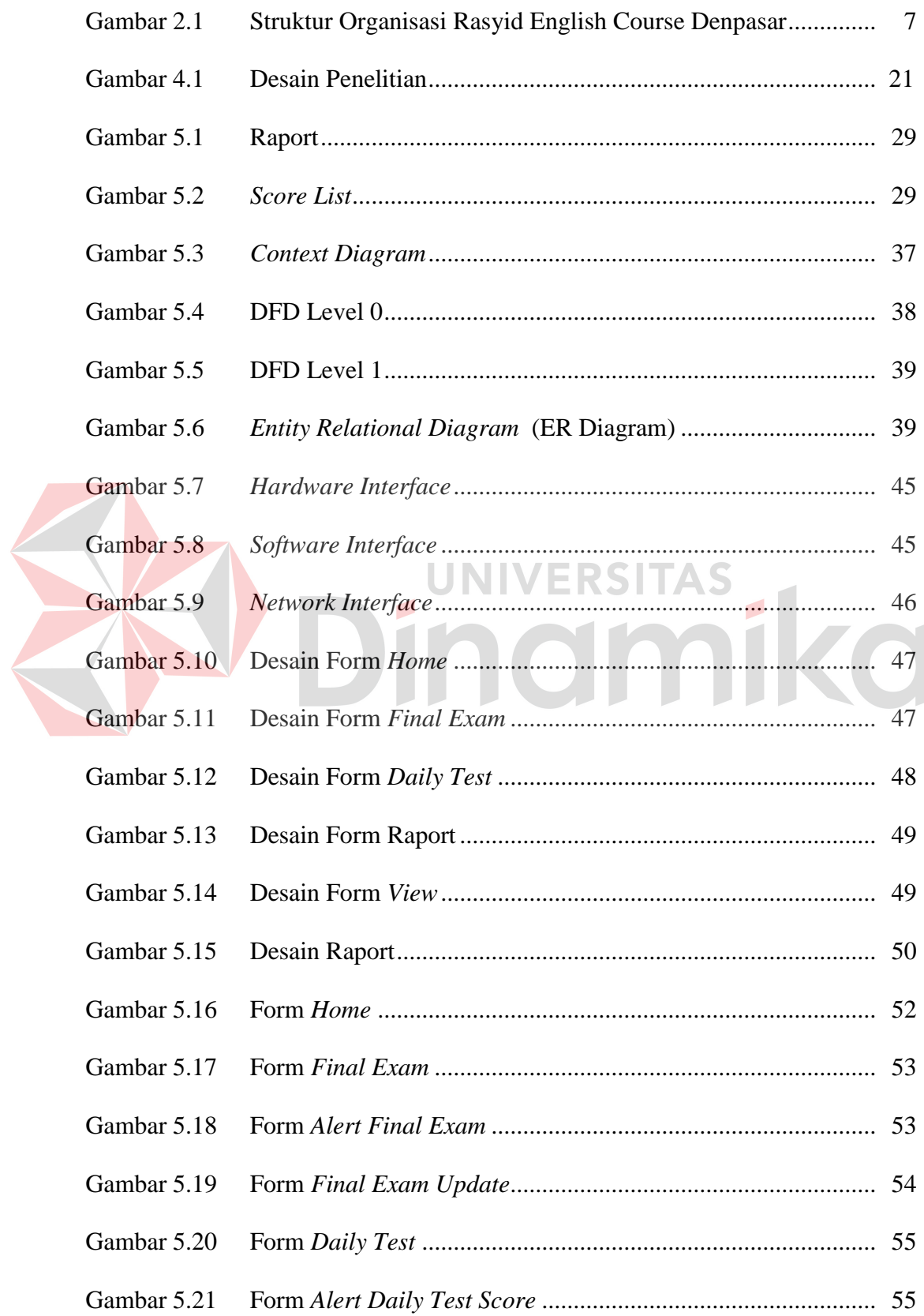

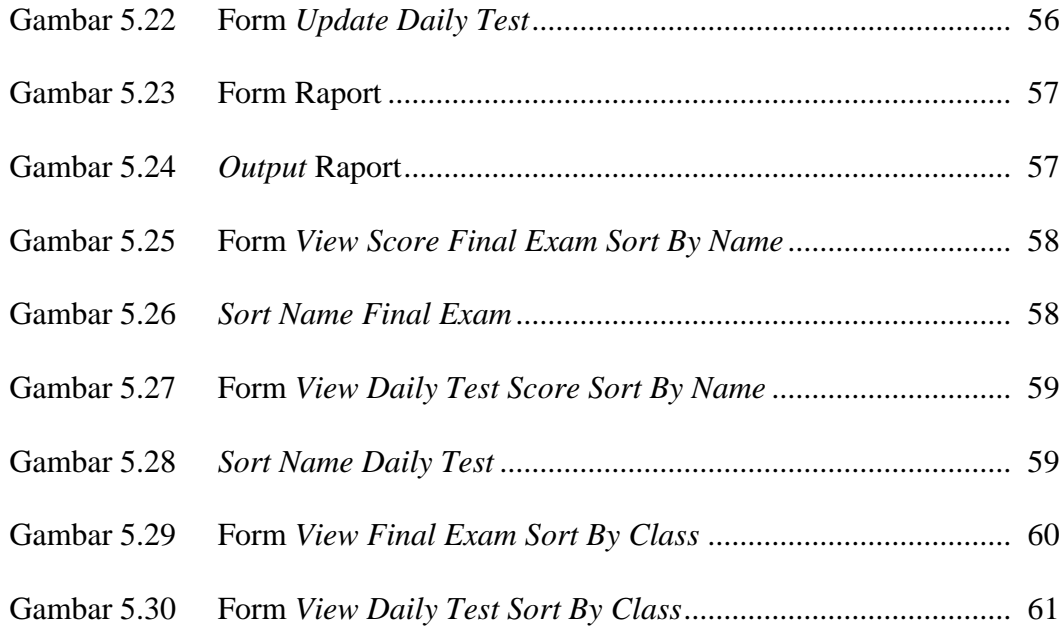

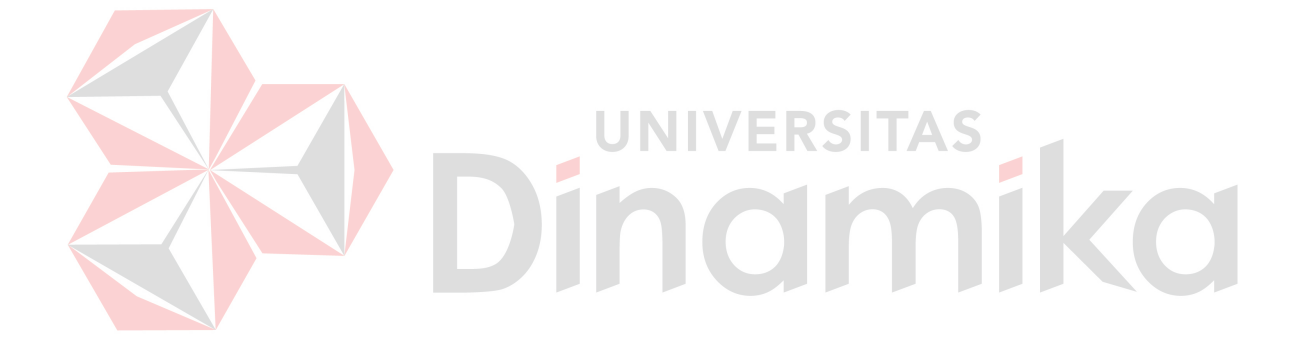

# **DAFTAR LAMPIRAN**

### Halaman

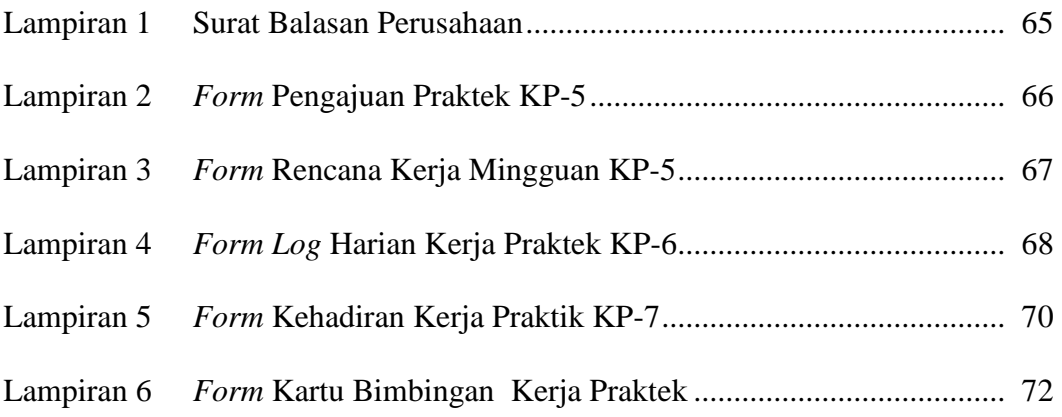

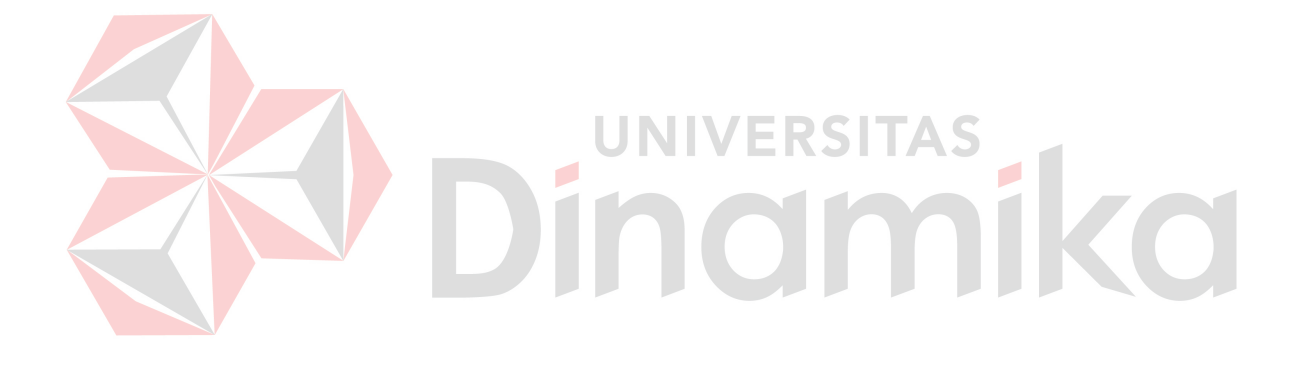

#### **BAB I**

#### **PENDAHULUAN**

### **1.1. Latar belakang**

Bahasa Inggris juga digunakan sebagai bahasa kedua dan bahasa resmi oleh Uni Eropa, Negara Persemakmuran, dan Perserikatan Bangsa-Bangsa ("UN Official Language" UN.org diakses 27/11/2014) serta beragam organisasi lainnya.

Rasyid English Course merupakan salah satu lembaga bimbingan belajar bahasa Inggris yang berada di kota Denpasar, tepatnya di Jl. Gunung Rinjani no. 23 Denpasar, Bali. Seperti bimbingan belajar bahasa Inggris lainnya, Rasyid English Course dalam bimbingannya memiliki beberapa *level* materi yang diajarkan sesuai dengan kemampuan siswanya seperti *level basic*, *intermediet* dan lain – lain.

Dalam proses kegiatan belajar dan mengajarnya, Rasyid Eglish Course mengadakan evaluasi berupa *daily test* dan *final exam*. *Daily test* merupakan evaluasi yang diadakan secara rutin setiap pertemuan sedangkan *final exam* merupakan ujian akhir yang dihadapi oleh siswa Rasyid Englih Course menjelang akhir periode.

Nilai yang didapat dari *daily test* maupun *final exam* dicatat di dalam *score card*. Kemudian *score card* tersebut disimpan dalam arsip. Seiring dengan bertambahnya jumlah siswa, proses pencatatan nilai mendapatkan berbagai macam masalah, diantaranya adalah perngarsipan dokumen yang memakan banyak tempat, proses pencarian nilai yang cukup kama, adanya kemungkinan hilangnya *score card* dan juga kesalahan perhitungan untuk pembuatan *raport*.

Sebagai solusi permasalahan diatas maka perlu dibuatkan suatu aplikasi pencatatan nilai siswa yang dapat menangani permsalahn tersebut. Dengan adanya aplikasi pencatatan nilai siswa ini akan dapat membantu dan mempermudah dalam menyimpan dan mengolah nilai serta mempermudah dalam pembuatan *raport*.

Dengan demikian dalam penyusunan Kerja Praktek ini mengajukan judul "RANCANG BANGUN APLIKASI PENCATATAN NILAI SISWA PADA RASYID ENGLISH COURSE DENPASAR".

#### **1.2. Perumusan Masalah**

Berdasarkan latar belakang diatas, maka adapun permasalahan yang dihadapi adalah Bagaimana merancang dan membangun aplikasi Pencatatan Nilai Siswa pada Rasyid English Course.

ERSITAS

#### **1.3. Batasan Masalah**

Adapun batasan masalah dalam pembuatan aplikasi pencatatan nilai pada Rasyid Englis Course Adalah sebagai berikut :

- 1. Aplikasi yang dibuat hanya membahas tentang pencatatan nilai siswa *.*
- 2. Nilai hanya didapat dari *daily test* dan *final exam*.

# **1.4 Tujuan**

Tujuan yang dirapkan adalah terbentukanya aplikasi pencatan nilai siswa yang dapat bermanfaat bagi Rasyid English Course.

#### **1.5 Manfaat**

Diharapkan setelah proyek Kerja Praktek (KP) ini selesai maka proses pencatatan nilai siswa pada Rasyid English Course dapar berjalan lebih cepat, lancar, dan terkontrol melalui aplikasi yang dibuat.

### **1.6 Sistematika Penulisan**

Penulisan laporan ini secara sistematis dapat dibagi menjadi enam bab, yaitu:

## **BAB I : PENDAHULUAN**

Berisi latar belakang masalah yang ada, perumusan masalah berdasarkan tujuan, batasan masalah yang akan dibahas, tujuan dari pembuatan aplikasi, kontribusi serta sistematika penulisan.

# **BAB II : GAMBARAN UMUM PERUSAHAAN**

Berisi kilas sejarah instansi, visi dan misi, departemen yang ada pada kerja praktek.

#### **BAB III : TINJAUAN PUSTAKA**

Berisi teori-teori pendukung yang digunakan dalam pembuatan aplikasi.

# **BAB IV : METODE PENELITIAN**

Berisi uraian tentang metodologi penelitian yang dikerjakan dalam mendukung saat pengerjaan kerja praktek.

#### **BAB V : HASIL DAN PEMBAHASAN**

Berisi uraian tentang perancangan aplikasi sampai implementasi aplikasi berupa analisa *user,* analisa produk, data *flow diagram*,

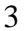

*entity relationship diagram*, struktur tabel, dan hasil dan implementasi aplikasi.

## **BAB VI : PENUTUP**

Berisi kesimpulan dan saran untuk perbaikan sistem untuk ke depan.

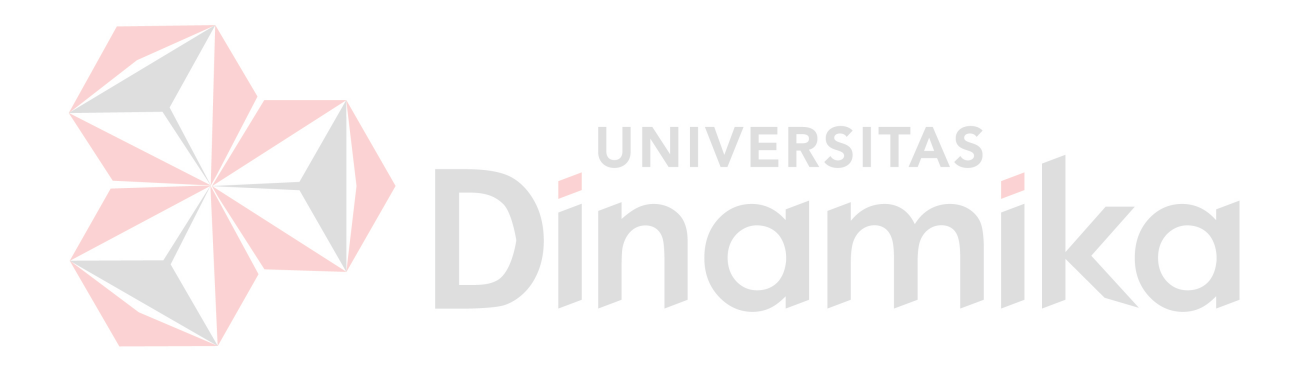

# **BAB II**

# **GAMBARAN UMUM PERUSAHAAN**

#### **2.1 Sejarah Berdirinya Rasyid English Course**

Rasyid English Course berawal dari sepasang suami istri yaitu bapak Said Maidzir dan ibu Sugiati Suhartono melakukan perantauan dari Jakarta dan Batam ke Denpasar untuk mencoba mendirikan usaha. Dengan bermodalkan kemampuan dalam berbahasa Inggris aktif, ibu Sugiati berkeinginan mendirikan kursus pendidikan bahasa Inggris.

Awalnya ibu Sugiati hanya membuka privat kursus bahasa Inggris kepada masyarakat di sekitar tempat tinggalnya. Setelah berjalan lebih dari 5 tahun, ibu Sugiati memindahkan lokasi pengajaran di Jalan Gunung Rinjani Denpasar, yang memiliki akses yang lebih mudah,karena berada dipinggir jalan utama.

Beberapa tahun kemudian, Rasyid English Course terus berkembang, jumlah siswa yang mengikuti pengajaran di Rasyid English Course semakin meningkat. Peningkatan jumlah siswa memberikan dampak positif dan negatif pada perusahaan. Peningkatan jumlah siswa memberikan pendapatan lebih banyak, tetapi bertambahnya jumlah siswa juga dapat dapat berdampak negatif apabila sistem dan pengelolaan yang masih kurang baik terjadi pada manajemen Rasyid English Course. Pengelolaan yang kurang tertata akan mempersulit administrasi maupun manajemen pada perusahaan.

Rasyid English Course hanya memfokuskan untuk pengajaran pendidikan bahasa Inggris mulai dari kategori usia balita, pelajar aktif sampai dengan umum.

Keunggulan dari Rasyid English Course adalah sistem pengajaran pendidikan berbasiskan kekeluargaan.

Selain itu siswa juga memiliki kesempatan untuk dapat mengikuti ujian yang berbeda dari lembaga kursus pendidikan bahasa Inggris lainnya. Yaitu ujian diadakan diluar ruangan kursus (*Outdoor*) . Sehingga siswa dapat mempraktikan langsung ilmu yang mereka dapat dengan mencobanya dengan guru honorer dari turis asing.

#### **2.2 Visi**

Menurut pimpinan Rasyid English Course, perusahaan memiliki Visi yang

belum tercantum, yaitu:

"To be Number One Familiar English Course".

## **2.3 Misi**

Menurut pimpinan Rasyid English Course, perusahaan memiliki Misi yang belum tercantum, yaitu:

- 1. Pemberdayaan karyawan dengan mengikut sertakan untuk mesertifikasi kemampuan bahasa Inggri para staff pengajar.
- 2. Peningkatan pelatihan karyawan yang produktif dan kompetitif.
- 3. Perencanaan pengajaran yang menyenangkan tetapi tepat sasaran.
- 4. Perbaikan kualitas kerja, suasana kerja dan kinerja organisasi.

## **2.4 Tujuan**

Sesuai dengan Visi dan Misi tersebut diatas Rasyid English Course ingin menjadikan siswa didik mereka tidak hanya mengenal dan mengetahui bahasa Inggris, melainkan mengerti dan memahami dalam penggunannya sehari-hari.

### **2.5 Struktur Organisasi Dinas Tenaga Kerja Kota Surabaya**

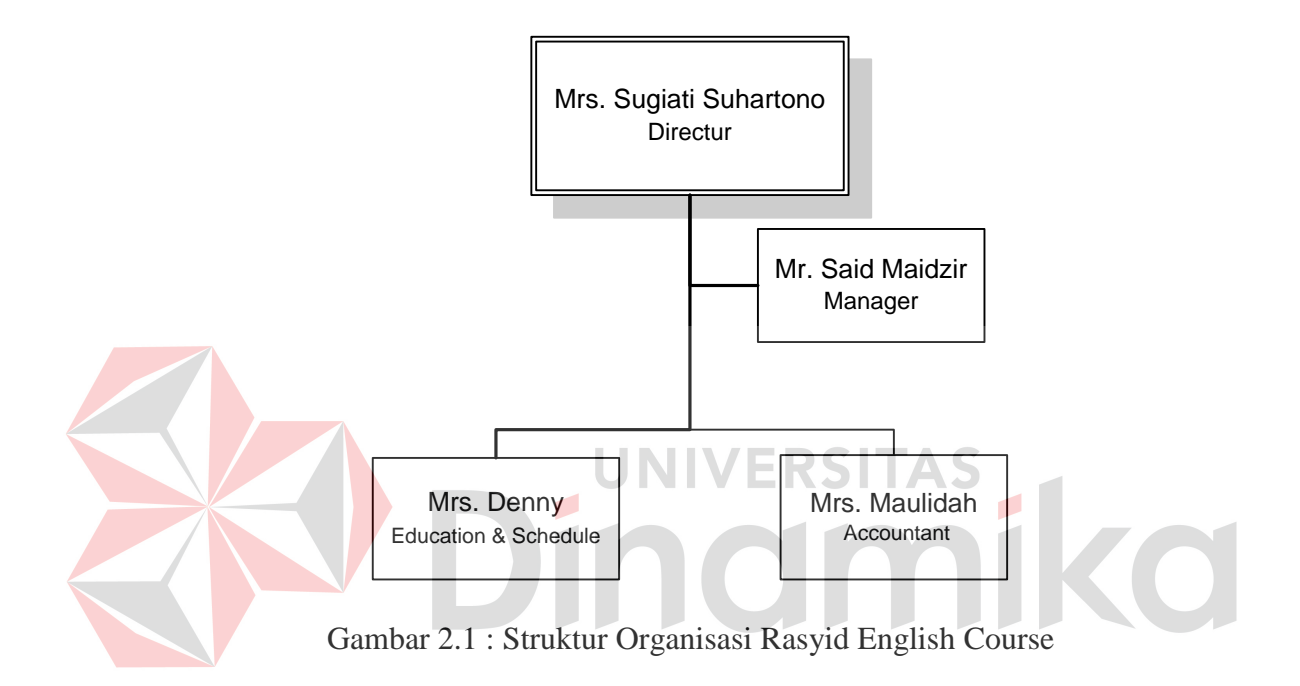

## **2.5.1 Directur**

a. Tugas Pokok

Melaksanakan pengendalian mutu, mengelola, serta pengambil keputusan Rasyid English Course.

# b. Fungsi

- 1) Mengatur dan dan mengelola jalannya perusahaan.
- 2) Mengontrol mutu para guru.
- 3) Pembinaan dan pengaturan tugas masing-masing karyawan.

#### c. Rincian Tugas

- 1) Merumuskan program kerja untuk periode pengajaran selanjutnya.
- 2) Merumuskan kebijakan dan aturan untuk seluruh karyawan.
- 3) Menetapkan kebijakan teknis di bidang pemberdayaan potensi
- 4) Membagi tugas karyawan sesuai bidang tugasnya dan mengarahkan pelaksanaan tugas.
- 5) Melakukan koordinasi dengan manager terkait hasil mengajar yang maksimal.
- 6) Menyelenggarakan kegiatan pendukung bagi karyawan.
- 7) Melaksanakan monitoring dan evaluasi kinerja karyawan.
- 8) Menerima dan mempertimbangkan saran dan masukan guna kelancaran kenyaman belajar mengajar.

#### **2.5.2 Manager**

## a. Tugas Pokok

Melaksanakan keputusan dan kebijakan dari pimpinan serta mengontrol jalannya kegiatan belajar mengajar di perusahaan.

- b. Fungsi
	- 1) Pengelolaan karyawan perusahaan.
	- 2) Pelaksanaan perencanaan, monitoring, evaluasi dan pelaporan perusahaan

## c. Rincian Tugas

- 1) Menyusun program kerja dan anggaran perusahaan.
- 2) Membagi tugas kepada karyawan sesuai dengan bidang tugasnya.
- 3) Memeriksa laporan keuangan perusahaan.
- 4) Mengkoordinasikan penyusunan rencana kerja dan anggaran dengan seluruh bidang di lingkungan dinas.
- 5) Melaksanakan monitoring dan evaluasi pelaksanaan kegiatan belajar mengajar.
- 6) Menyampaikan saran dan pertimbangan kepada pimpinan guna kelancaran proses belajar mengajar.

# **2.5.3 Education and Schedule**

a. Tugas Pokok

Melaksanakan penerimaan siswa baru, menjadwalkan siswa, serta mengontrol mutu dari para siswa.

b. Rincian Tugas

1) Menyusun jadwal untuk staff pengajar.

- 2) Membagi tugas kepada staff pengajar dan mengarahkan pelaksanaan kegiatan belajar mengajar.
- 3) Menghimpun dan mengoreksi ujian dari masing-masing siswa setiap kelas.
- 4) Menyiapkan bahan pengajaran sebelum proses belajar mengajar.
- 5) Melakukan monitoring dan evaluasi kepada siswa saat proses belajar mengajar.
- 6) Menyampaikan saran dan pertimbangan dari siswa kepada pimpinan guna kelancaran pelaksanaan belajar mengajar.

# **2.5.4 Accountant**

a. Tugas Pokok

Melaksanakan transaksi pembayaran dan pencatatan keuangan, serta melaporkan transaksi dan kondisi keuangan.

- b. Rincian Tugas
	- 1) Menyiapkan pendaftaran siswa baru.
	- 2) Menerima transaksi pembayaran.
	- 3) Pengelolan administrasi keuangan.
	- 4) Melaksanakan pengendalian dan verifikasi serta pelaporan keuangan perusahaan.
	- 5) Melakukan monitoring dan evaluasi keuangan di perusahaan.
	- 6) Menyusun laporan transaksi keuangan.

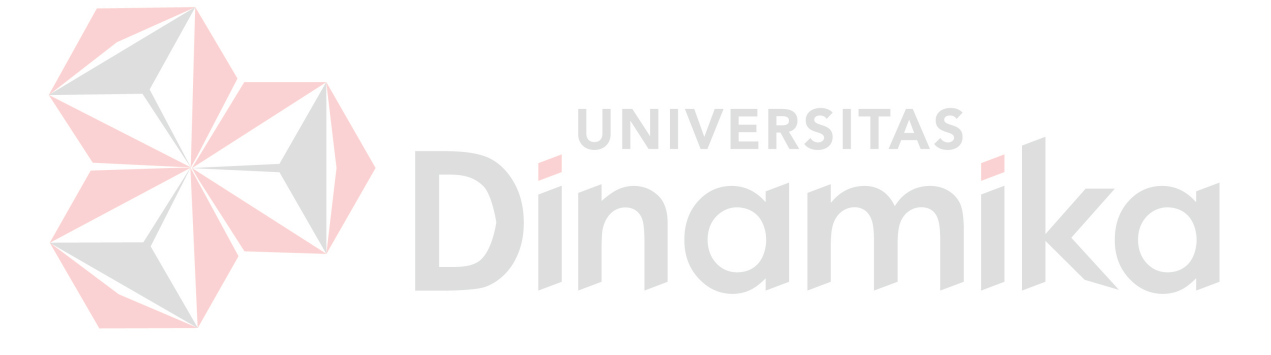

# **BAB III**

# **TINJAUAN PUSTAKA**

#### **3.1 Siswa**

Menurut Moeliono (1993:849) yang dimaksud dengan siswa adalah pelajar atau anak (orang) yang melakukan aktivitas belajar. Mengacu pada definisi tersebut, maka di Indonseia siswa merupakan pelajar yang melakukan aktivitas belajar di berbagai jenjang pendidikan, mulai dari tinggkat Sekolah Dasar (SD), Sekolah Menengah Pertama(SMP), Sekolah Menengah Atas (SMA) hingga perguruan Tinggi.

### **3.2 Nilai Siswa**

# Nilai siswa merupakan suatu hasil belajar siswa yang didapat setelah melakukan ujian atau tes. Menurut Dimyati dan Mujiono(2009), hasil belajar merupakai pencapaian siswa dalam bentuk skor atau angka yang didapatkan dari tes yang telah dilalui. Nilai siswa dapat berupa angka maupun huruf. Biasanya nilai dituangkan dalam bentuk *raport* atau sertifikat guna memberikan informasi kepada wali siswa tentang pencapaian siswa dalam proses belajar yang telah dijalani.

**UNIVERSITAS** 

#### **3.3 Aplikasi**

Pengertian aplikasi menurut Hartono (2004:4) "aplikasi merupakan program yang berisi perintah – perintah untuk melakukan pengolahan data". Jogiyanto menambahkan aplikasi secara umum adalah suatu proses dari cara manual yang ditransformasikan ke komputer dengan membuat sistem atau program agar data dapat diolah lebih berdaya guna secara optimal.

11

Aplikasi adalah program komputer yang dibuat khusus untuk melaksanakan dan mengerjakan permintaan khusus dari *user*. Program merupakan *instruction set*  yang akan dijalankan oleh *user*, yaitu berupa *software*. Isi dari program adalah konstruksi logika yang dibuat oleh manusia dan diterjemahkan kedalam bahasa mesin sesuai dengn format yang ada pada *instruction set.*

## **3.4 Konsep Dasar Aplikasi**

Aplikasi adalah "penerapan, pengimplementasian suatu hal, data, permasalahan, pekerjaan kedalam suatu sarana atau media yang dapat digunakan untuk menerapkan atau mengimplementasikan hal atau permasalahan tersebut sehingga berubah menjadi suatu bentuk yang baru, tanpa menghilangkan nilai-nilai dasar dari hal, data, permasalahan atau pekerjaan." (Kristanto,2003).

#### **3.5 Data**

Data adalah fakta mentah yang belum diolah dan belum memiliki arti. Data dapat berupa symbol,gambar, nilai,serta uraian karakter yang memiliki arti pada konteks tertentu. Data merupakan sesuatu yang diolah untuk dapat menghasilkan informasi. Data sudah digunakan dan dimanfaatkan dalam berbagai aspek. Menurut (Wawan dan Munir : 2006) data adalah nilai yang meresentasikan deskripsi dari suatu objek atau kejadian*(event)*.

### **3.6 System Development Life Cycle (SDLC)**

Menurut O'Brien (2005) definisi *System Development Life Cycle* (SDLC) adalah siklus pengembangan sistem yang berfungsi untuk menggambarkan tahapan-tahapan utama serta langkah-langkah dari masing-masing tahapan. Adapun

tahapan dari SDLC tersebut yaitu tahap *initiation*, *analysis*, *design* dan *implementation*.

- 1. Tahap *initiation* adalah merupakan tahapan perencanaan awal untuk sebuah proyek yang digunakan mendefinisikan lingkup, tujuan, jadwal dan anggaran bisnis awal yang diperlukan untuk memecahkan masalah atau kesempatan yang direpresentasikan oleh proyek.
- 2. Tahap *analysis* adalah tahapan untuk mempelajari *domain* masalah bisnis guna merekomendasikan perbaikan dan menspesifikasikan persyaratan dan prioritas bisnis untuk solusi. *Analysis system* ditujukan untuk mendapatkan informasi yang lebih menyeluruh tentang masalah dan kebutuhan proyek.

3. Tahap *design* adalah tahap spesifikasi atau konstruksi solusi yang teknis dan berbasis komputer untuk persyaratan bisnis yang diidentifikasikan dalam analisis sistem. Selama desain sistem, pada awalnya akan mengekspolarasi solusi teknis alternatif. Setelah alternatif solusi disetujui, fase desain sistem mengembangkan cetak biru dan spesifikasi teknis yang dibutuhkan untuk mengimplementasikan *database*, program, antarmuka pengguna dan jaringan yang dibutuhkan untuk sistem informasi,

4. Tahap *implementation* adalah sebuah tahapan dimana sistem diinstalasi, diuji dan digunakan dalam produksi (artinya operasi sehari-hari). Implementasi sistem mengontruksi sistem informasi baru dan menempatkannya ke dalam operasi, selanjutnya dilaksanakan pengujian.

#### **3.7 Data Flow Diagram (DFD)**

Menurut (Jogiyanto, 2005), *Data Flow Diagram* (DFD) adalah Diagram yang menggunakan notasi simbol untuk menggambarkan arus data system. DFD digunakan untuk menggambarkan suatu sistem yang telah ada atau sistem yang baru yang akan dikembangkan secara logika dan menjelaskan arus data dari mulai pemasukan sampai dengan keluaran data tingkatan diagram arus data mulai dari diagram konteks yang menjelaskan secara umum suatu system atau batasan system dari level 0 dikembangkan menjadi level 1 sampai system tergambarkan secara rinci.

## **3.7.1 Simbol-Simbol yang digunakan dalam DFD**

1. *Process*

Proses (*process*) menunjukan pada bagian yang mengubah *input* menjadi output, yaitu menunjukan bagaimana satu atau lebih input diubah menjadi beberapa *output*. Setiap proses mempunyai nama, nama dari proses ini menunjukan apa yang dikerjakan proses. Pada bentuk gambar *process,*  bagian atas berisi nomor untuk identitas proses. Suatu proses dengan nomor 0 (nol atau kosong) menandakan bahwa proses tersebut adalah sebuah *context diagram.* Diagram ini merupakan level tertinggi dari DFD yang menggambarkan hubungan sistem dengan terlebih dahulu menentukan *terminator* yang diterima atau diberikan daripada sistem untuk kemudian dilakukan penggambaran.

Nomor 1,2,3 dan seterusnya menandakan bahwa proses tersebut adalah proses yang merupakan hasil turunan atau *decompose* dari proses *context diagram.* 

#### 2. *External Entity*

 *External entity* merupakan symbol yang digunakan untuk menggambarkan pelaku-pelaku sistem yang terkait, dapat berupa orang,

organisasi, atau sistem lain yang berada pada lingkungan luarnya yang dapat memberikan *input* atau menerima *output* dari sistem.

3. *Data Store*

Data Store merupakan dimpanan dari data yang dapat berupa *file*  atau *database,* arsip atau catatan manual dan tabel-tabel dalam *database.* 

4. *Data Flow*

Data flow pada DFD diberi symbol panah. *Data flow* ini merupakan penghubung antara *external entity* dengan *process* dan *process* ke *data store*. *Data flow* ini menunjukkan arus data yang dapat berupa masukan untuk sistem ataupun hasil keluaran dari proses sistem.

# **3.7.2 Context Diagram**

Menurut (Kristanto, 2003), *Context Diagram* adalah langkah pertama dalam pembuatan DFD. *Context diagram* adalah diagram yang terdiri dari suatu proses dan menggambarkan hubungan suatu sistem dengan lingkungannya.

#### **3.7.3 Data Flow Diagaram Level 0**

*Data flow diagram* level 0 merupakan hasil dekomposisi dari *context digram*. Pada data flow diagram level 0 aktivitas utamanya adalah menghubungkan *External Entity, Process, Data Flow,*dan *Data Store*

#### **3.7.4 Data Flow Diagaram Level 1**

*Data Flow Diagram* level 1 merupakan penjelasan dari DFD level 0. Pada proses ini dijelaskan proses apa saja yang dilakukan pada setiap proses yang terdapat di DFD level 0.

#### **3.7.5 Entity Relational Diagram**

Menurut, Brady dan Loonam (2010), *Entity Relationship diagram* (ERD) merupakan teknik yang digunakan oleh *System Analys* pada tahap analisi untuk memodelkan kebutuhan data dari suatu organisasi.

#### Simbol-simbol ERD :

1. *Entity*

*Entity* dapat berupa suatu elemen lingkungan, sumber daya atau transaksi yang *field*-*fieldnya* dipergunakan dalam aplikasi program. Entity memiliki Attribute yang merupakan ciri dari Entity tersebut. Menurut Marlinda (2004), Attribute adalah kolom disebuah relasi. Macam-macam Atribute antara lain :

*a. Simple Attribute* 

Merupakan *attribute* yang unik dan tidak dimiliki oleh *attribut* lain, contoh *entity* pelanggan yang *attribute*-nya id\_pelanggan

*b. Composite Attribute* 

Merupakan *attribute* yang memiliki beberapa *attribute* yang lebih mendasar, contoh *entity* mahasiswa memiliki *attribute* nama yang terdiri dari nama depan dan nama belakang.

*c. Single Value Attribute* 

Merupakan *attribute* yang hanya memiliki satu nilai untuk satu entitas tertentu.

*d. Multi Value Attribute* 

Merupakan *attribute* yang memiliki banyak nilai untuk satu entitas tertentu

- *e. Null Value Attribute*  Merupakan *attribute* yang tidak mempunyai nilai
- 2. Hubungan atau *Relasi*

Relasi merupakan penghubung antara suatu *entity* dengan *entity* lainnya. Ada empat(4) tipe relasi yang dikenal yakni :

a. *One-to-One Relationship* 

Merupakan hubungan antara *entity* yang menggunakan secara bersama kolom *primary key*. Contoh : Satu departemen hanya melakukan satu pekerjaan dan satu pekerjaan hanya dilakukan oleh satu departemen.

#### b. *One-to-Many Relationship*

Merupakan hubungan antara *entity* dimana satu *attribute* di *entity* terhubung dengan beberapa *attribute* pada *entity* lain. Contoh : Satu kelas memiliki banyak siswa dan satu siswa bisa dimiliki banyak kelas.

c. *Many-to-Many Relationship* 

Merupakan hubungan antara *entity* dimana beberapa *attribute* di *entity* terhubung dengan *attribute* pada *entity* lainnya. Adanya hubungan ini menghasilkan sebuah *entity* baru. Contoh, satu bagian bisa melakukan banyak pekerjaan dan satu pekerjaan bisa dilakukan oleh banyak bagian.

#### d. *Many-to-One Relationship*

Merupakan hubungan antara suatu *entity* dimana *attribute* pada satu *entity* terhubung dengan satu *attribute* pada *entity* lainnya. Contoh, satu siswa memiliki satu kelas dan satu kelas memiliki banyak siswa.
#### **3.8 Database Management System**

Menurut Kadir (2003:17) pengertian *Database Management System* (DBMS) adalah" Suatu program komputer yang digunakan untuk memasukkan, mengubah, menghapus, memanipulasi dan memperoleh data atau informasi dengan praktis dan efisien".

#### **A. Bahasa-bahasa yang terdapat dalam DBMS**

*1. Data Definition Language* (DDL)

*Data Definition Language* (DDL) adalah suatu pola skema basis data dispesifikasikan dengan satu set definisi yang diekspresikan dengan satu bahasa khusus.

*2. Data Manipulation Language (DML)* 

*Data Manipulation Language* (DML) adalah bahasa yang memperbolehkan pemakai mengakses atau memanipulasi data sebagai yang diorganisasikan sebelumnya model data yang tepat.

*3. Query* 

*Query* merupakan pernytaan yang diajukan untuk mengambil infromasi. *Query* merupakan bagian dari DML yang digunakan untuk mengambil informasi.

#### **B. Fungsi DBMS**

#### *1. Data Definition*

DBMS harus dapat mendefinisikan data.

*2. Data Manipulation* 

DBMS dapat menangani permintaan-permintaan dari pemakai untuk mengakses data, megolah data, dan mengelola data.

*3. Data Security dan Integrity* 

DBMS dapat menjaga keamanan data dan juga dapat membuat data menjadi terintegrasi sesuai dengan apa yang didefinisikan oleh *Database Administrator.*

- *4. Data Recovery dan Concurrency* 
	- *a.* DBMS harus dapat menangani kegagalan-kegagalan pengaksesan data yang dapat disebabkan oleh kesalahan sistem, kerusakan perangkat, dan lain sebagainya.
	- *b.* DBMS harus dapat mengontrol pengaksesan data bila satu data diakses secara bersama-sama oleh lebih dari satu pemakai pada saat yang bersamaan.

ERSIT

*5. Data Dictionary* 

DBMS harus menyediakan kamus data (*data dictionary*).

#### **3.9 Tools Pemograman**

Dalam membangun atau mengembangkan suatu aplikasi, tentunya membutuhkan suatu *tool* atau alat berupa bahasa pemrograman. Adapun bahasa pemograman yang digunakan adalah Visual Basic.

#### **3.9.1 Visual Basic .Net**

Menurut Yuswanto (2005) Microsoft visual basic .Net adalah sebuah alat yang digunakan untuk mengembangkan dan membangun suatu aplikasi yang bergerak diatas sistem .Net *Framework*. Menurut Kusrini (2007), Visual Basic merupakan salah satu bahasa pemograman komputer. Bahasa pemograman ini merupakan salah satu bahasa pemograman yang tergabung dalam Microsoft Visual Studio.

#### **3.9.2 SQL SERVER**

Menurut Darmayuda (2008), Microsoft SQL Server merupakan produk *Relational Database Management System* (RDBMS) yang dibuat oleh Microsoft. Microsoft SQL Server mendukung SQL sebagai bahasa untuk memproses *query* ke dalam database. Microsoft SQL Server memiliki versi express. Versi *express* merupakan versi yang lebih ringan dari semua versi yang ada. Versi ini memuat *express manager standart*, integrasi CLR dan XML. Microsoft SQL Server memiliki beberap fitur antara lain :

- a. *XML Support.* Fitur ini digunakan untuk menyimpan dokumen XML dalam suatu table,meng-query data ke format XML dan lain sebagainya.
- b. *Multi-Instance Support.* Fitur ini digunakan untuk menjalankan *database engine* SQL Server pada mesin yang sama.
- c. *Data Warehousing and Business Intelligence (BI) Improvements.* SQL Server dilengkapi dengan fungsi-fungsi untuk keperluan *Business Intelligence* melalui *Analysis Services*. Selain itu, SQL Server 2008 juga ditambahi dengan tools untuk keperluan data mining.
- d. *Performance and Scalability Improvements.* SQL Server menerapkan *distributed partitioned views* yang memungkinkan untuk membagi *workload* ke beberapa server sekaligus. Peningkatan lainnya juga dicapai di sisi DBCC, *indexed view*, dan *index reorganization.*

# **BAB IV**

# **METODE PENELITIAN**

#### **4.1. Desain Penelitian**

Desain penelitian untuk "Rancang Bangun Aplikasi Pencatatan Nilai Siswa

Pada Rasyid English Course Denpasar" dapat dilihan pada gambar ini.

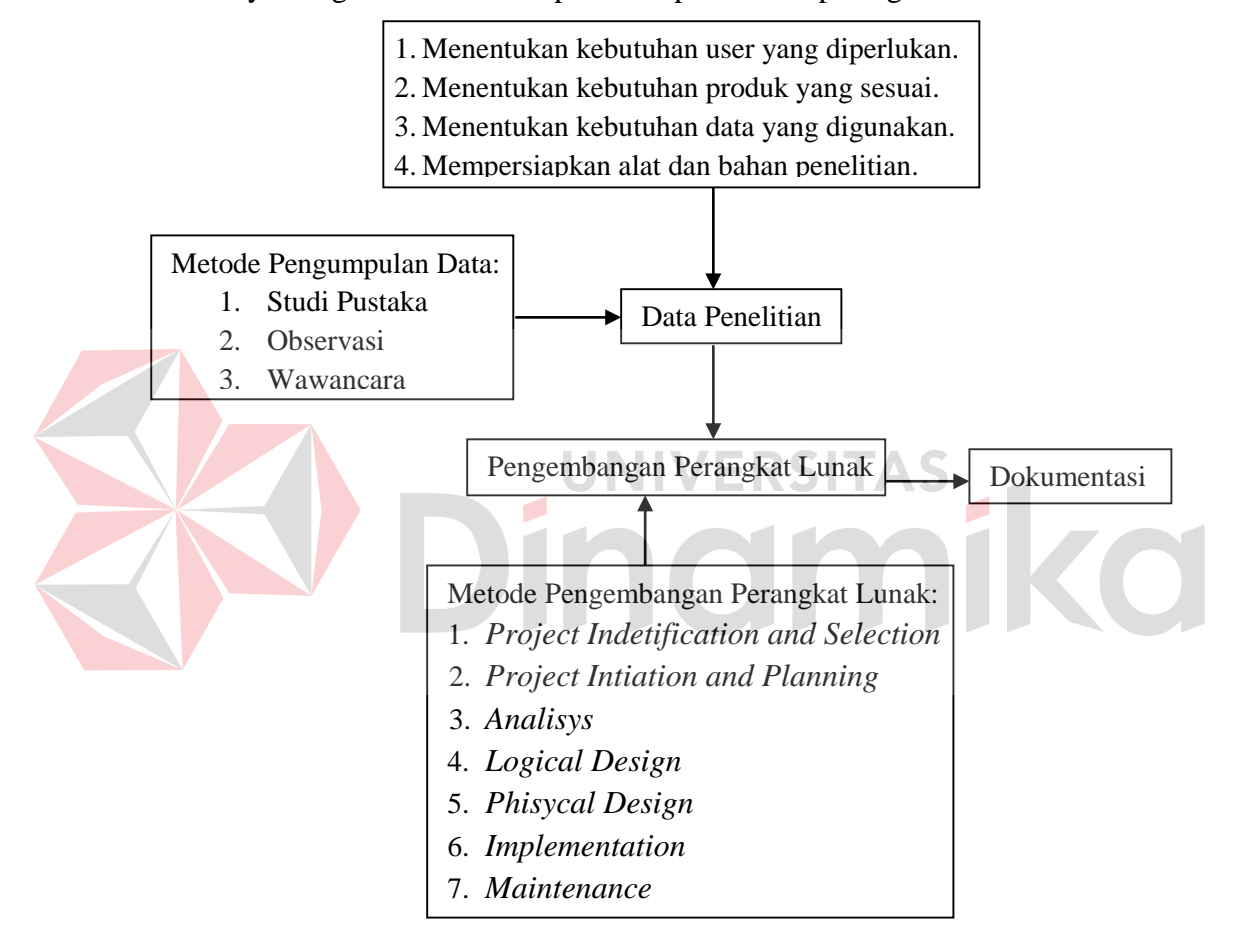

**Gambar 4.1:** Desain Penelitian

#### **4.2. Metode Pengumpulan Data**

#### **4.2.1 Studi Pustaka**

Tahap ini merupakan tahap pengumpulan pengetahuan dari berbagai sumber seperti buku, dokumen, jurnal, ataupun media publikasi dari berbagai jenis sumber. Sumber pengetahuan tersebut dijadikan sebagai landasan teori untuk mengembangkan "Rancang Bangun Aplikasi Pencatatan Nilai Siswa Pada Rasyid English Course Denpasar".

#### **4.2.2 Observasi**

Observasi merupakan tahapan yang menggunakan pengamatan langsung para pengguna sistem dan atau pengamatan langsung suatu sistem yang sedang berjalan. Pada tahap ini penulis melakukan observasi pada proses dalam mengumpulkan serta mencatat nilai siswa yang belum memiliki sistem pencatatan dan penyimpanan terpadu, sehingga penulis mengamati dan mencatat berbagai kegiatan yang terjadi saat proses pencatatan nilai saat selama siswa masih dalam masa kursus.

#### **4.2.3 Wawancara**

Pada tahap ini penulis melakukan wawanacara dengan manajer perusahaan tersebut untuk memperoleh keterangan mengenai objek penelitian dan berbagai kebutuhan *user* yang akan menggunakan sistem Pencatatan Nilai Siswa. Penulis akan meminta keterangan mengenai format pencatatan nilai, format raport, format nilai ujian siswa, dan berbagai kegiatan dalam sirkulasi pencatatan nilai siswa hingga tercetaknya raport hasil pembelajaran siswa.

UNIVERSITAS

### **4.3 Metode Pengembangan Perangkat Lunak**

Pengembangan Aplikasi Pencatatan Nilai Siswa Pada Rasyid English Course Denpasar ini akan menggunakan metode *Sistem Development Life Cycle* (SDLC). Dimana Siklus Hidup Pengembangan Sistem atau *Systems Life Cycle* (Siklus Hidup Sistem), dalam [rekayasa sistem](http://id.wikipedia.org/w/index.php?title=Rekayasa_sistem&action=edit&redlink=1) dan [rekayasa perangkat lunak,](http://id.wikipedia.org/wiki/Rekayasa_perangkat_lunak)

adalah proses pembuatan dan pengubahan sistem serta [model](http://id.wikipedia.org/wiki/Model) dan [metodologi](http://id.wikipedia.org/wiki/Metodologi) yang digunakan untuk mengembangkan sistem-sistem tersebut. Konsep ini umumnya merujuk pada [sistem komputer](http://id.wikipedia.org/wiki/Sistem_komputer) atau [informasi.](http://id.wikipedia.org/wiki/Sistem_informasi) Menurut O'Brien (2005) definisi *System Development Life Cycle* (SDLC) adalah siklus pengembangan sistem yang berfungsi untuk menggambarkan tahapan-tahapan utama serta langkah-langkah dari masing-masing tahapan. Adapun tahapan dari SDLC tersebut yaitu tahap *initiation*, *analysis*, *design* dan *implementation*.

1. Tahap *initiation* .

Pada tahap ini penulis melakukan perencanaan awal yang digunakan untuk menentukan ruang lingkup, tujuan, dan jadwal untuk membangun aplikasi pencatatan nilai siswa.

2. Tahap *analysis* . Pada tahap ini penulis melakukan analisis terhadap permasalahan dan kebutuhan proyek.

- 3. Tahap *design* . Pada tahap ini penulis akan mengekspolarasi solusi teknis alternatif. Setelah alternatif solusi disetujui, fase desain sistem mengembangkan cetak biru dan spesifikasi teknis yang dibutuhkan untuk mengimplementasikan *database*, program, antarmuka pengguna dan jaringan yang dibutuhkan untuk sistem informasi
- 4. Tahap *implementation* . Pada tahap ini penulis melakukan instalasi ,pengujian penerapan dari aplikasi pencatatan nilai siswa yang telah dibuat

### **4.4 Alat Penilitian**

Ada beberapa alat penelitian yang saya gunakan dalam menyelesaikan "Rancang Bangun Aplikasi Pencatatan Nilai Siswa Pada Rasyid English Course Denpasar", yaitu:

- 1. Hardware
	- a. Notebook
	- b. Printer
- 2. Software
	- a. Microsoft Office Word 2013
	- b. Microsoft Office Visio 2013
	- c. Microsoft SQL Server 2008
	- d. Microsoft Visual Studio 2010
	- e. Sybase Power Designer 15

### **4.5 Bahan Penelitian**

Bahan penelititan yang menjadi objek penelitian adalah berbagai entitas dari

"Rancang Bangun Aplikasi Pencatatan Nilai Siswa Pada Rasyid English Course

Denpasar" baik *admin*, penulis, raport, dan buku. Bahan penelitian tersebut yaitu:

- 1. Format pencatatan nilai siswa
- 2. Format raport
- 3. Data siswa
- 4. Format pencatatan nilai ujian siswa

# **BAB V HASIL DAN PEMBAHASAN**

#### **5.1 Identifikasi Masalah**

Tahapan pertama yang dilakukan dalam membangun sebuah aplikasi adalah mengidentifikasi permasalahan yang ada pada Rasyid English Course. Proses mengindentifikasi masalah ini dilakukan dengan dua cara yakni wawancara dan observasi. Wawancara dilakukan dengan pihak perusahaan secara langsung dan mengumpulkan data yang dibutuhkan dalam membuat aplikasi. Pada tahap ini dilakukan peninjauan dan pemahaman terhada proses pencatatan nilai siswa pada Rasyid English Course. Berdasarkan data yang didata, identifkasi masalah yang dapat dilakukan adalah bagaimana merancang dan membangun aplikasi Pencatatan Nilai Siswa pada Rasyid English Course.

#### **5.2 Analisis Sistem**

Dalam merancang dan membangun aplikasi pencatatan nilai siswa juga dilakukan analisis sistem yang digunakan untuk menentukan kebutuhan – kebutuhan yang diharapkan. Untuk memenuhi hal tersebut dilakukan beberapa analisa yakni analisa kebutuhan pengguna, dan analisa kebutahan produk.

#### **5.3 Perancangan Sistem**

Perancangan sistem dimaksudkan untuk membantu menyelesaikan masalah pada sistem yang sedang berjalan saat ini, sehingga sistem pencatatan nilai siswa menjadi lebih baik lagi dengan adanya sistem yang terkomputerisasi. Dalam merancang sistem yang baik, harus melalui tahap-tahap perancangan sistem. Tahaptahap perancangan sistem meliputi :

- 1. Analisa Kebutuhan Pengguna
- 2. Analisa Kebutuhan Produk
- 3. Analisa Kebutuhan Data
- 4. Pembuatan *Context Diagram*
- 5. Pembuatan *Data Flow Diagram* (DFD)
- 6. Pembuatan *Entity Relationship Diagram*
- 7. Pembuatan Desain *Interface*
- 8. Pembuatan Aplikasi
- 9. Hasil dan Implementasi Aplikasi

# **5.4 Analisa Kebutuhan Pengguna**

Aplikasi : Pencatatan Pencatatan Nilai Siswa

### **5.4.1** *Process (Proses)*

Aplikasi dibentuk dari banyak fungsi yang saling berkomunikasi. Penentuan fungsi dilakukan melalui pendekatan proses, yaitu proses apa saja yg terjadi didalam ruang lingkup bisnis (yang menjadi objek proyek). Fungsifungsi yang ada didalam aplikasi ini antara lain:

#### 1.1 **Fungsi: Pencatatan Nilai Siswa**

*Input*: data siswa dan nilai siswa

Proses: 1. Memasukkan nilai siswa sesuai dengan *lesson* pada *score list*

2. Menyimpan nilai

Keinginan khusus: --

*Output* : Nilai yang sudah tersimpan

### 1.2 **Fungsi: Pembuatan Raport**

*Input*: data siswa dan nilai siswa

Proses: 1. Memasukkan nilai siswa

2. Menghitung nilai Hasil dari perhitungan akan tampil dalam bentuk raport

Keinginan khusus:

1. Nilai langsung dapat dipanggil untuk perhitungan nilai sehingga tidak terjadi proses penginputan kembali karena nilai sudah diinputkan pada fungsi mencatat nilai

**UNIVERSITAS** 

*Output* : Raport siswa

# **5.4.2** *People (Pengguna)*

Pengguna merupakan orang-orang yang terlibat secara langsung dengan proses. Pengguna ini umumnya dilihat dari struktur organisasi perusahaan yang mempunyai peran dan tanggung jawab sesuai dengan prosesnya. Pengguna yang berinteraksi dengan aplikasi ini antara lain:

#### **Pengguna : Admin**

Peran dan Tanggung Jawab :

- 1. Mencatat nilai siswa
- 2. Mengitung nilai siswa sesuai dengan ketentuan perusahaan
- a. Mencetak raport

#### **5.4.3** *Policy (Aturan, Kebijakan)*

Aturan dan kebijakan digunakan agar aplikasi yang dibangun sesuai dengan kebutuhan perusahaan. Aturan dan kebijakan yang dipakai dalam fungsi Pencatatan Nilai Siswa antara lain:

- 1. Penilaian hanya berasal dari nilai *test*
- 2. Nilai dikumpulkan setelah dilakukan test atau ujian.
- 3. Nilai dicatat pada *scorelist* sesuai dengan *lesson*
- 4. Nilai maksimum adalah 100 dan minimum adalah 0
- 5. Proses perhitungan nilai di raport dihitung dari nilai *daily test* dan *final exam*
- 6. Total *daily test* per *level* bisa berbeda
- 7. Nilai *daily test* pada raport didapat dari nilai *quiz* dijumlahkan dengan nilai *speaking* kemudian di bagi dua untuk masing masing *lesson*. Total hasil nilai dari masing masing *lesson* kemudian dijumlahkan untuk menghasilkan total nilai *daily test*
- *8.* Total nilai *final exam* didapat dari total nilai dari hasil penjumlahan dari semua jenis *final exam*
- 9. Raport diberikan pada akhir periode
- 10. Satu periode selama 5 bulan

#### **5.4.4** *Artifak dan Dokumen*

Semua hal ini digunakan sebagai bukti (data) bahwa apa yang dilakukan selama analisis kebutuhan pengguna adalah *valid*. Baik dari sisi proses maupun dari sisi hasil. Artifak dan dokumen dikumpulkan dalam bentuk lampiran.

## Adapun lampirannya adalah

# 1. Raport

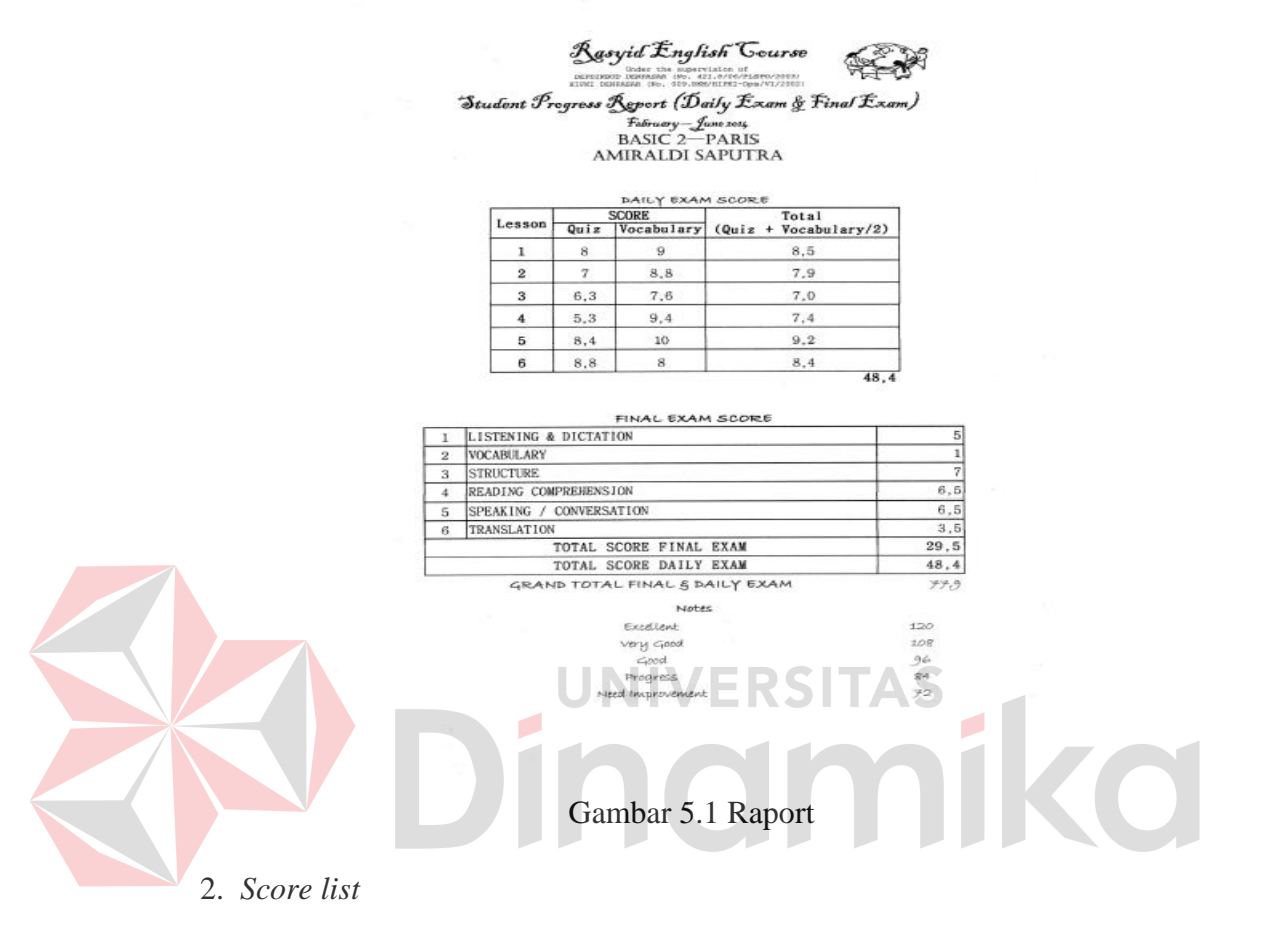

|                  | UNIT 1   SPEAKING |    |  |    | 4 SPEAKING |            |    |    | 7 SPEAKING |    |            |                   | 9 SPEAKING |    |    |                    |    |            |    |    |           |
|------------------|-------------------|----|--|----|------------|------------|----|----|------------|----|------------|-------------------|------------|----|----|--------------------|----|------------|----|----|-----------|
|                  | DAILY QUIZ        |    |  |    |            | DAILY QUIZ |    |    |            |    |            | <b>DAILY QUIZ</b> |            |    |    |                    |    | DAILY QUIZ |    |    |           |
|                  | UNIT 2 SPEAKING   |    |  |    |            | 5 SPEAKING |    |    |            |    | 8 SPEAKING |                   |            |    |    | <b>10 SPEAKING</b> |    |            |    |    |           |
|                  | DAILY QUIZ        |    |  |    |            | DAILY QUIZ |    |    |            |    | DAILY QUIZ |                   |            |    |    | DAILY QUIZ         |    |            |    |    |           |
|                  | UNIT 3 SPEAKING   |    |  |    |            | 6 SPEAKING |    |    |            |    |            |                   |            |    |    |                    |    |            |    |    |           |
|                  | DAILY QUIZ        |    |  |    |            | DAILY QUIZ |    |    |            |    |            |                   |            |    |    |                    |    |            |    |    |           |
| TUESDAY - FRIDAY |                   | n  |  | 10 | 13         |            | 20 | 24 | 27         |    | 11         | 15                | 18         | 22 |    |                    | 12 | 15         | 19 | 22 | 26        |
|                  |                   | 29 |  |    |            | 12         | 16 | 19 | 23         | 26 | 30         |                   |            | 10 | 14 |                    | 21 | 24         | 26 |    | ADD. ADD. |

. Gambar 5.2 *Score List*

### **5.5 Analisa Kebutuhan Produk**

Aplikasi *:* Pencatatan Pembayaran SPP Siswa

# **5.5.1 Kebutuhan Fungsional**

Kebutuhan fungsional dibentuk dari proses pada analisis kebutuhan pengguna. Disini, fungsi dibentuk secara komputasional, intraktif antara pengguna dan komputer, berbasis data. Kebutuhan fungsional aplikasi ini antara lain :

1.1 Fungsi : Mencatat Nilai

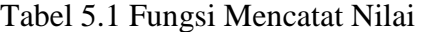

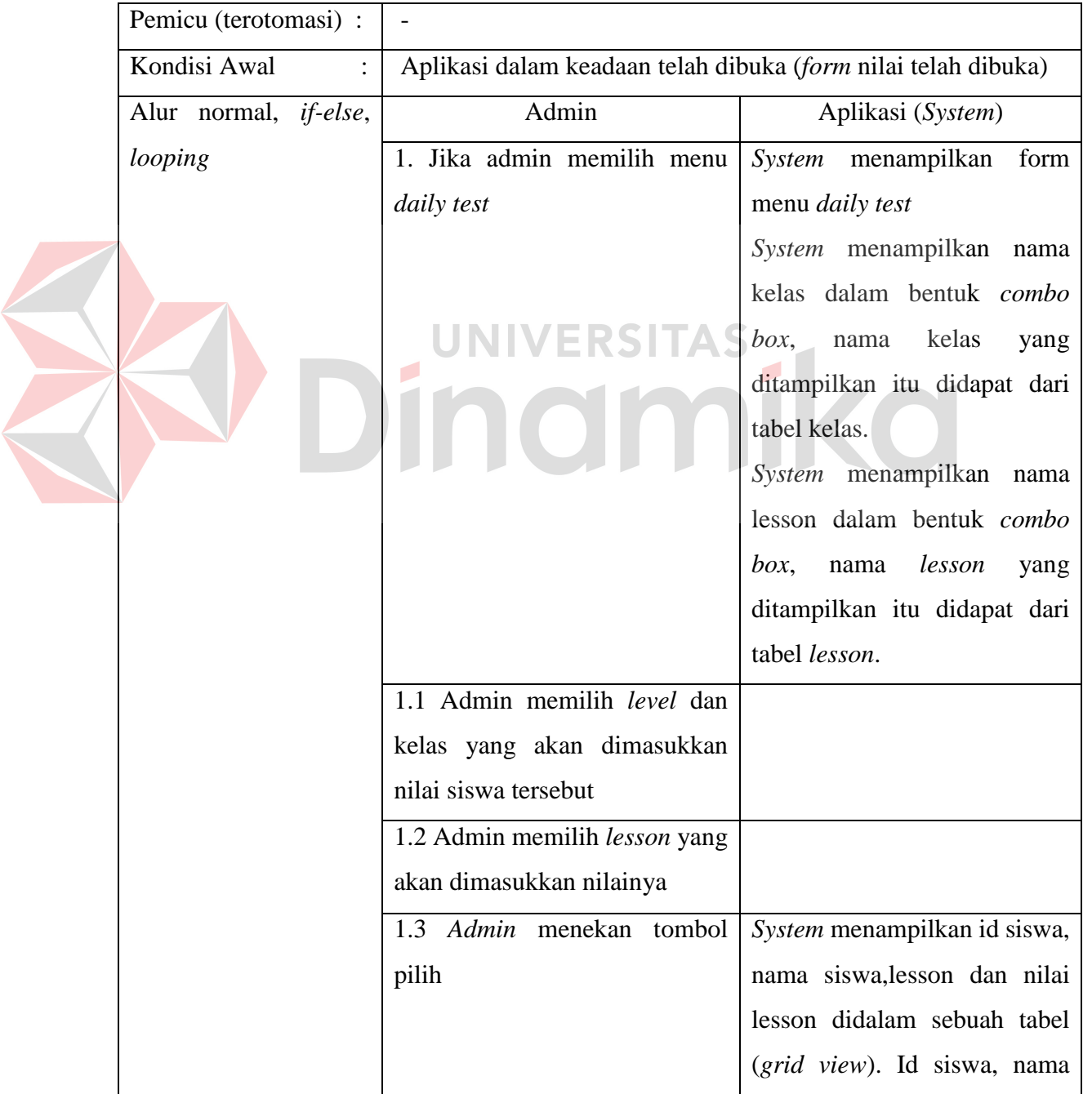

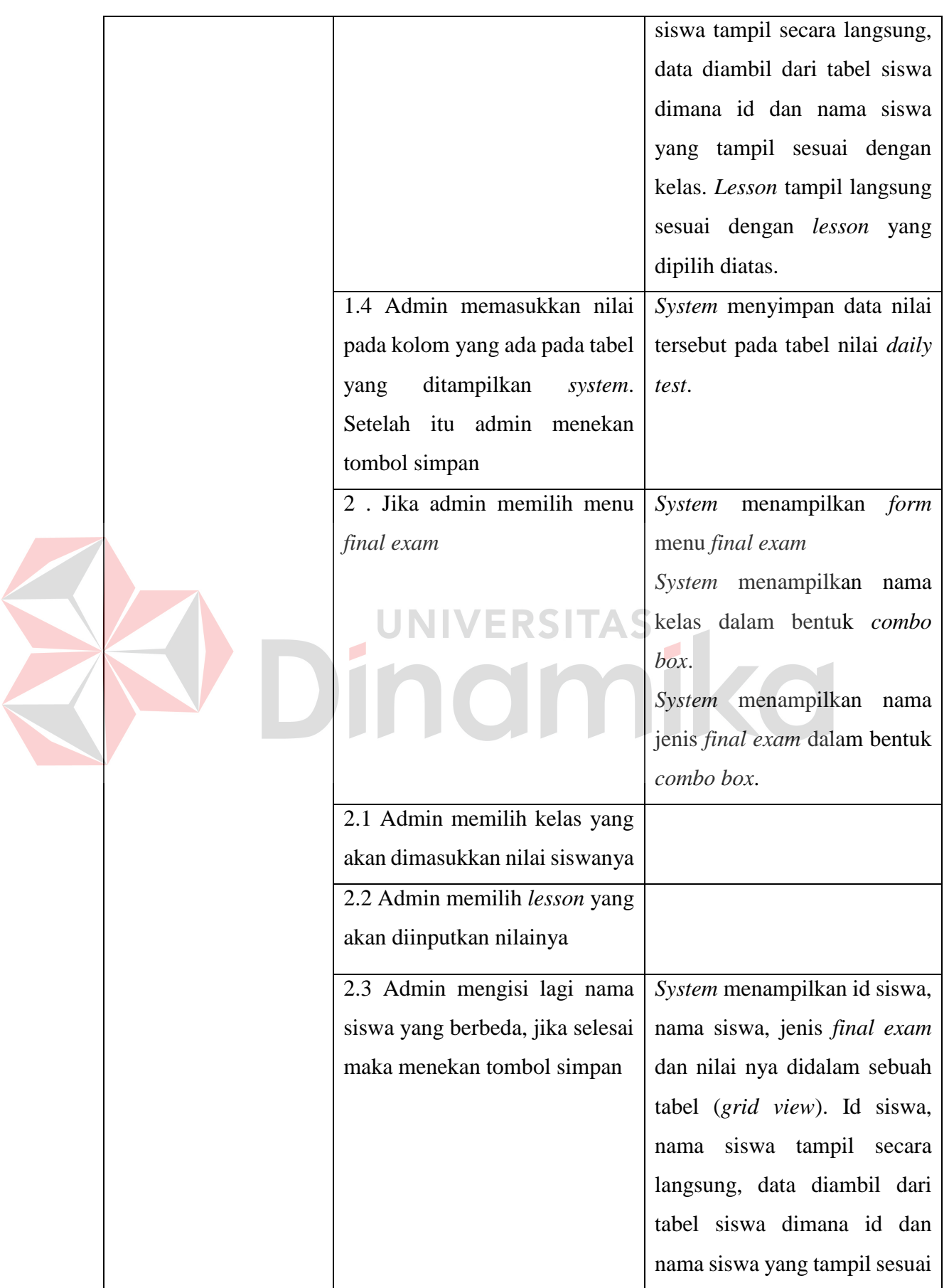

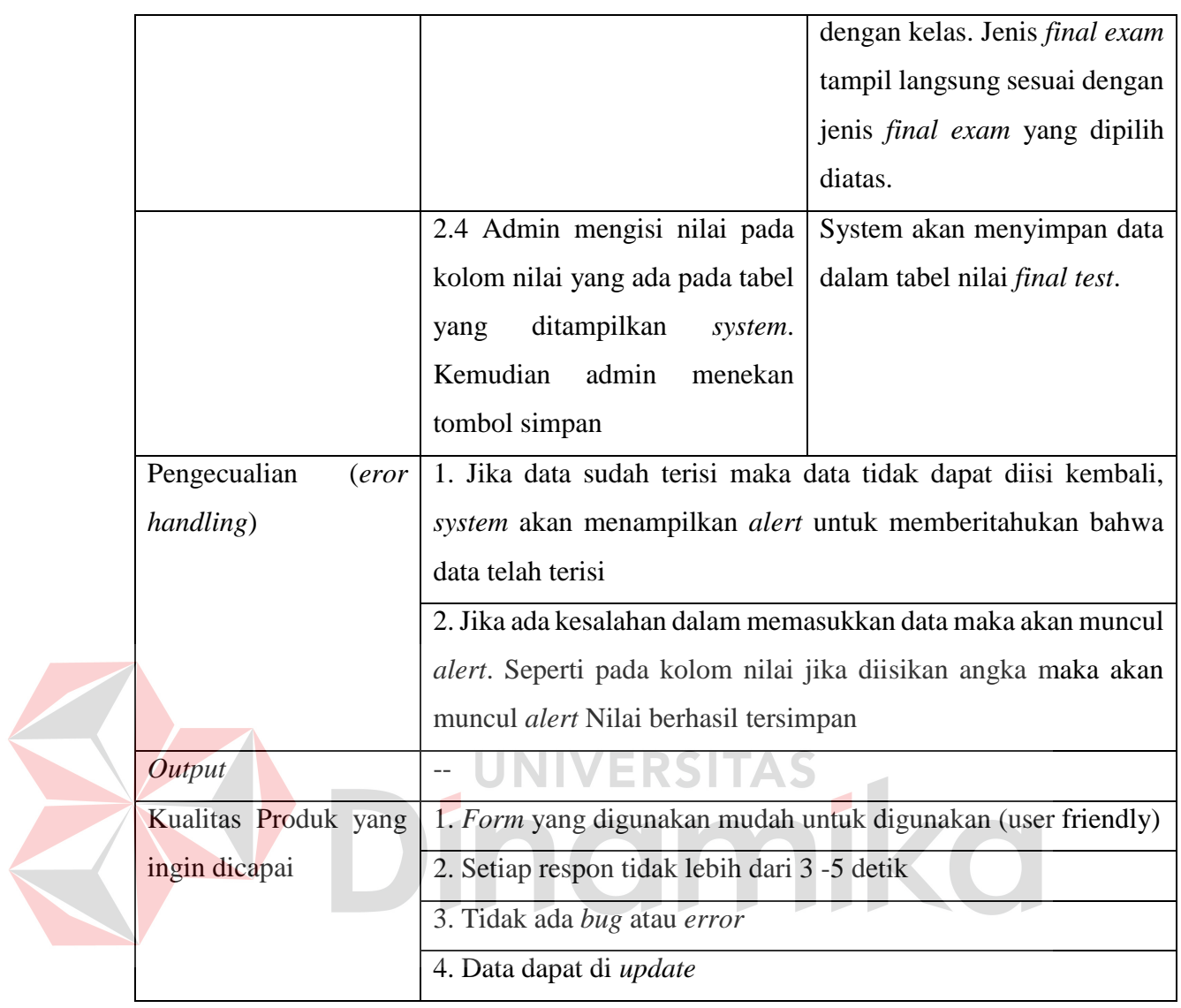

# 1.2 Fungsi : Membuat raport

# Tabel 5.2 Fungsi Membuat Raport

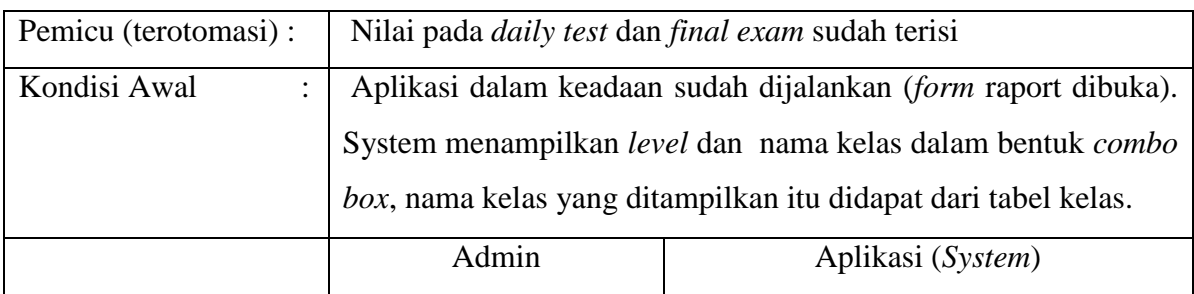

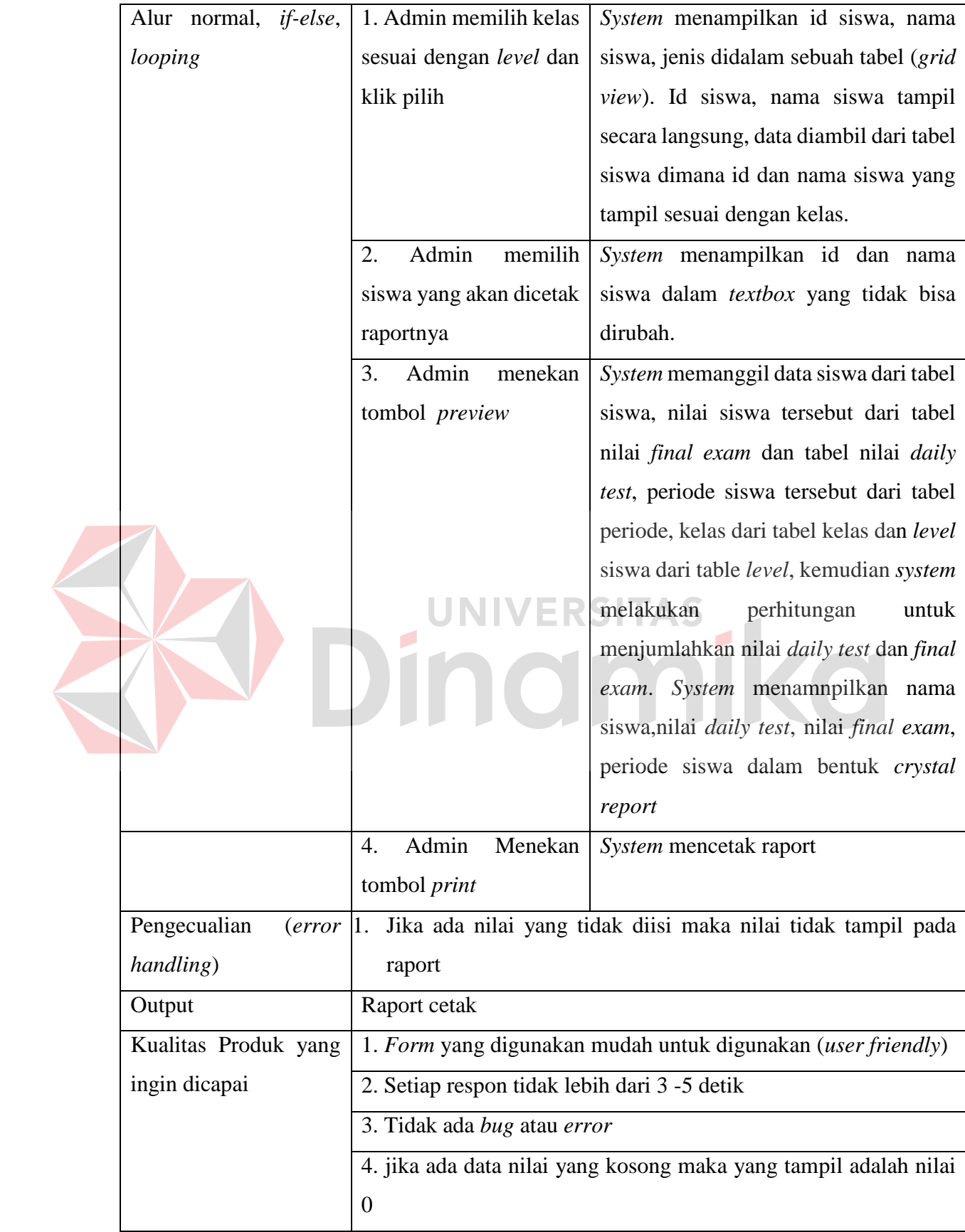

# **5.5.2 Kebutuan Data**

Kebutuhan data dibentuk oleh fungsi-fungsi yang membutuhkan, mengolah dan menghasilkan data. Adapun data yang dibutuhkan yakni

a. Data : Siswa

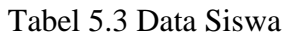

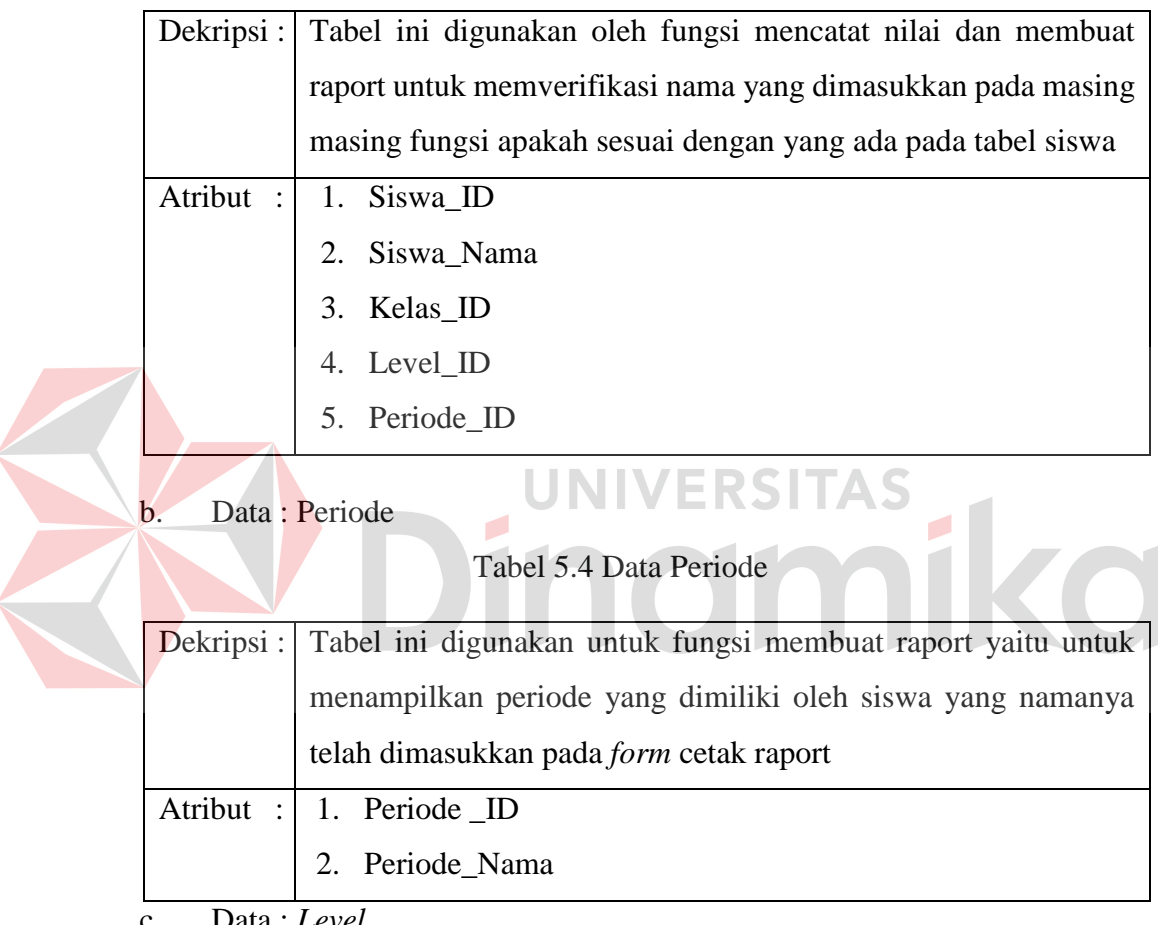

c. Data : *Level*

## Tabel 5.5 Data *Level*

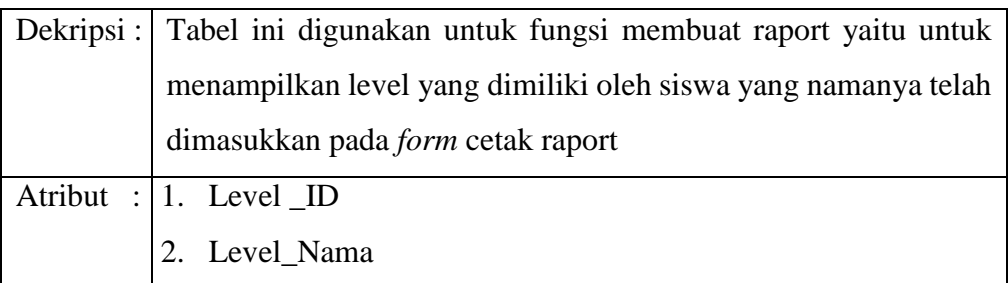

# d. Data : Kelas

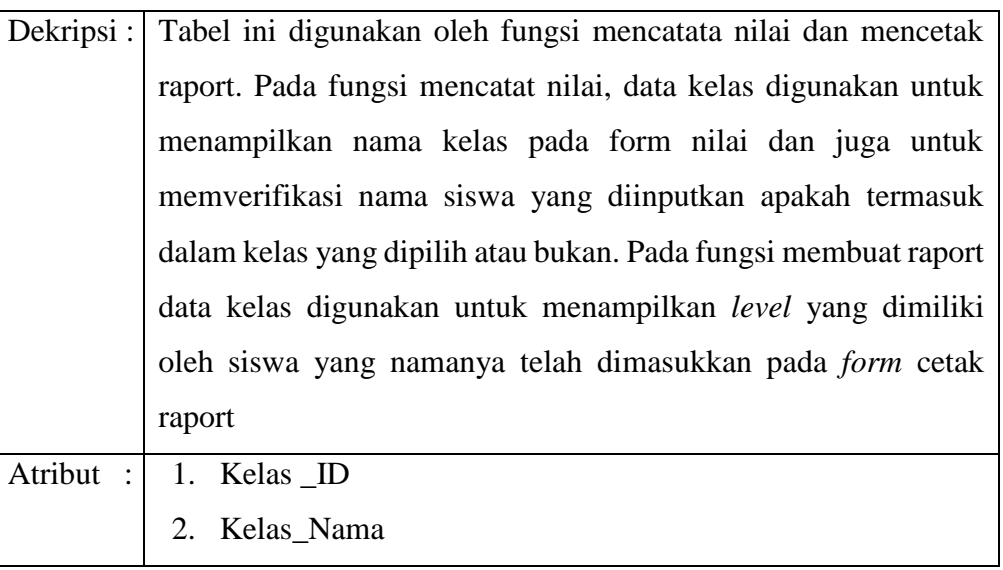

# Tabel 5.6 Data Kelas

e. Data : *Lesson*

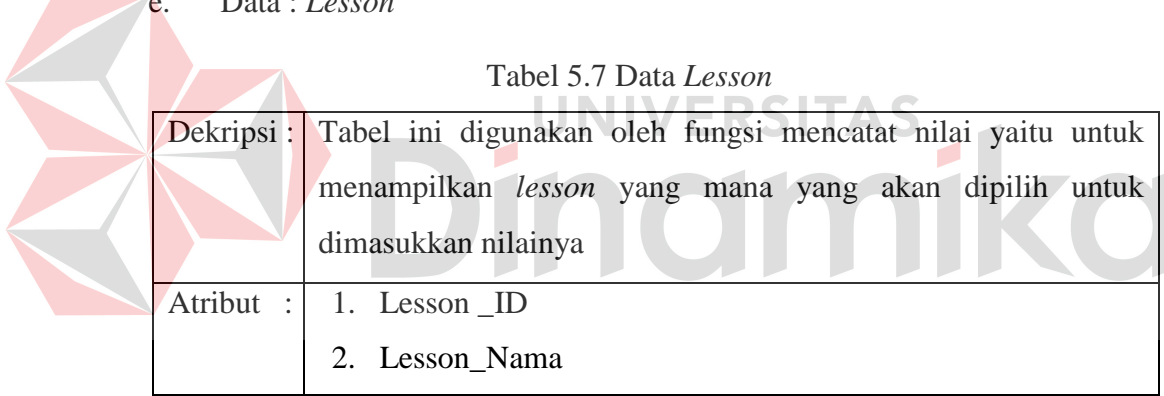

# f. Data : Kategori *Final Exam*

# Tabel 5.8 Data Kategori *Final Exam*

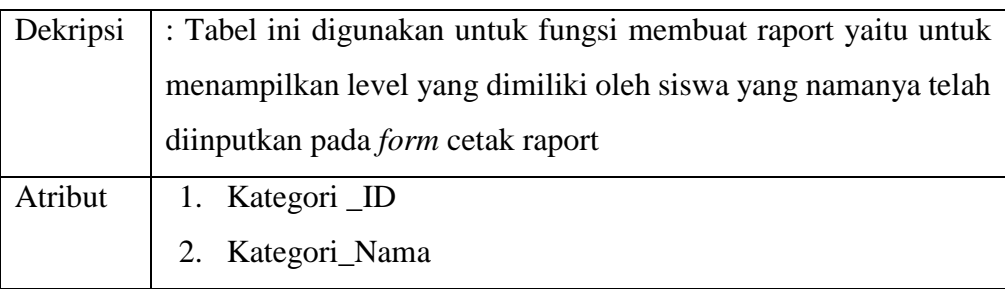

### g. Data : Nilai *Final Exam*

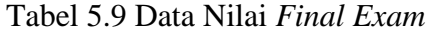

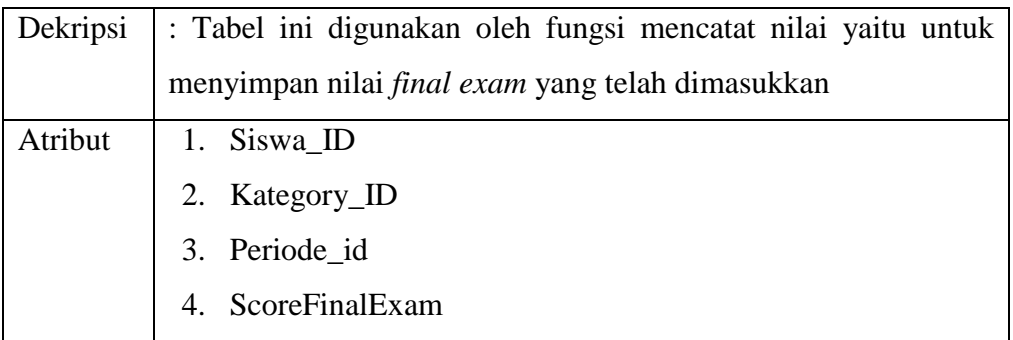

h. Data : Nilai *Daily Test*

 $\overline{\phantom{a}}$ 

#### Tabel 5.10 Nilai *Daily Test*

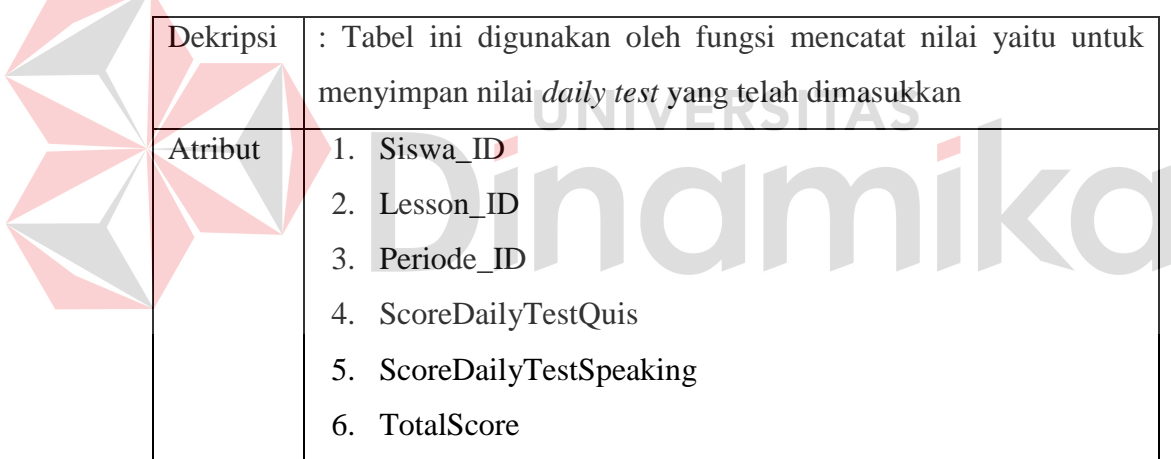

#### **5.5.3 Kebutuhan Non Fungsional**

Aturan dan kebijakan menjadi acuan dalam pembentukan kebutuhan non-fungsional. Hampir sama seperti kualitas produk didalam kebutuhan fungsional hanya saja disini lebih bersifat global. Ada standar yang dapat dijadikan acuan missal, ISO, SWEBOK, dll. Adapun kebutuhan nonfungsional yakni

1. Aplikasi dapat diakses oleh admin

- 2. Aplikasi dapat dijalankan pada Windows 7
- 3. Aplikasi tidak memiliki *bug* atau *error*
- 4. Lama respon dari setiap proses tidak lebih dari 5 detik

#### **5.6 Context Diagram**

*Context diagram* adalah gambaran secara menyeluruh dari data *flow diagram* (DFD). Dimana di dalam *context diagram* ini dapat dilihat gambaran umum dari aplikasi pencatatan nilai siswa yaitu berupa data-data apa saja yang dibutuhkan dan dikeluarkan oleh setiap pihak yang berpengaruh dalam setiap prosesnya. Adapun *context diagram* dapat dilihat pada Gambar 5.3

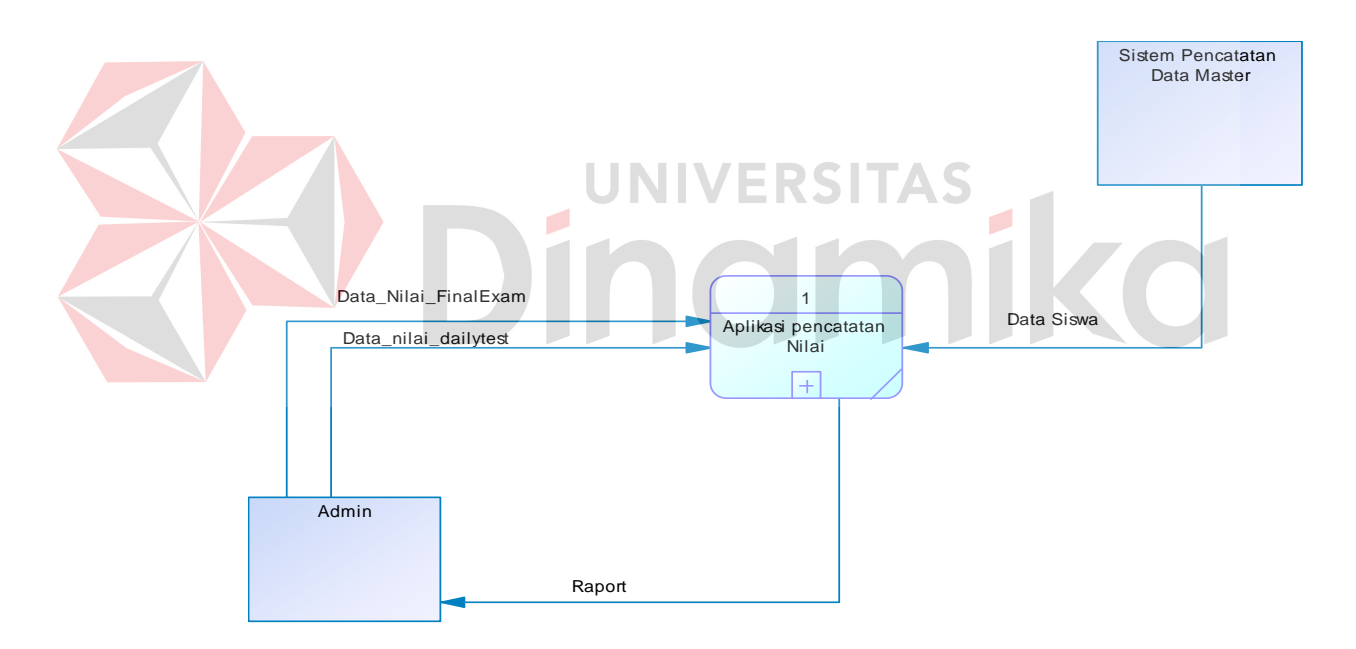

Gambar 5.3 *Context Diagram*

#### **5.7** *Data* **Flow Diagram**

Berikut ini adalah *data flow diagram* aplikasi pencatatan nilai siswa pada Rasyid English Course. *Dalam data flow* diagram ini terdapat dua *level* yaitu *level* 0 dan *level* 1.

#### **5.7.1 DFD Level 0**

Dalam DFD 0 digambarkan secara global proses- proses apa saja yang ada dalam aplikasi pencatatan nilai siswa. DFD *level* 0 terdiri dari 2 proses yakni mencatat nilai dan membuat raport.

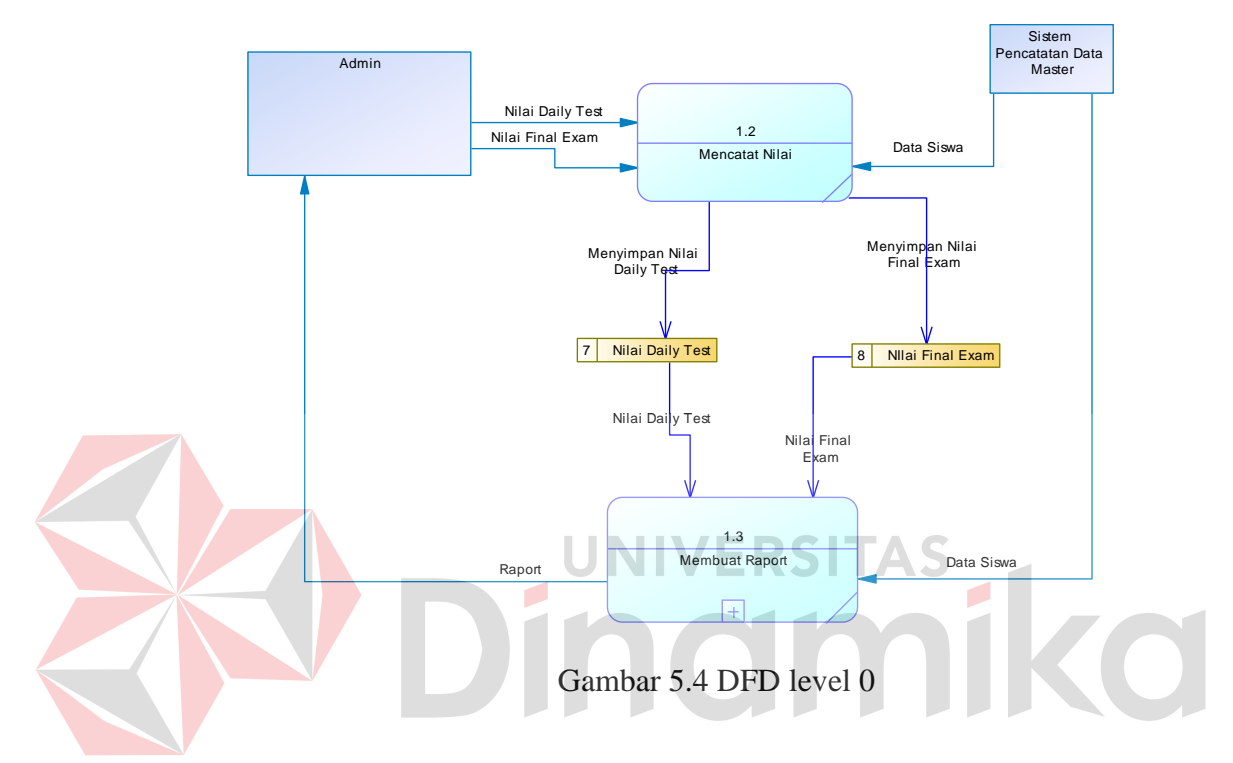

## **5.7.2 DFD Level 1 Proses Membuat Raport**

DFD *level* 1 membuat raport ini dibuat berdasarkan *software requirement* pencatatan nilai. Didalam *software requirement* tersebut terdapat proses menghitung nilai dan mencetak raport. Pada DFD *level* 1 ini akan berhubungan dengan 2 entitas yani admin dan sistem pencatatan data master. Berikut ini merupakan gambar 5.3 DFD level 1 pencatatan nilai.

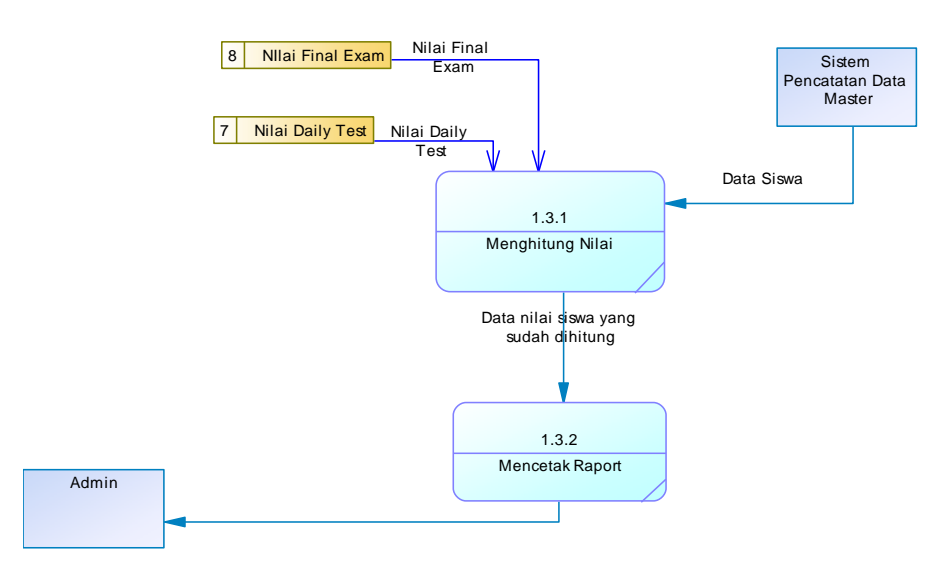

Gambar 5.5 DFD Level 1

## **5.8 Perancangan Database**

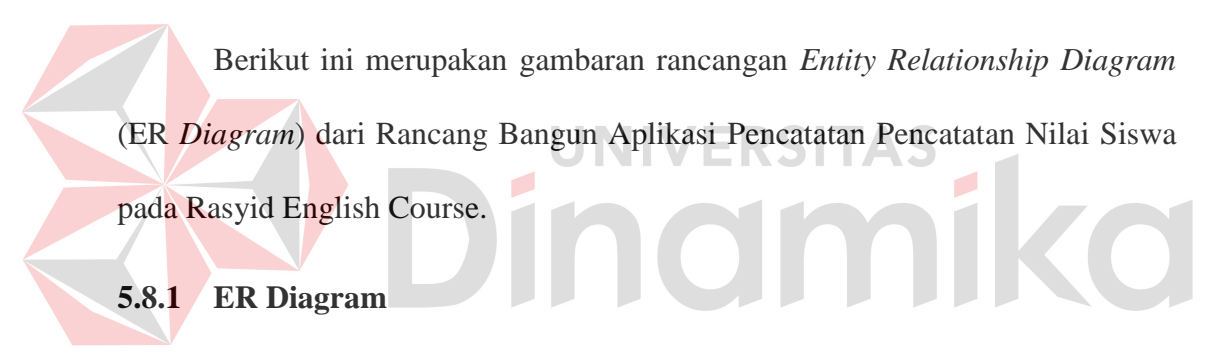

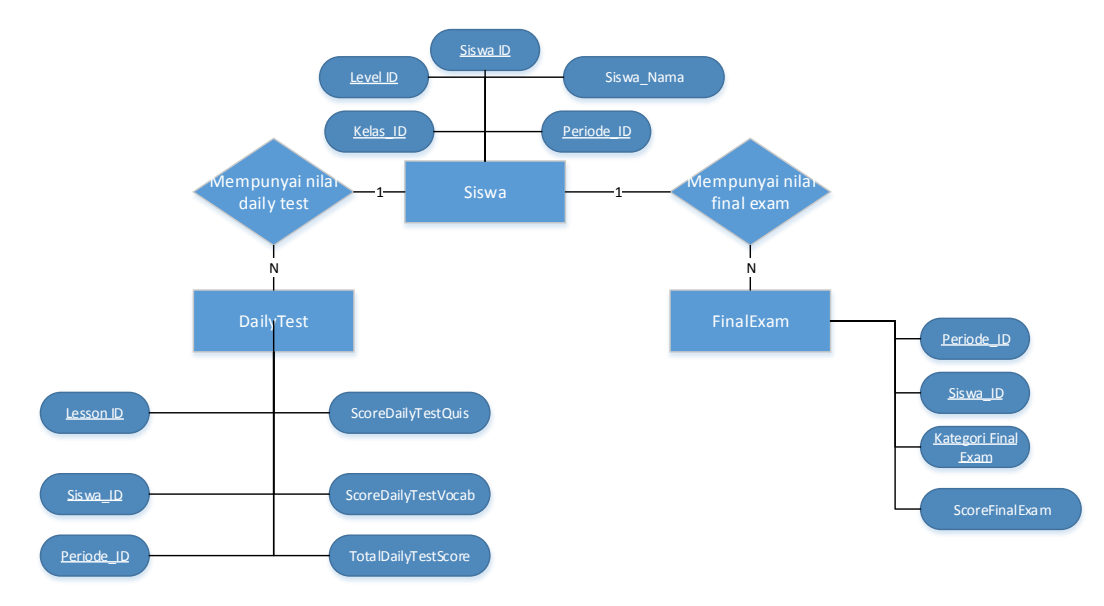

Gambar 5.6 ER *Diagram*

Gambar 5.6 menggambarkan tentang relasai anatara entitas diman pada gambar tersebut terdapat tiga entitas yang masing-masing memiliki *attribute* dan juga entitas *daily test* dan *final exam* memiliki relasi dengan entitas siswa.

## **5.8.2 Normalisasi**

 $\mathbb{N}$ 

### **1. Tabel** *Daily Test*

Tabel 5.11 Normalisasi Tabel Daily Test

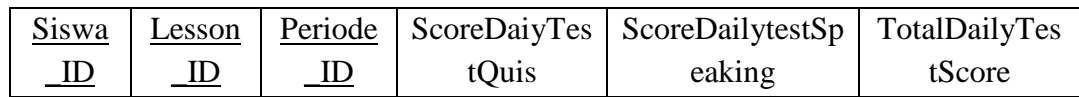

## 1.1 1NF/ *First Normal Form* (Bentuk Normal Pertama)

### Tabel 5.12 1NF *Daily Test*

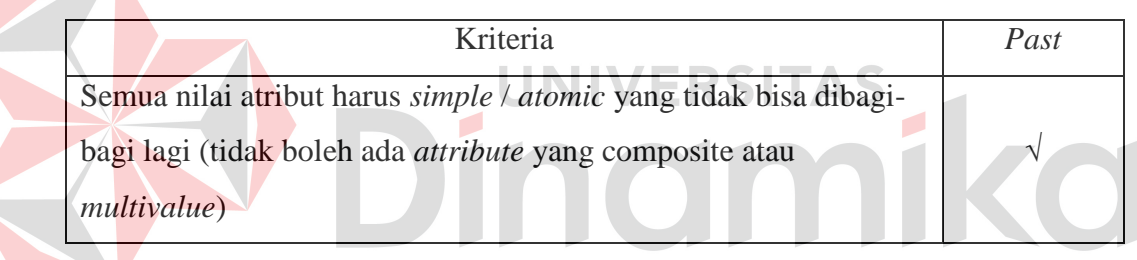

## 1.2 2NF/ *Second Normal Form* (Bentuk Normal Kedua)

## Tabel 5.13 2NF *Daily Test*

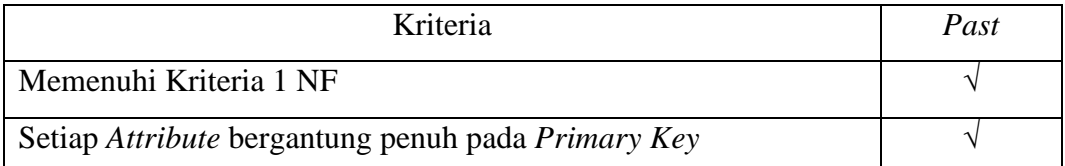

1.3 3NF / *Third Normal Form* (Bentuk Normal Ketiga)

# Tabel 5.14 3NF *Daily Test*

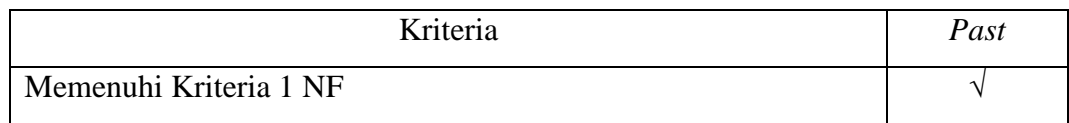

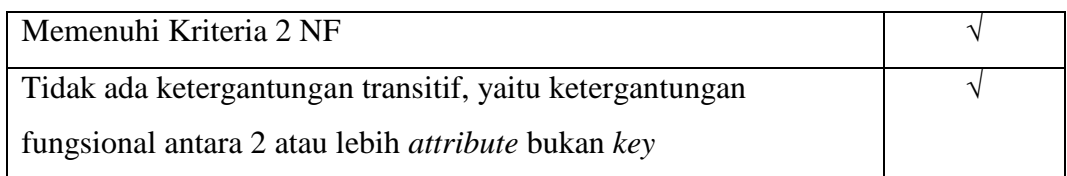

# *2.* **Tabel** *Final Exam*

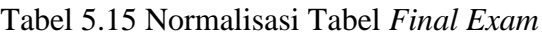

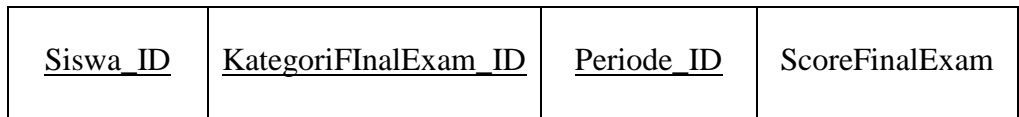

# 2.1 1NF / *First Normal Form* (Bentuk Normal Pertama)

# Tabel 5.16 1NF *Final Exam*

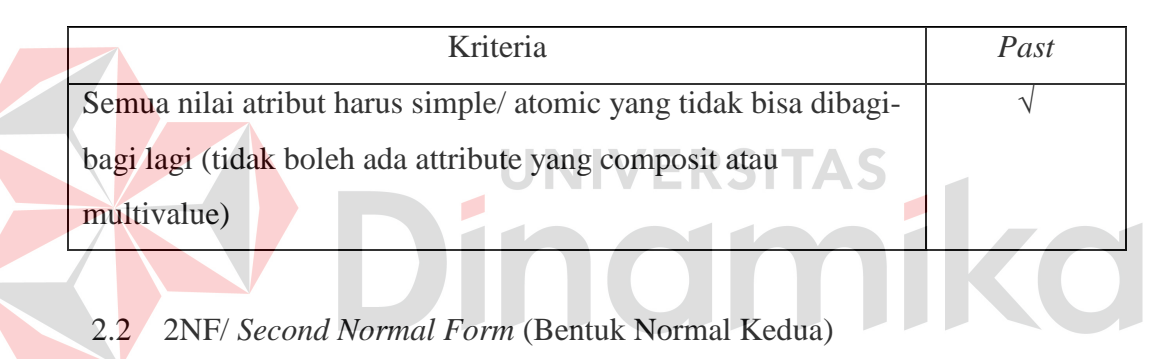

# Tabel 5.17 2NF *Final Exam*

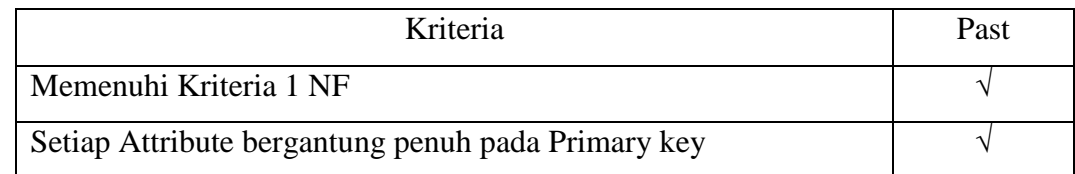

# 2.3 3NF / *Third Normal Form* (Bentuk Normal Ketiga)

# Tabel 5.18 3NF *Final Exam*

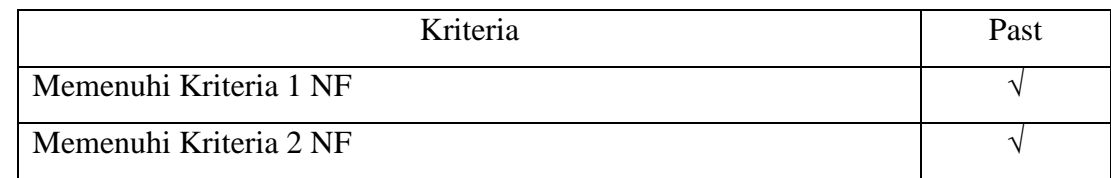

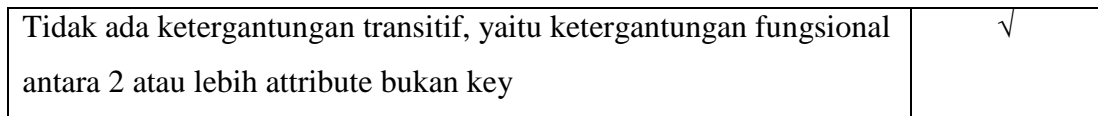

# **3. Siswa**

## Tabel 5.19 Normalisasi Tabel Siswa

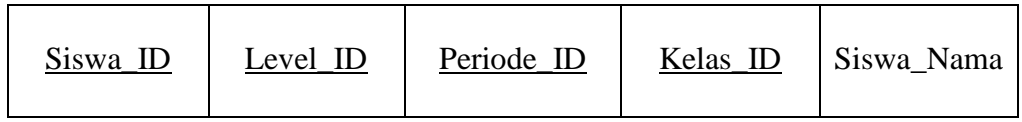

# 3.1 1NF/ *First Normal Form* (Bentuk Normal Pertama)

## Tabel 5.20 1NF Siswa

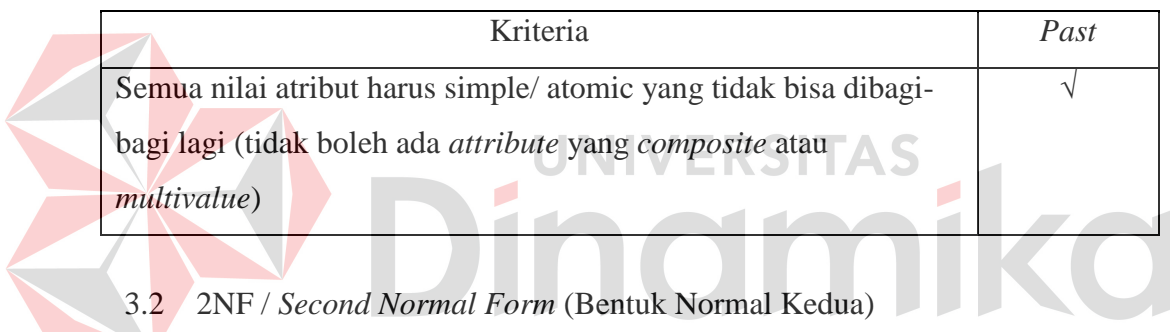

# Tabel 5.21 2NF Siswa

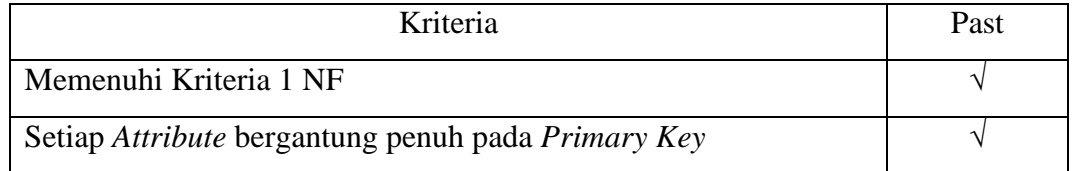

# 3.3 3NF / *Third Normal Form* (Bentuk Normal Ketiga)

# Tabel 5.22 3NF Siswa

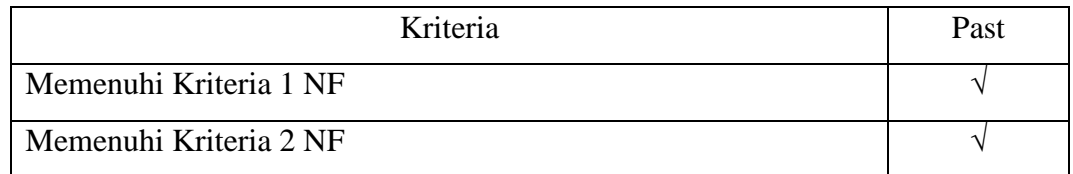

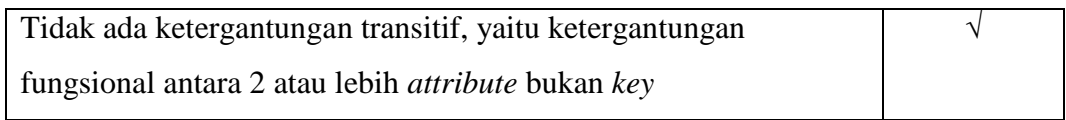

# **5.9 Struktur Basis Data dan Tabel**

Untuk mempermudah pengelolaan *file* basis data, digunakan Microsoft SQL

Server 2008 Express.

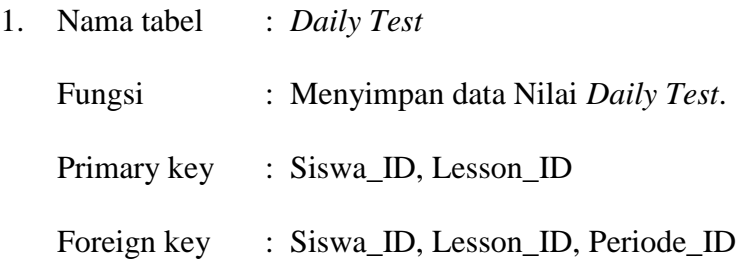

Table 5.23 Sturuktur Tabel Daily Test

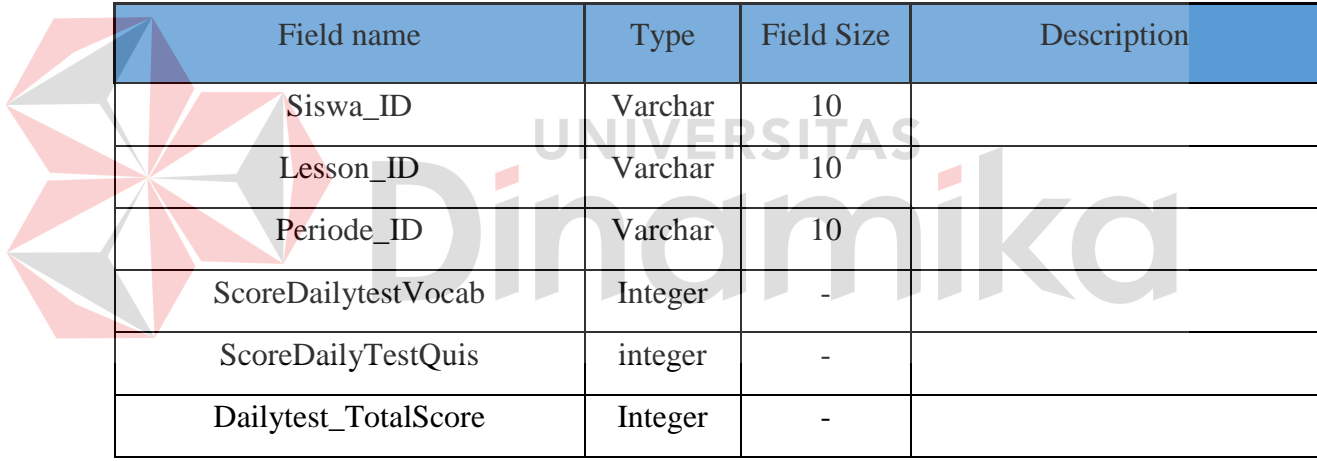

2. Nama tabel : *Final Exam*

Fungsi : Menyimpan data Nilai *Final Exam*.

Primary key : Siswa\_ID,KatgeroyFinal\_ID

Foreign key : Siswa\_ID,KatgeroyFinal\_ID

Table 5.24 Sturuktur Tabel *Final Exam*

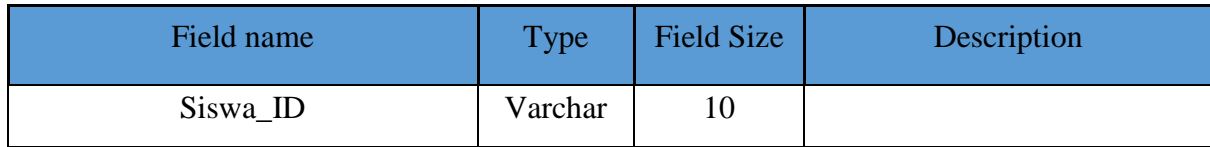

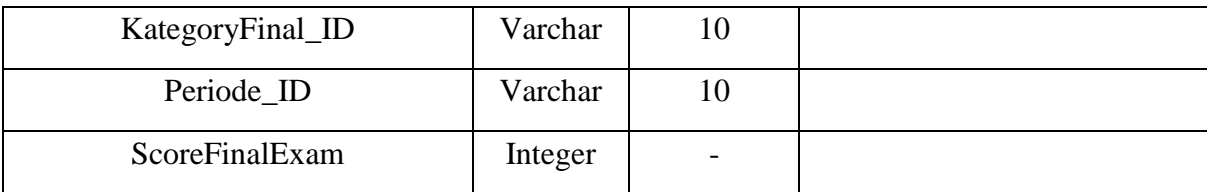

3. Nama tabel : Siswa

Fungsi : Menyimpan data siswa.

Primary key : Siswa\_ID

Foreign key : Level\_ID,Periode\_ID,Kelas\_ID

|  | Field name | Type    | Field Size | Description |
|--|------------|---------|------------|-------------|
|  | Siswa_ID   | Varchar | 10         |             |
|  | Level_ID   | Varchar | 10         |             |
|  | Periode_ID | Varchar | 10         |             |
|  | Kelas ID   | Integer |            |             |
|  | Siswa_Nama | Varchar | 50         |             |

Table 5.25 Sturuktur Tabel Siswa

### **5.10 Desain Interface**

Desain *interface* merupakan desain rancangan aplikasi yang terdiri dari *Hardware Interface*, *Software Interface*, *Network Interface*, dan *User Interface*. Desain ini merupakan acuan dalam pembuatan aplikasi dalam merancang dan membangun aplikasi Pencatatan Pencatatan Nilai Siswa. Berikut merupakan gambar rancangan desain *interface*.

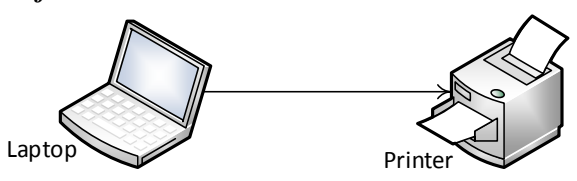

Gambar 5.7 *Hardware Interface*

Desain Hardware *interface* ini menggambarkan bagaiaman aplikasi berhubungan dengan hardware. Pada aplikasi pencatatan nilai siswa ini, aplikasi berhubungan dengan printer untuk mencetak raport yang merupakan salah satu dari fungsi yang ada di dalam aplikasi.

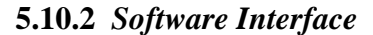

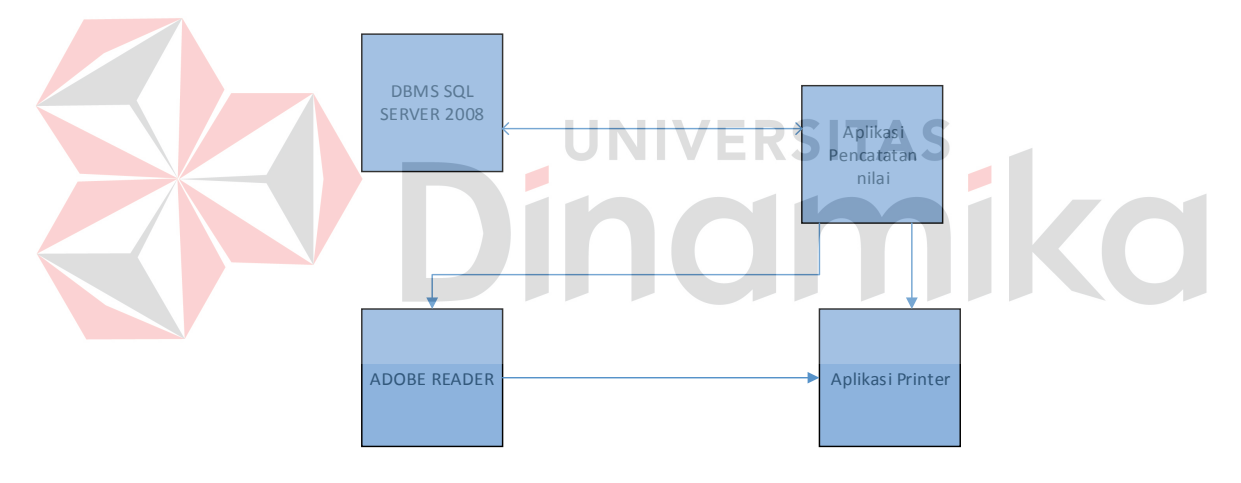

Gambar 5.8 *Software Interface* 

*Software Interface* ini menggambarkan bagaimana aplikasi berintraksi dengan *software* lainnya. Pada aplikasi pencatatan nilai siswa ini, aplikasi berinteraksi dengan SQL Server 2008 aplikasi *printer* dan adobe reader. SQL Server 2008 digunakan untuk menyimpan data yang telah diinputkan oleh pengguna ke aplikasi. Adobe reader digunakan ntuk membuka raport yang telah disimpan melalui *crystal report* yang terdapat di dalam aplikasi. Aplikasi *printer* digunakan untuk interaksi aplikasi dengan *printer*.

#### **5.10.3** *Network Interface*

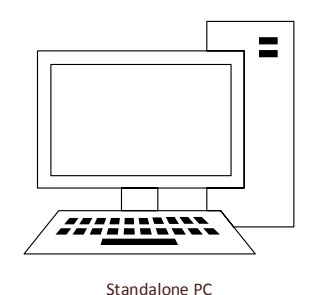

Gambar 5.9 *Network Interface*

Desain *network* ini menggambarkan bagaiman jaringan computer yang digunakan oleh aplikasi. Berhubung pihak Rasyid English Course hanya menggunakan 1 pc jadi desainya adalah *StandAlone*..

### **5.10.4** *User Interface*

*User Interface* ini merupakan hubungan antara manusia sebagai pengguna yang akan menjalankan aplikasi Pencatatan Pencatatan Nilai Siswa ini dengan perangkat lunak terssebut. *User Interface* ini juga terkait kenyaman pengguna dalam menjalankan aplikasi. Adapun desain user interface yang dibuat untuk merancang aplikasi pencatatan nilai ini adalah

#### **1. Form Home**

Gambar 5.10 menggambarkan desain *form home* merupakan tampilan awal dari aplikasi.

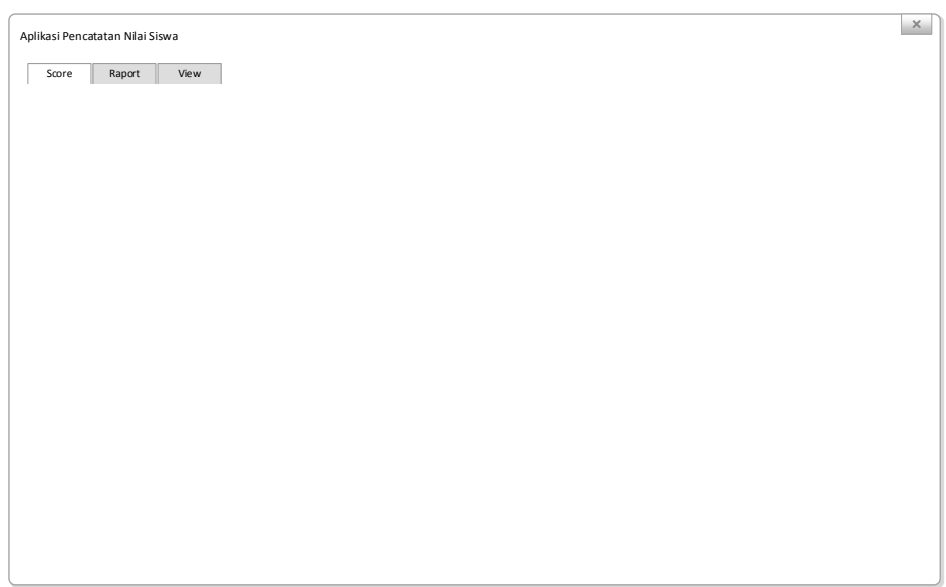

Gambar 5.10 Desain *Form Home* 

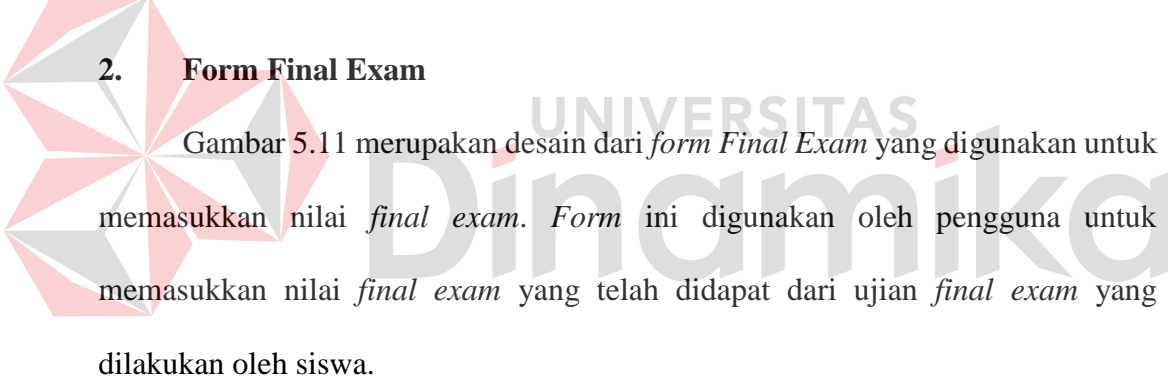

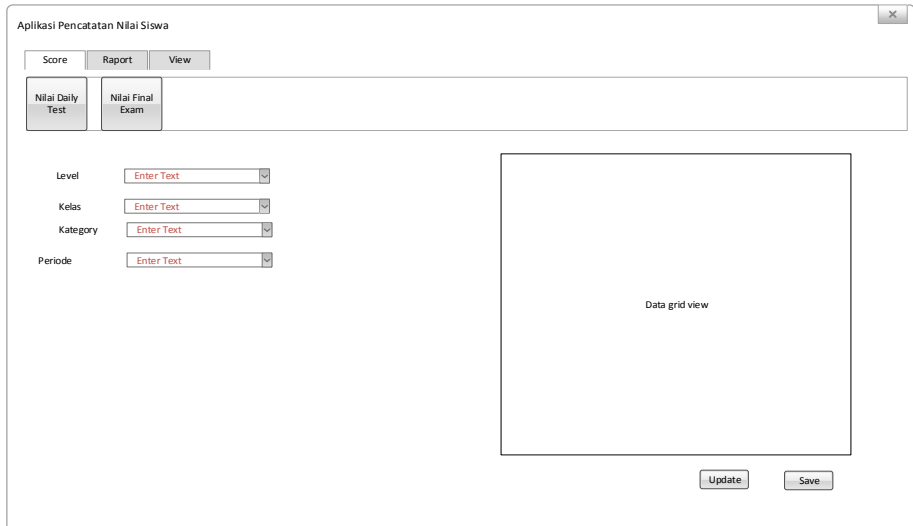

Gambar 5.11 Desain *Form Final Exam*

# **3. Form Daily Test**

Gambar 5.12 merupakan desain dari *form Daily Test* yang digunakan untuk memasukkan nilai *daily test* yang telah didapat. Nilai yang dimasukkan berupa nilai *quiz* dan nilai *speaking*.

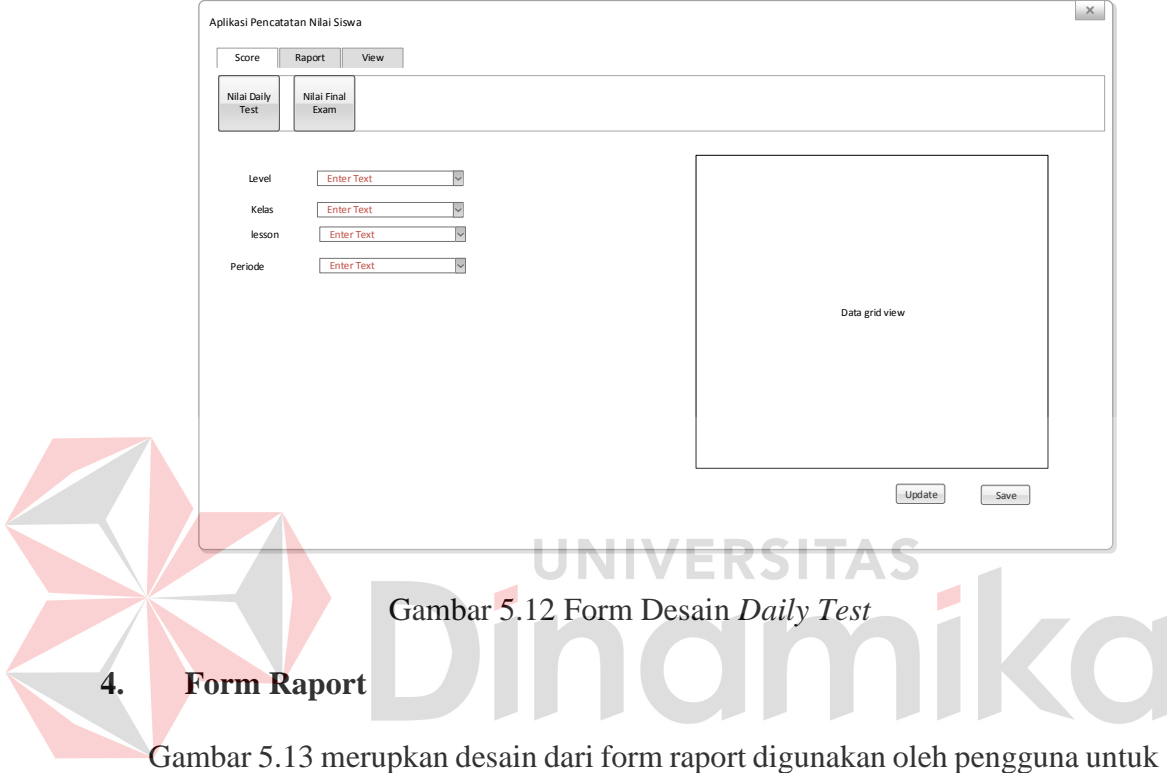

menampilkan dan mencetak raport.

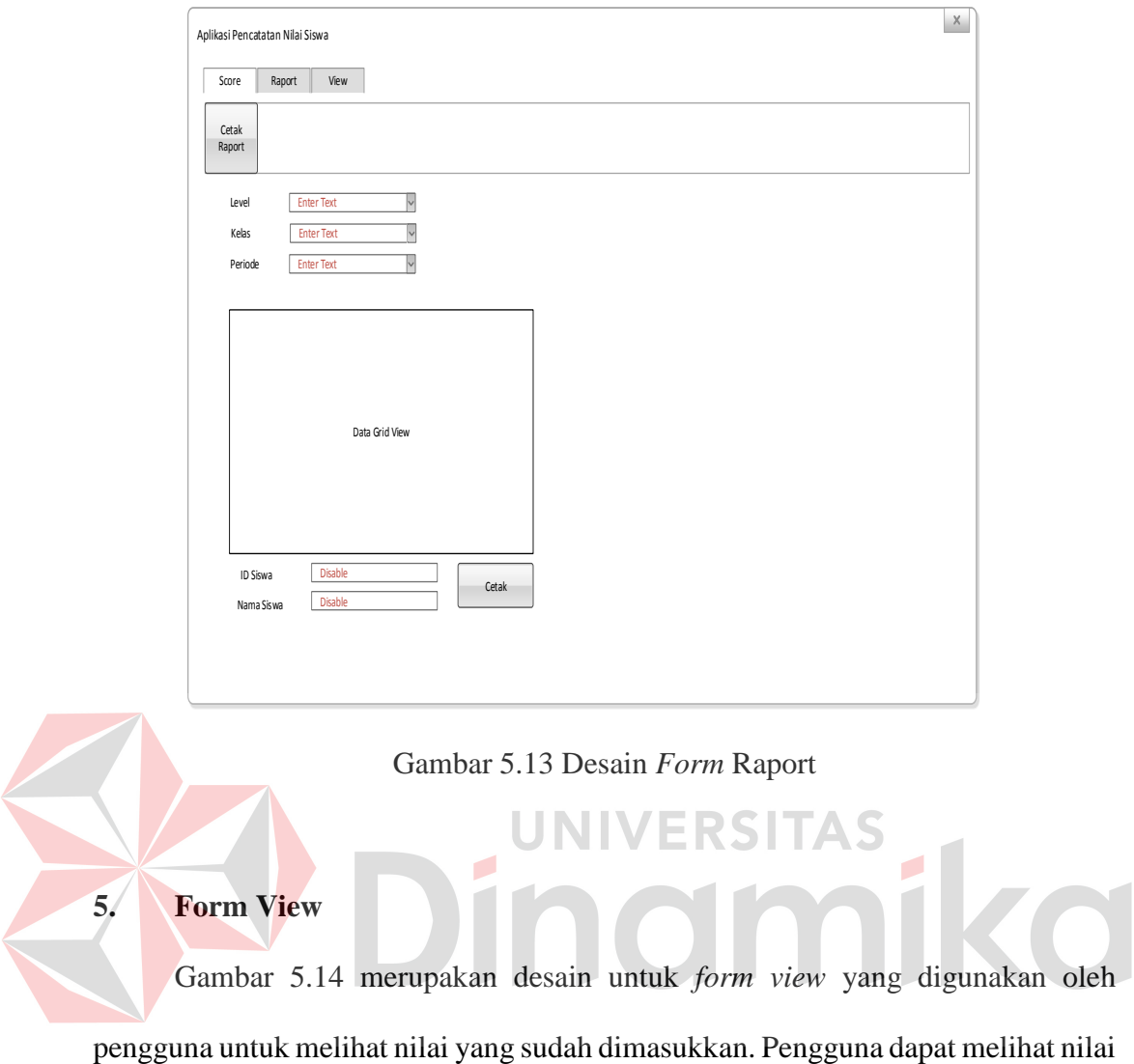

sesuai dengan menu yang dipilih yakni *daily test* atau *final exam*.

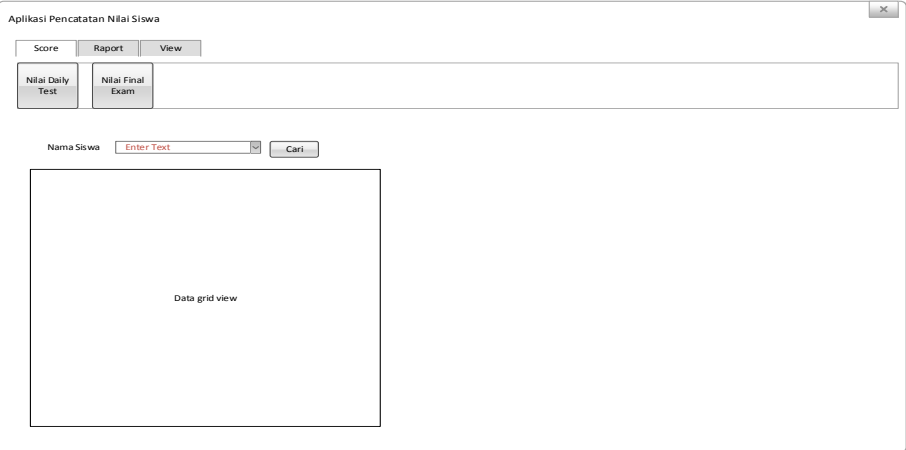

Gambar 5.14 Desain *Form View*

#### **6. Desain Raport**

Gambar 5.15 merupkan desain output yakni raport. Raport berisikan nilai daily test dan final exam sesuai dengan nama siswa yang dipilih

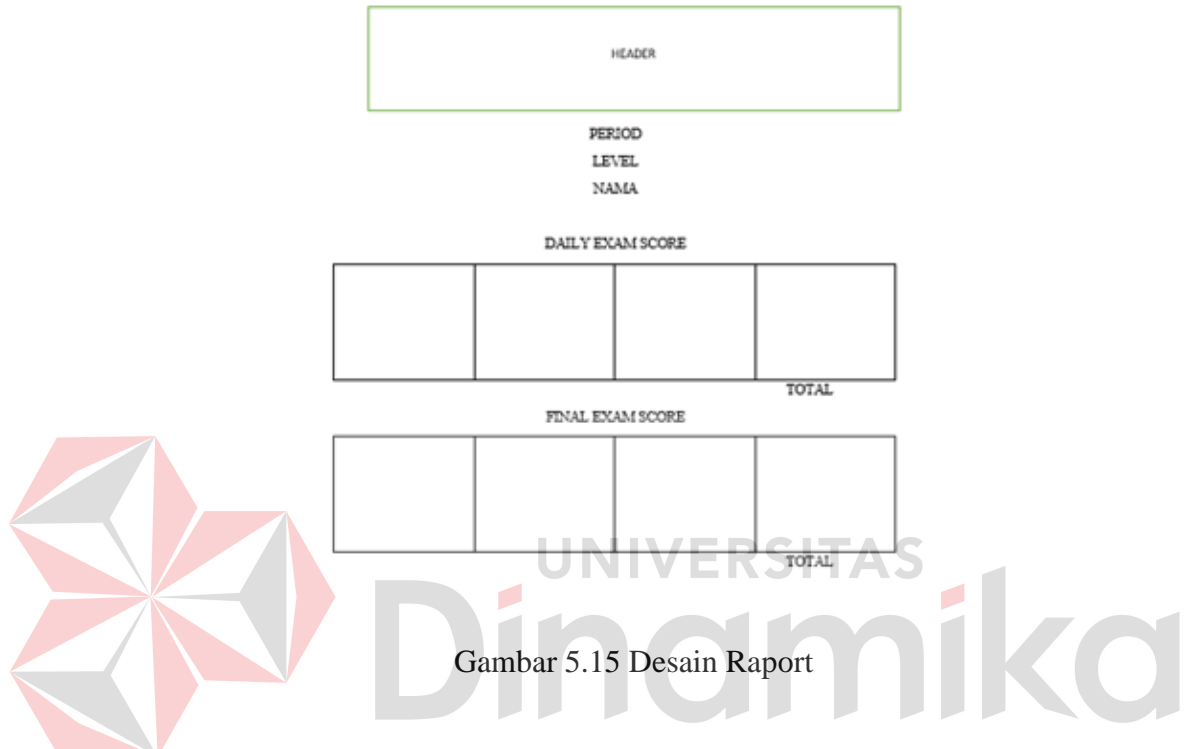

**5.11 Hasil dan Implementasi**

#### **5.11.1 Kebutuhan Perangkat Lunak**

Perangkat lunak yang diperlukan untuk membangun dan menjalankan

Aplikasi Pencatatan Pencatatan Nilai Siswa ini adalah :

- a. Aplikasi Microsoft SQL Server 2008 sebagai *database server*.
- b. Sistem operasi Microsoft Windows 7 Profesional*.*
- c. Microsoft Visual Studio 2010 sebagai *tool programming.*

#### **5.11.2 Kebutuhan Perangkat Keras**

Minimum Perangkat keras yang dibutuhkan untuk menjalankan sistem informasi ini adalah sebagai berikut :

- a. Processor Pentium IV atau lebih tinggi.
- b. Minimal *memory* 1 GB
- c. Hardisk 80 GB
- d. Monitor
- e. *Keyboard* dan *Mouse*.
- f. Printer

#### **5.11.3 Instalasi Perangkat Lunak**

Berikut merupakan proses instalasi perangkat lunak pada perangkat keras, proses instalasi ini dibagi dalam beberapa tahap, yaitu :

a. Instalasi Microsoft SQL Server 2008

Microsoft SQL Server 2008 merupakan DBMS yang digunakan untuk aplikasi pencatatan nilai siswa. Microsoft SQL Server diinstal terlebih dahulu sebelum menginstal aplikasi pencatatan nilai. Setelah Microsoft SQL Server diinstal kemudian dimasukkan database aplikasi pencatatan nilai yang telah dibuat sebelumnya.

#### b. Instalasi Program

Proses instalasi program ini dilakukan setelah menginstal Microsoft SQL Server. Cara instalasi aplikasi pencatatan nilai ini hamper sama dengan aplikasi lainnya. Yakni menjalan installer dari aplikasi tersebut kemudian mengikuti petunjuk yang tersedia.

#### **5.11.4 Implementasi Sistem**

Adapun hasil implementasi dari aplikasi pencatata nilai siswa yakni :

#### 1. *Form Home*

*Form home* merupakan *form* yang akan pertama kali muncul ketika pengguna menjalankan aplikasi. Pada *form* ini terdapat beberapa yakni *score*, raport dan *view*. *Form home* ini ditunjukkan pada Gambar 5.16.

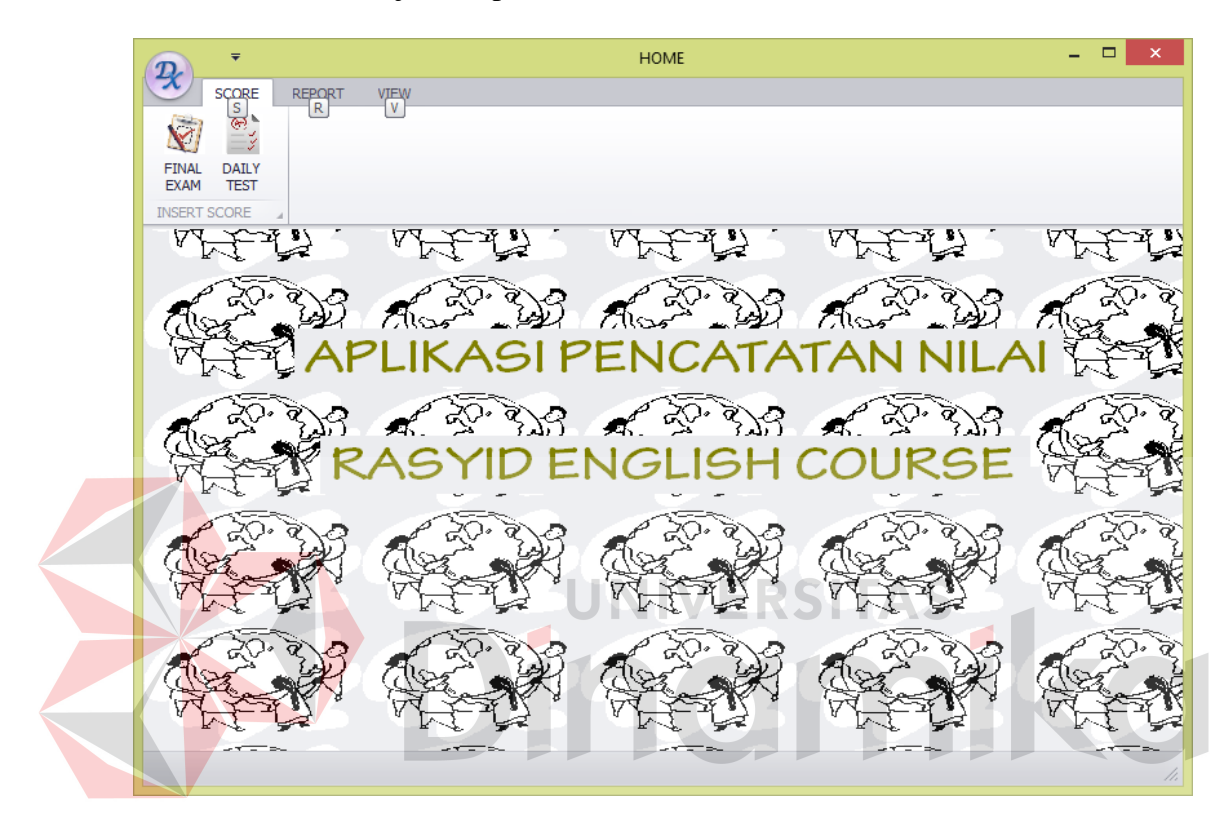

Gambar 5.16 *Form Home*

### 2. *Form Final Exam*

*Form final exam* merupakan *form* yang digunakan untuk memasukkan nilai *final exam* yang telah didapat oleh siswa. Pengguna memasukkan nilai tersebut sebelumnya memilih *level*, kemudian secara otomatis kelas yang terdapat dalam *level* tersebut akan tampil. Setelah itu pengguna memilih *category* dan periode yang nilainya akan dimasukkan. Nama siswa dan kolom nilai akan tampil disebelahnya. *Form final exam* ini ditunjukkan pada Gambar 5.17.

Jika nilai sudah pernah dimasukkan sebelumnya makan akan muncul *alert* seperti pada Gambar 5.18 dan nilai akan tampil. Setelah *alert* keluar akan muncul *form* yang dapat digunakan untuk memasukkan nilai. *Form* tersebut dapat dilihat pada Gambar 5.19.

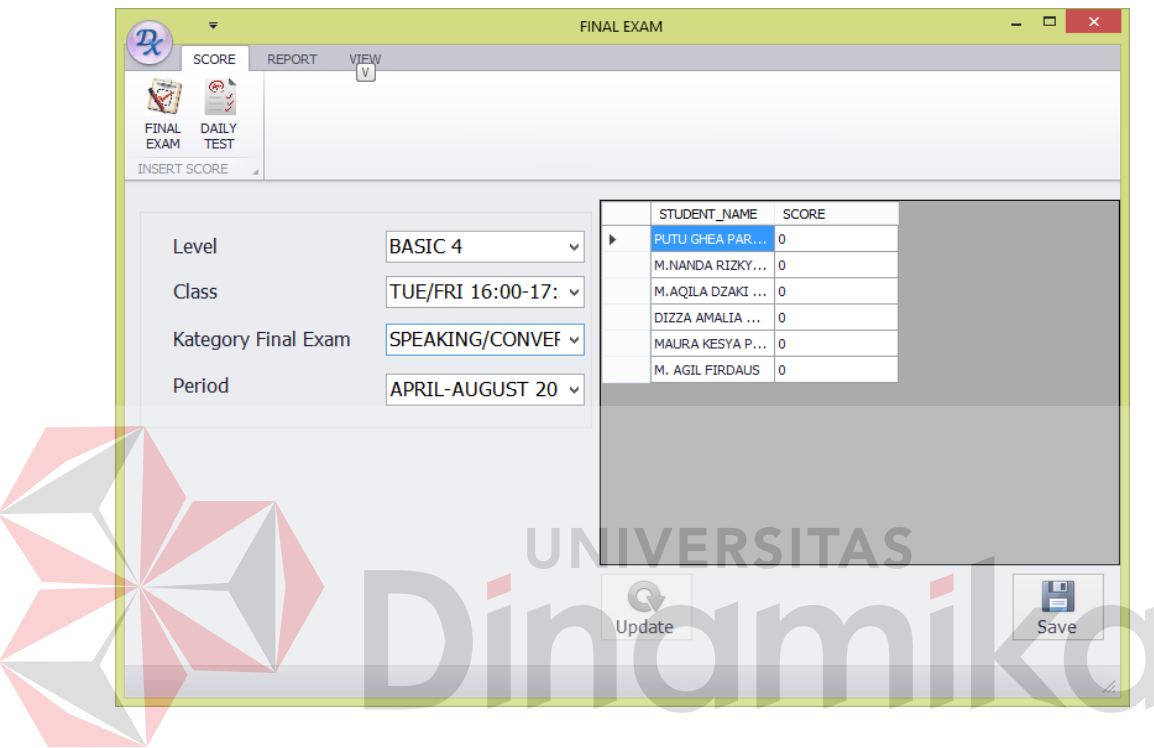

Gambar 5.17 *Form Final Exam* 

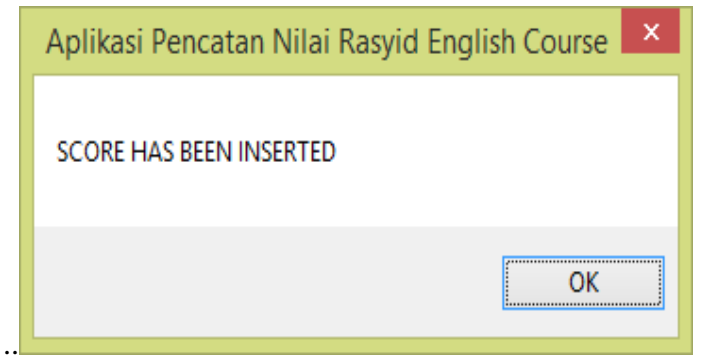

Gambar 5.18 Form Alert Final Exam
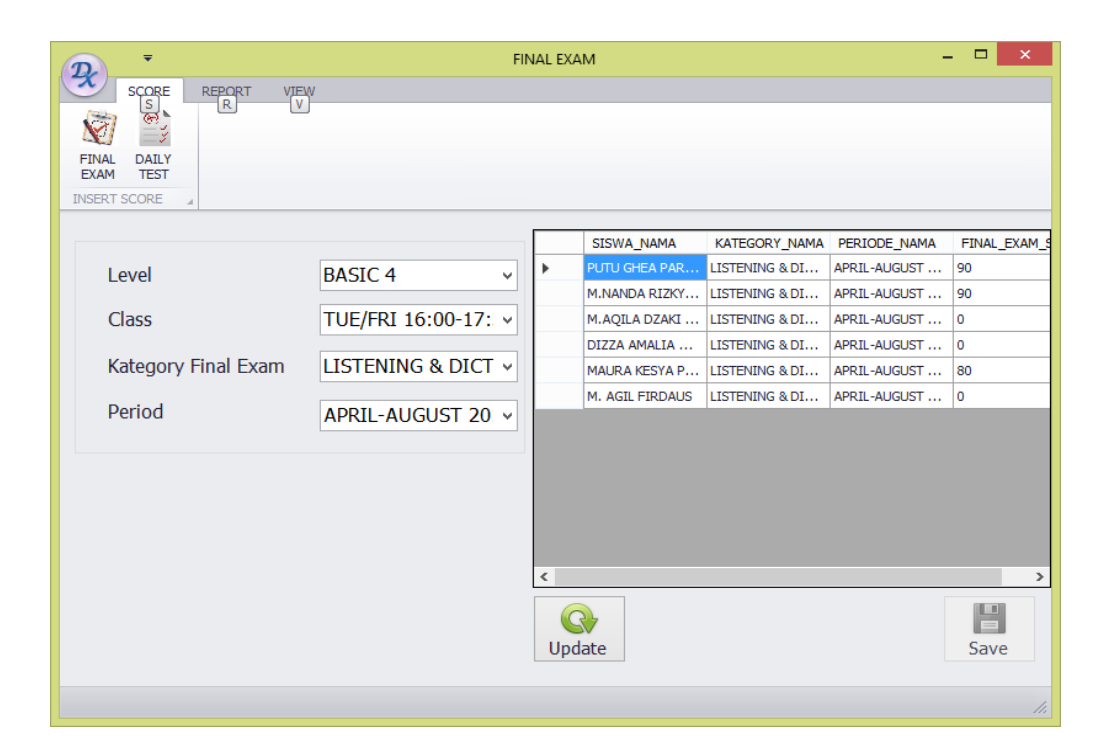

Gambar 5.19 Form Final Exam Update

#### 3. *Form Daily Test*  **UNIVERSITAS**

*Form daily test* merupakan *form* yang digunakan untuk memasukkan nilai daily test yang telah didapat oleh siswa. Pengguna memasukkan nilai tersebut sebelumnya memilih *level*, kemudian secara otomatis kelas yang terdapat dalam *level* tersebut akan tampil. Setelah itu pengguna memilih *lesson* dan periode yang nilainya akan dimasukkan. Nama siswa dan kolom nilai akan tampil disebelahnya. *Form daily test* ditunjukkan pada Gambar 5.20.

Jika nilai sudah pernah dimasukkan sebelumnya makan akan muncul *alert* seperti pada Gambar 5.21 dan nilai akan tampil. Setelah muncul *alert* akan muncul *form* yang dapat digunakan untuk menginputkan nilai. *Form* tersebut dapat dilihat pada Gambar 5.22.

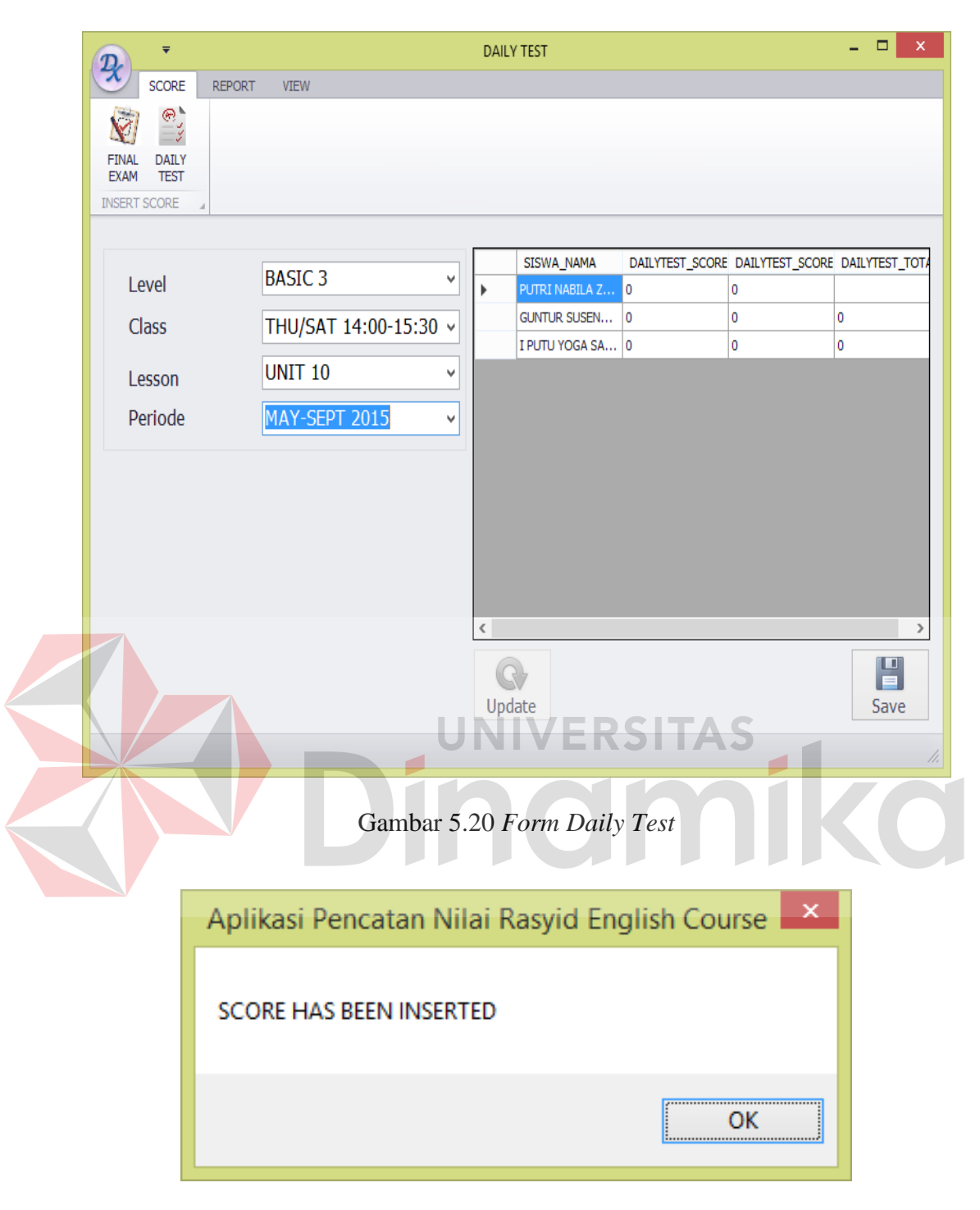

Gambar 5.21 Form Alert Daily Test Score

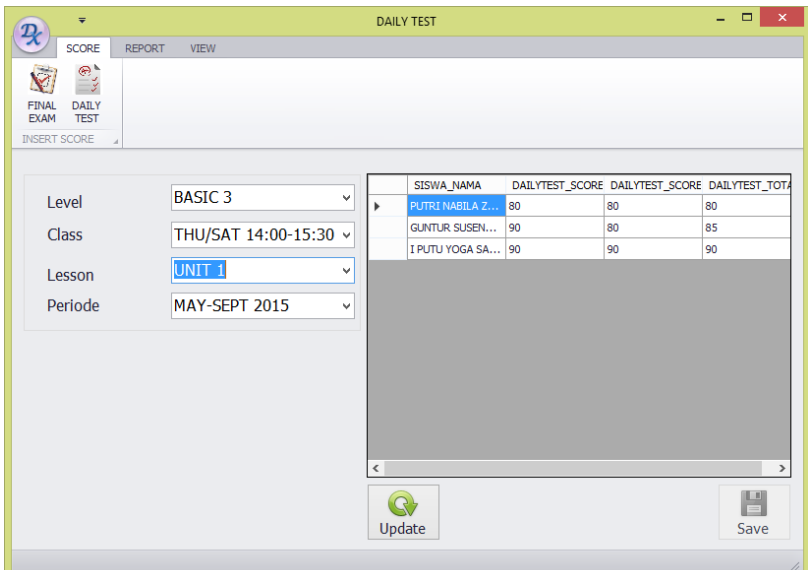

Gambar 5.22 *Form Update Daily Test*

# 4. *Form* Raport

*Form* raport merupakan tampilan dari *form* raport. Pengguna memilih *level*, kelas dan periode. Kemudian klik *button show*. Setelah itu akan tampil nama siswa sesuai dengan *level* dan kelas serta periode. Kemudian pilih id siswa yang ingin dilihat raportnya. *Form* raport ditunjukkan pada Gambar 5.23 dan outputnya ditunjukkan pada Gambar 5.24.

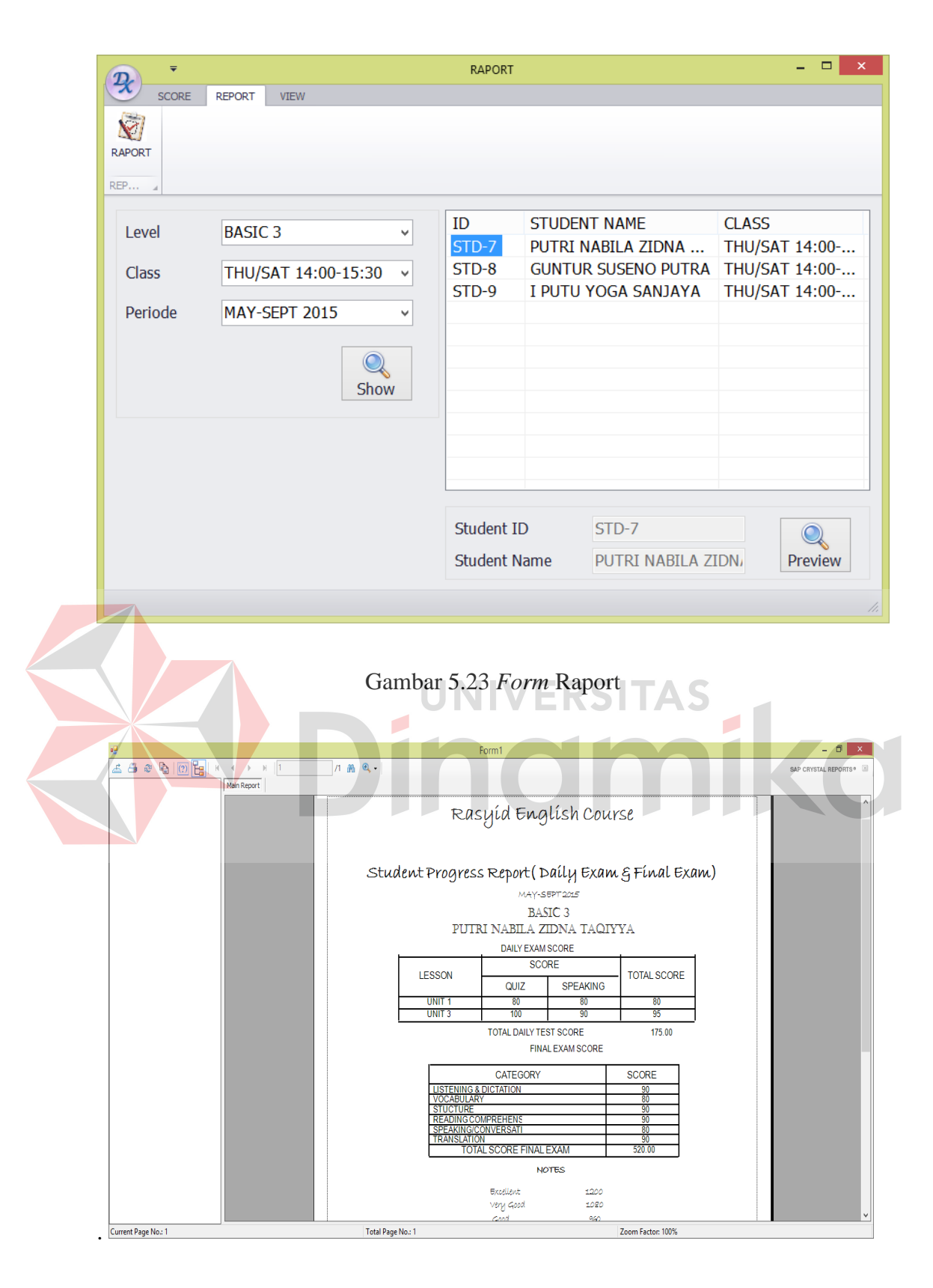

Gambar 5.24 *Output* Raport

#### 5. *Form View Score Final Exam Sort By Name*

Gambar 5.25 merupakan tampilan view score *final exam sort by name*. *Form* ini digunakan untuk melihat nilai siswa yang telah dimasukkan sebelumnya. Ketika nama dimasukkan di *textbox* maka data yang tampil sesuai dengan nama yang tadi. Nilai akan tampil seperti pada Gambar 5.26

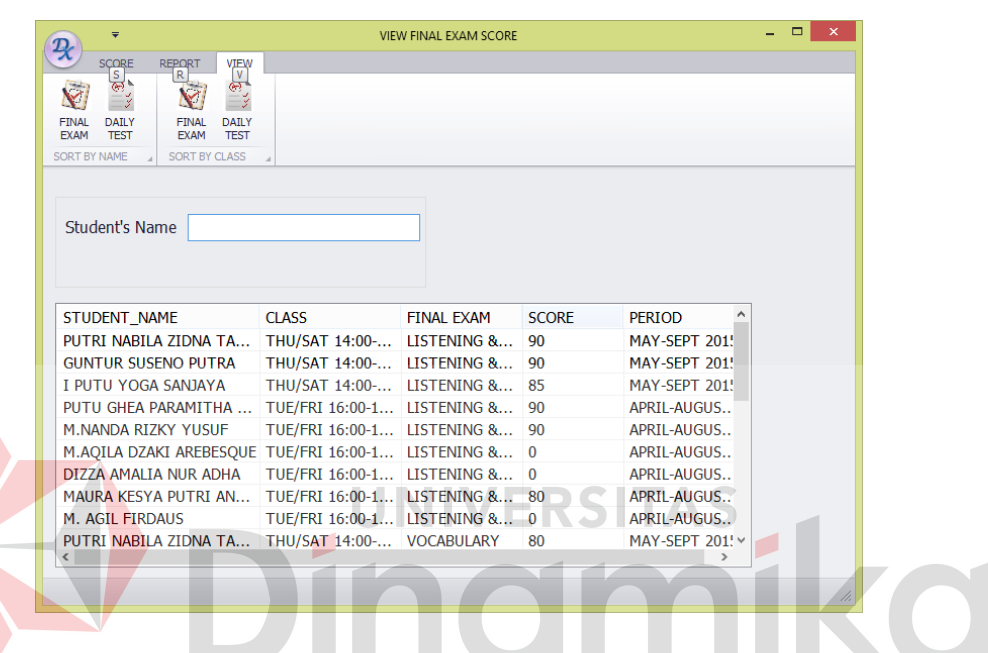

Gambar 5.25 *Form View Score Final Exam Sort By Name* 

| <b>SCORE</b><br><b>REPORT</b><br><b>VIEW</b><br>$\mathbb{Z}$<br>$\mathbb{R}$<br>$\tilde{\nabla}$<br>M<br><b>FINAL</b><br><b>FINAL</b><br>DAILY<br>DAILY<br><b>TEST</b><br><b>TEST</b><br><b>EXAM</b><br><b>EXAM</b><br>SORT BY NAME<br><b>SORT BY CLASS</b><br><b>Student's Name</b><br>Iputri na<br><b>STUDENT NAME</b><br><b>SCORE</b><br><b>CLASS</b><br><b>FINAL EXAM</b><br><b>PERIOD</b><br>PUTRI NABILA ZIDNA TA<br>THU/SAT 14:00- LISTENING &<br>90<br><b>MAY-SEPT 2015</b><br>PUTRI NABILA ZIDNA TA THU/SAT 14:00- VOCABULARY<br><b>MAY-SEPT 2015</b><br>80<br><b>STUCTURE</b><br>90<br>PUTRI NABILA ZIDNA TA THU/SAT 14:00-<br><b>MAY-SEPT 2015</b><br>PUTRI NABILA ZIDNA TA THU/SAT 14:00-<br><b>READING CO</b><br><b>MAY-SEPT 2015</b><br>90<br>PUTRI NABILA ZIDNA TA THU/SAT 14:00-<br>SPEAKING/C<br>MAY-SEPT 2015<br>80<br><b>MAY-SEPT 2015</b><br>PUTRI NABILA ZIDNA TA THU/SAT 14:00-<br><b>TRANSLATION</b><br>90 | $\equiv$ | <b>VIEW FINAL EXAM SCORE</b> |  | ▭ | $\times$ |
|----------------------------------------------------------------------------------------------------|----------|------------------------------|--|---|----------|
|                                                                                                    |          |                              |  |   |          |
|                                                                                                    |          |                              |  |   |          |
|                                                                                                    |          |                              |  |   |          |
|                                                                                                    |          |                              |  |   |          |
|                                                                                                    |          |                              |  |   |          |
|                                                                                                    |          |                              |  |   |          |
|                                                                                                    |          |                              |  |   |          |
|                                                                                                    |          |                              |  |   |          |
|                                                                                                    |          |                              |  |   |          |
|                                                                                                    |          |                              |  |   |          |
|                                                                                                    |          |                              |  |   |          |
|                                                                                                    |          |                              |  |   |          |
|                                                                                                    |          |                              |  |   |          |
|                                                                                                    |          |                              |  |   |          |
|                                                                                                    |          |                              |  |   |          |
|                                                                                                    |          |                              |  |   |          |
|                                                                                                    |          |                              |  |   | h.       |

Gambar 5.26 *Sort Name Final Exam*

6. Form View Score Daily Test Sort by name

Gambar 5.27 merupakan tampilan *view score daily test sort by name*. *form* ini digunakan untuk melihat nilai siswa yang telah diinputkan sebelumnya. Ketika nama dimasukkan di *textbox* maka data yang tampil sesuai dengan nama sebelumnya. Nilai akan tampil seperti pada Gambar 5.28

| $\equiv$<br>$\mathcal{P}_{\!\!\mathcal{K}}$                                                                       |              |                | <b>VIEW DAILY TEST SCORE</b> |              |                      | $\Box$       |
|----------------------------------------------------------------------------------------------------|--------------|----------------|------------------------------|--------------|----------------------|--------------|
| <b>SCORE</b><br><b>REPORT</b>                                                                                     | <b>VIEW</b>  |                |                              |              |                      |              |
| $\circledast$<br>$\checkmark$<br>⊟ਤ                                                                               | $\mathbb{R}$ |                |                              |              |                      |              |
| <b>FINAL</b><br><b>DAILY</b><br><b>FINAL</b><br>DAILY<br><b>TEST</b><br><b>EXAM</b><br><b>TEST</b><br><b>EXAM</b> |              |                |                              |              |                      |              |
| SORT BY NAME<br>SORT BY CLASS                                                                                     |              |                |                              |              |                      |              |
|                                                                                                    |              |                |                              |              |                      |              |
|                                                                                                    |              |                |                              |              |                      |              |
| Student's Name                                                                                                    |              |                |                              |              |                      |              |
|                                                                                                    |              |                |                              |              |                      |              |
| STUDENT NAME                                                                                                    | <b>CLASS</b> | <b>LESSON</b>  | QUIZ                         |              | SEPAKING TOTAL SCORE | PERIOD       |
| PUTU GHEA PARAMIT TUE/FRI 1 UNIT 1                                                                                |              |                | 99                           | 80           | 90                   | APRIL-AUGU   |
| PUTU GHEA PARAMIT TUE/FRI 1 UNIT 2                                                                                |              |                | 90                           | 90           | 90                   | APRIL-AUGU   |
| M.NANDA RIZKY YUSUF TUE/FRI 1 UNIT 1                                                                              |              |                | $\Omega$                     | $\Omega$     | $\Omega$             | APRII-AUGU   |
| M.NANDA RIZKY YUSUF TUE/FRI 1 UNIT 2                                                                              |              |                | 80                           | 70           | 75                   | APRIL-AUGU   |
| M.AQILA DZAKI AREBE TUE/FRI 1 UNIT 1                                                                              |              |                | $\Omega$                     | $\mathbf{0}$ | $\Omega$             | APRIL-AUGU   |
| M.AQILA DZAKI AREBE TUE/FRI 1 UNIT 2                                                                              |              |                | 99                           | 99           | 99                   | APRIL-AUGU   |
| PUTRI NABILA ZIDNA  THU/SAT  UNIT 1                                                                               |              |                | 80                           | 80           | 80                   | MAY-SEPT 2   |
| PUTRI NABILA ZIDNA  THU/SAT  UNIT 2                                                                               |              |                | 90                           | 80           | 85                   | MAY-SEPT 2   |
| PUTRI NABILA ZIDNA  THU/SAT  UNIT 3                                                                               |              |                | 100                          | 90           | 95                   | MAY-SEPT 2   |
| GUNTUR SUSENO PUTRA THU/SAT  UNIT 1                                                                               |              |                | 90                           | 80           | 85                   | MAY-SEPT 2   |
| GUNTUR SUSENO PUTRA THU/SAT  UNIT 2                                                                               |              |                | 80                           | 80           | 80                   | MAY-SEPT 2   |
| GUNTUR SUSENO PUTRA THU/SAT                                                                                       |              | <b>IINIT 3</b> | R <sub>0</sub>               | $90^{\circ}$ | 85.                  | MAY-SFPT 2 V |
|                                                                                                    |              |                |                              |              |                      |              |
|                                                                                                    |              |                |                              |              |                      |              |
|                                                                                                    |              |                |                              |              |                      |              |
|                                                                                                    |              |                |                              |              |                      |              |

Gambar 5.27 *Form View Daily Test Score Sort By Name*

| $\overline{\mathbf{v}}$                                                                                                    |                                              |                   | VIEW DAILY TEST SCORE |     |                      | $\Box$<br>÷<br>$\times$ |  |  |
|----------------------------------------------------------------------------------------------------|----------------------------------------------|-------------------|-----------------------|-----|----------------------|-------------------------|--|--|
| SCORE<br><b>REPORT</b>                                                                                                    | VIEW                                         |                   |                       |     |                      |                         |  |  |
| $\frac{1}{2}$<br>$\overline{\mathsf{Y}}$<br>$\checkmark$<br><b>FINAL</b><br><b>FINAL</b><br>DAILY<br><b>TEST</b><br><b>FXAM</b><br><b>EXAM</b><br>SORT BY NAME<br>SORT BY CLASS | $\circ$<br>Ξğ<br><b>DAILY</b><br><b>TEST</b> |                   |                       |     |                      |                         |  |  |
| <b>Student's Name</b>                                                                                                    | putu yo                                      |                   |                       |     |                      |                         |  |  |
| STUDENT_NAME                                                                                                    | <b>CLASS</b>                                 | <b>LESSON</b>     | QUIZ                  |     | SEPAKING TOTAL_SCORE | <b>PERIOD</b>           |  |  |
| I PUTU YOGA SANJAYA                                                                                                    | THU/SAT                                      | UNIT <sub>1</sub> | 90                    | 90  | 90                   | MAY-SFPT 2              |  |  |
| I PUTU YOGA SANJAYA                                                                                                    | THU/SAT                                      | UNIT <sub>2</sub> | 70                    | 100 | 85                   | MAY-SEPT 2              |  |  |
| <b>I PUTU YOGA SANJAYA</b>                                                                                                    | THU/SAT                                      | UNIT <sub>3</sub> | 80                    | 90  | 85                   | MAY-SFPT 2              |  |  |
|                                                                                                    |                                              |                   |                       |     |                      |                         |  |  |
|                                                                                                    |                                              |                   |                       |     |                      |                         |  |  |
|                                                                                                    |                                              |                   |                       |     |                      |                         |  |  |
|                                                                                                    |                                              |                   |                       |     |                      |                         |  |  |
|                                                                                                    |                                              |                   |                       |     |                      |                         |  |  |
|                                                                                                    |                                              |                   |                       |     |                      |                         |  |  |
|                                                                                                    |                                              |                   |                       |     |                      |                         |  |  |
|                                                                                                    |                                              |                   |                       |     |                      |                         |  |  |
|                                                                                                    |                                              |                   |                       |     |                      |                         |  |  |
|                                                                                                    |                                              |                   |                       |     |                      | h,                      |  |  |

Gambar 5.28 Sort Daily test By Name

### 7. *Form View Score Final Exam Sort by Class*

Gambar 5.29 merupakan tampilan dari *form view score final exam sort by class*. Pengguna memilih dulu *level*, *class*, *category* dan periode yang ingin ditampilkan datanya. Setelah itu menekan tombol *view*.

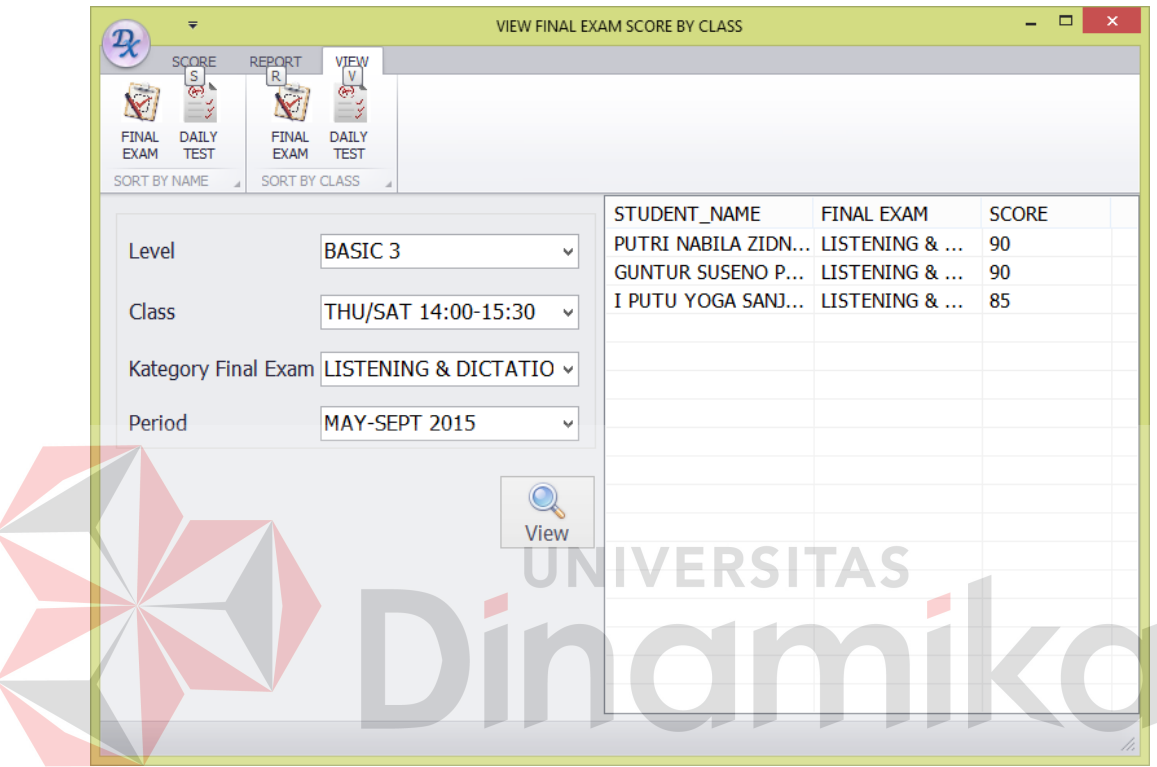

Gambar 5.29 *Form View Score Final Exam Sort By Class* 

### 8. *Form View Score daily test Sort by Class*

Gambar 5.30 merupakan tampilan dari *form view score daily test sort by class*. Pengguna memilih dulu *level*, *class*, *lesson* dan periode yang ingin ditampilkan datanya. Setelah itu menekan tombol *view*.

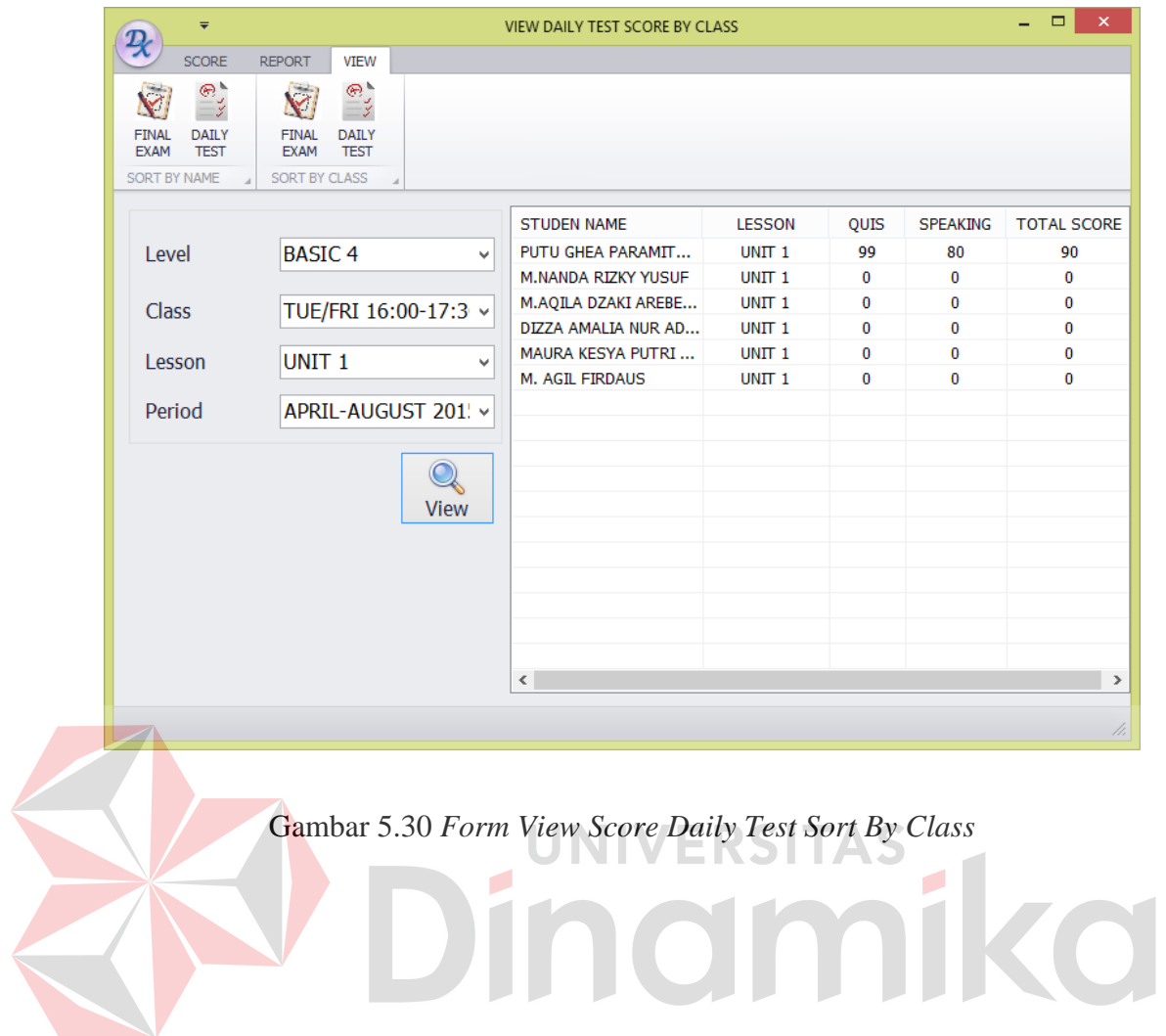

## **BAB VI**

### **PENUTUP**

### **6.1 Kesimpulan**

Berdasarkan proses perancangan dan implementasi aplikasi pencatatan nilai siswa pada Rasyide English Course maka dapat ditarik kesimpulan bahwa dengan adanya aplikasi pencatatan nilai siswa, proses pencatatan nilai menjadi lebih lepat dan dalam pembuatan raport juga lebih cepat. Sehinggan proses pencatatan nilai dan pembuatan raport menjadi lebih cepat dan mudah

## **6. 2 Saran**

Beberapa hal berikut yang penulis harapkan dapat menjadi masukan bagi Rasyide English Course untuk kemajuaannya di masa yang akan dating antara lain: 1. Perlu dibuatkan aplikasi pendaftaran siswa ( registrasi siswa ) agar mempermudah dalam memasukkan data siswa. Sehingga tidak kerja berkali-kali dalam memasukkan data siswa.

2. Aplikasi yang sudah ada perlu dikembangkan menjadi berbasis web agar siswa dapat mengetahui nilai yang didapat secara *online*

## **DAFTAR PUSTAKA**

- Anton, M. Moeliono. 1993. Tata Bahasa Indonesia Baku Indonesia. Jakarta: Perum Balai Pustaka.
- Brady, M.,& Loonam, J. (2010). *Exploring the use of entity-relationship diagramming as a technique to support grounded theory inquiry.* Bradford: Emerald Group Publishing.
- Darmayuda, Ketut. (2009). Pemrograman Aplikasi Database dengan Microsoft Visual Basic.Net 2008. Informatika Bandung. Bandung

Dimyati, Mudjiono. 2006. Belajar dan Pembelajarn. Jakarta: Penerbit Rineka Cipta

Jogianto H.M, (2004), Pengenalan Komputer, Yokyakarta : Andi Offset.

Jogiyanto, Hartono. 2005. Analisis dan Desain Sistem Informasi, Edisi III. Yogyakarta: ANDI.

Kadir, Abdul. 2003. Pengenalan Sistem Informasi. ANDI Yogyakarta, Yogyakarta.

- Kristanto, Andri 2003. Perancangan Sistem Informasi dan Aplikasinya, Penerbit : Gava Media, Jakarta
- Kusrini. 2007. Strategi Perancangan dan Pengelolaan Basis Data. Yogyakarta. ANDI

Marlinda, Linda. 2004. Sistem Basis Data. Yogyakarta: ANDI OFFSET

Setiawan, Wawan. dan Munir 2006. Pengertian Teknologi Informasi: Basis Data. Bandung: Universitas Pendidikan Indonesia

- O'Brien, J. A. 2005. Pengantar Sistem Informasi. Edisi 12. Terjemahan: Introduction to Information Systems, 12th Ed. Palupi W. (editor), Dewi F. dan Deny A. K. (penerjemah). Penerbit Salemba Empat, Jakarta.
- Yuswanto. 2005. Pemograman Client Server Microsoft Visual Basic 6.0. Jakarta: Pustaka Raya.

"UN Official Language" ,diakses 27/03/2015, URL: http://www.un.org

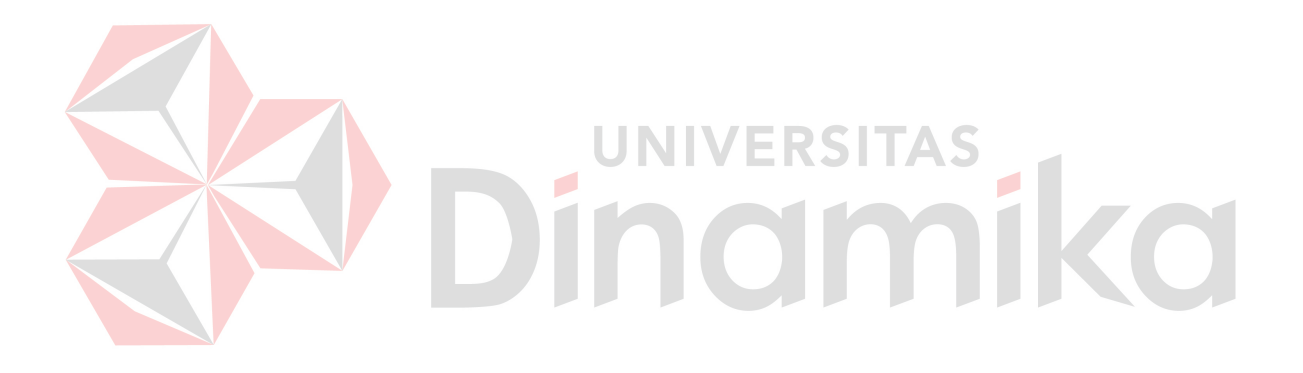